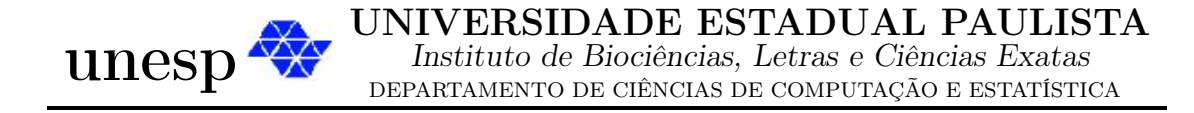

#### Heurísticas para um problema de dimensionamento de lotes com restrições de capacidade e custo de transporte

Flávio Molina da Silva

Dissertação de Mestrado Pós-Graduação em Matemática Aplicada

Rua Cristovão Colombo, 2265 15054-000 - São José do Rio Preto - SP - Brasil Telefone: (017) 221-2444 Fax: (017) 221-2445

# **Livros Grátis**

http://www.livrosgratis.com.br

Milhares de livros grátis para download.

### Heurísticas para o problema de dimensionamento de lotes capacitado com custo de transporte

Flávio Molina da Silva [1](#page-2-0)

Dissertação a ser apresentada no Instituto de Biociências, Letras e Ciências Exatas da Universidade Estadual Paulista "Júlio de Mesquita Filho", Campus de São José do Rio Preto, São Paulo, para a obtenção do título de Mestre em Matemática Aplicada.

Orientador: Prof. Dr. Silvio Alexandre de Araujo

São José do Rio Preto 2007

<span id="page-2-0"></span><sup>1</sup> contato: flaviomolinabr@yahoo.com.br

Aos meus pais e irmão Dedico

## Agradecimentos

A Deus, pela constante presença em todos os momentos da minha vida, iluminando, protegendo e conduzindo os meus passos.

Aos meus pais, João e Solangela, e ao meu irmão Fábio, por todo sacrifício, paciência e incentivos dados para realização deste trabalho. Agradeço também a minha tia Marisa e minhas primas, Natália e Patrícia, por todo apoio e ajuda fornecida desde a minha graduação.

A minha namorada, agradeço o carinho, a compreensão e os cuidados dedicados.

A todo o pessoal que morou e freqüentou a "República dos Macacus", pela grande amizade, pela paciência e por todos os momentos que fizeram nossa convivência tão importante. Agradeço principalmente ao Danilo, Viviane, Marcelo, Fabiana e Mariana pela grande amizade e companheirismo.

Aos amigos da faculdade, agradeço pelas conversas, pelas risadas e principalmente pela paciência e discussões sobre o trabalho. Em especial, agradeço ao Chela, Gabi, Karla, Josimeire, Michele, Silvia, Ana Paula e Cibele por todo apoio, incentivo e pela grande amizade e confiança.

Em especial, agradeço ao Prof. Dr. Silvio Alexandre de Araujo, pela amizade, orientação, incentivo e paciência na elaboração deste trabalho e a Profa. Dra. Socorro Rangel, pela paciência, incentivo e amizade que existe desde o terceiro ano de minha graduação.

Aos meus professores de graduação e pós-graduação por toda a atenção dada.

Ao Getúlio, Olga e Luíza, pela atenção e paciência. E a todas as pessoas e funcionários do IBILCE que, direta ou indiretamente, contribuíram para a elaboração deste trabalho.

À CAPES pelo auxílio financeiro.

# Resumo

Este trabalho consiste numa extensão do estudo de um problema de dimensionamento de lotes com custo de transporte feito por Norden e Velde [\[53\]](#page-113-0), onde a produção dos itens é transportada, em paletes, para um armazém. O transporte é feito por uma empresa terceirizada sob um contrato com os seguintes custos pré-estabelecidos: um custo fixo de contrato, um custo para o transporte de um determinado volume de paletes e um custo adicional para paletes extras. O problema foi estendido, no presente trabalho, considerando restrições de capacidade e a possibilidade de atrasos no atendimento a demanda. Nosso objetivo é propor um modelo matemático para o problema estendido e desenvolver dois métodos heurísticos de resolução. Tais métodos são baseados em dois tipos de relaxação: relaxação Lagrangiana e relaxação Lagrangiana/Surrogate. Os resultados obtidos pelas heurísticas são comparados com os resultados obtidos pelo pacote de otimização CPLEX 10.0. Além disso, é feita uma comparação entre os métodos heurísticos.

Palavras-Chave: Dimensionamento de lotes, custos de transporte, heurística Lagrangiana e Lagrangiana/Surrogate.

## Abstract

This work consist of an extension of a study of the capacitated lot-sizing problems with transportation cost by Norden and Velde [\[53\]](#page-113-0), where the production of itens is transported into pallets to an warehouse. The transportation is executed by another company, under a contract with the following transportation cost established: a fixed contract cost, a transportation cost for determined quantity of pallets and an additional cost for extra pallets. The problem was extended, in this work, considering capacity constraint and backlogging. Our objective is to propose a mathematical model for the extended problem and to develop two heuristics methods of resolution. The methods are based on two types of relaxation: Lagrangian relaxation and Lagrangian/Surrogate relaxation. The results obtained by heuristics are compared with the results obtained by CPLEX 10.0. Furthermore, a comparison between the heuristics is made.

Keywords: Lot-Sizing, transportation cost, Lagrangian and Lagrangian/Surrogate heuristics.

# <span id="page-7-0"></span>Lista de Figuras

<span id="page-7-1"></span>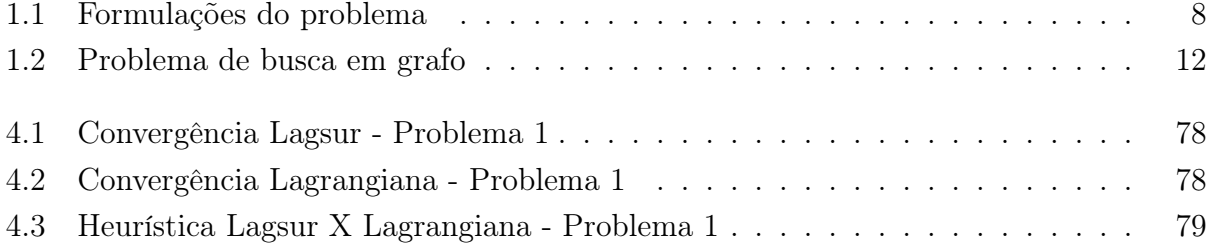

# Lista de Tabelas

<span id="page-8-0"></span>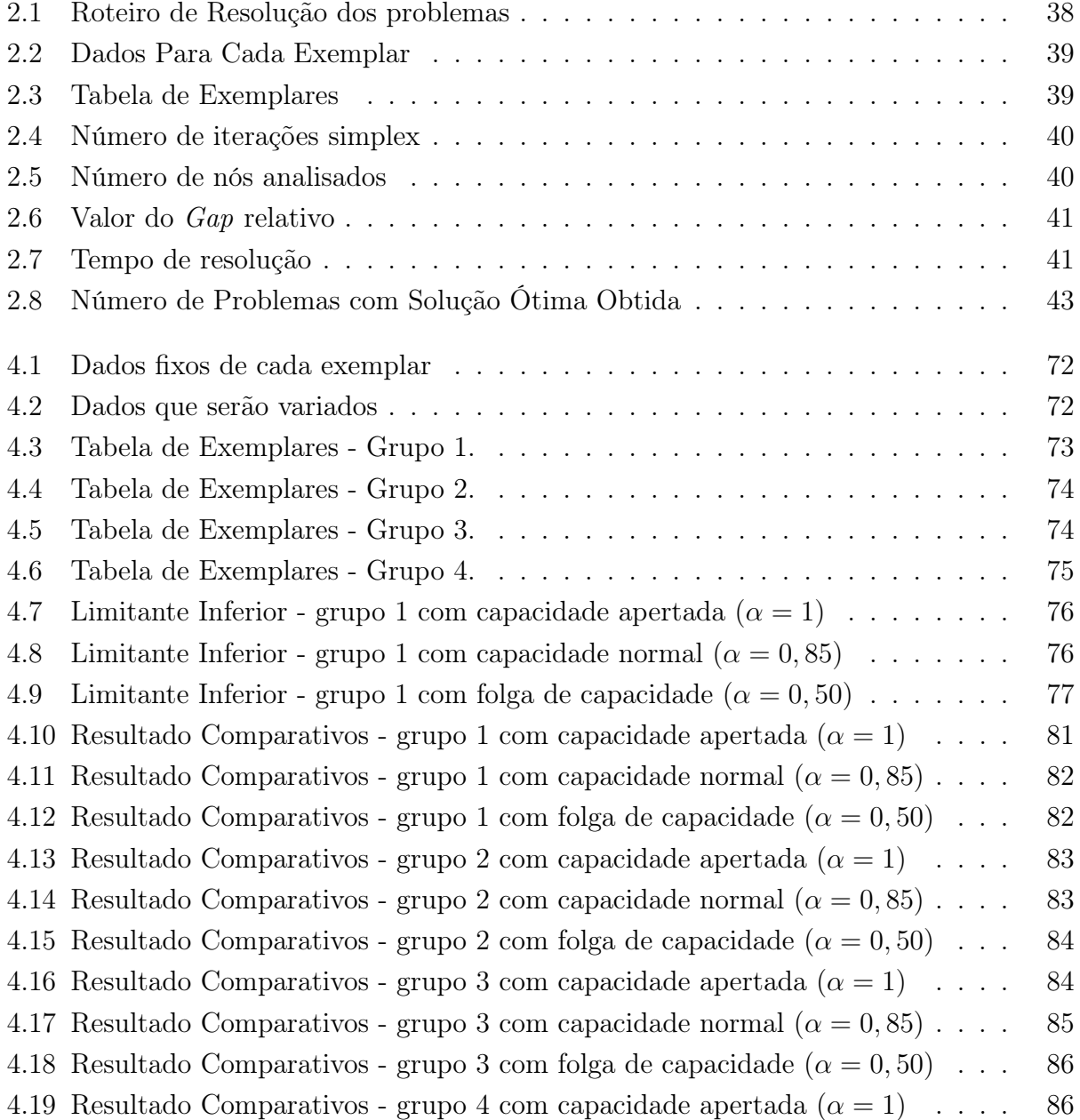

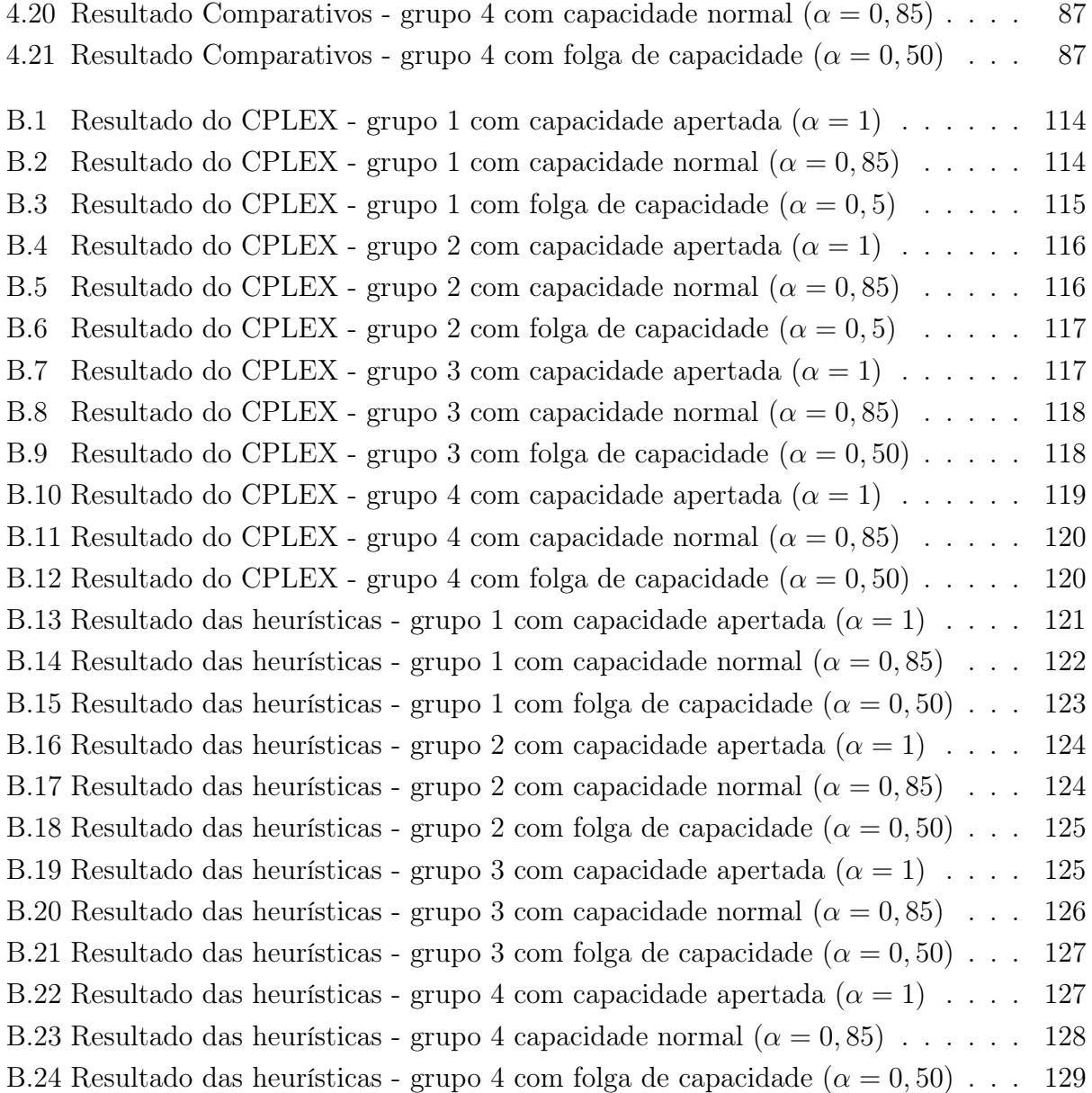

## Lista de Abreviações e Notações

#### • Capítulo 1

- a∗: número de peças do item no padrão de corte;
- b∗: custo do atraso da demanda no período, por item;
- c∗: custo de produção do item no período;
- Cap∗: capacidade do período;
- $-c_0$ : custo fixo, por período, para transporte dos itens;
- $-c_1$ : taxa, por período, para transporte dos primeiros R paletes;
- $c_2$ : taxa diferenciada pelo transporte dos paletes que excedem o limite R.
- d∗: demanda;
- $-F_t = 1 + \sum$  $t-1$  $j=1$  $\eta_t$ : denota o primeiro sub-período do período  $t$ ;
- H∗: custo unitário de estocagem do item no período;
- −  $I_*$  ou  $I_*^+$ : quantidade em estoque no final do período;
- −  $I_*^-$ : quantidade em atraso no fim do período;
- $K$ : número de itens produzidos;
- $L_t = F_t + \eta_t$  − 1: denota o último sub-período do período t;
- $M:$  valor suficientemente grande;
- $N$ : número de itens distintos produzidos;
- P: número máximo de itens em um palete;
- p∗: custo de produção por unidade;
- $-$  P : número de padrões possíveis;
- $Pred(*):$  conjunto dos itens predecessores imediatos do item;
- q∗: tempo de preparo para a produção do item;
- R: limite de paletes que podem ser transportados com a taxa  $c_1$ ;
- r∗: tempo de produção do item;
- s∗: custo de setup do item no período;
- Suc(∗): conjunto dos itens sucessores imediatos de um determinado item;
- $T$ : número de períodos de produção;
- v∗: soma do custo total de produção com o custo de estoque;
- W∗: representa a quantidade transferida de uma facilidade para outra durante um período;
- X∗: quantidade produzida do item no período;
- Y<sup>∗</sup> = 1 se ocorre setup no período e Y<sup>∗</sup> = 0 caso contrário;
- Z∗: fração da demanda total produzida em um período do horizonte de planejamento;
- $\eta_t$ : número máximo de sub-períodos no período t;
- ρ∗: custo de transferência, por unidade, de itens de uma facilidade para outra, em um período;
- µ∗: unidades de um tipo de item necessárias para a produção de outro tipo de item.
- Capítulo 2
	- $A_t$ : número de paletes transportados no período  $t$  com a taxa  $c_1$ ;
	- $B_t$ : número de paletes transportados no período  $t$  com a taxa  $c_2$ ;
	- b∗: custo de atraso no período;
	- $-c_0$ : custo fixo, por período, para transporte dos itens;
	- c1: taxa, por período, para transporte dos paletes;
	- $c_2$ : taxa diferenciada pelo transporte dos paletes que excedem o limite R;
	- Cap∗: capacidade de produção no período;
	- d∗: demanda de produção do item no período;
	- $-FR$ : fração da demanda total que pode ser transportada pelo custo mais baixo;
	- h∗: custo de estoque no período;
	- −  $I^+_*$ : quantidade em estoque do item no fim do período t;
	- −  $I^{\text{-}}_*$ : quantidade em atraso do item no fim do período *t*;
- N: número de itens distintos;
- P: número máximo de itens em um palete;
- q∗: tempo de preparo da máquina para a produção do item;
- R: número máximo de paletes que podem ser transportados com a taxa  $c_1$ ;
- r∗: tempo de produção do item;
- s∗: custo de setup para a produção do item no período;
- $-$  T: número de períodos;
- X∗: quantidade do item produzidas no período;
- Y<sup>∗</sup> = 1 se existe setup para a produção do item no período.
- Capítulo 3
	- $A_t$ : número de paletes transportados no período  $t$  com a taxa  $c_1$ ;
	- $B_t$ : número de paletes transportados no período t com a taxa  $c_2$ ;
	- b∗: custo de atraso no período;
	- $c_0$ : custo fixo, por período, para transporte dos itens;
	- c1: taxa, por período, para transporte dos paletes;
	- $c_2$ : taxa diferenciada pelo transporte dos paletes que excedem o limite R;
	- $\overline{C} = Cap_*$ : capacidade de produção no período;
	- d∗: demanda de produção do item no período;
	- $-FR$ : fração da demanda total que pode ser transportada pelo custo mais baixo;
	- h∗: custo de estoque no período;
	- −  $I^+_*$ : quantidade em estoque do item no fim do período t;
	- −  $I^{\text{-}}_*$ : quantidade em atraso do item no fim do período *t*;
	- N: número de itens distintos;
	- P: número máximo de itens em um palete;
	- q∗: tempo de setup do item;
	- R: número máximo de paletes que podem ser transportados com a taxa  $c_1$ ;
	- RLλP: relaxação Lagrangiana do problema P com multiplicador λ;
- $RL_{\lambda} S_{\pi} P$ : relaxação Lagrangiana/Surrogate do problema P com multiplicadores  $\lambda$  e  $\pi$ ;
- RSπP: relaxação Surrogate do problema P com multiplicador π;
- r∗: tempo de produção do item;
- s∗: custo de setup para a produção do item no período;
- T: número de períodos;
- v(P): valor da ótimo da função objetivo do problema P
- X∗: quantidade do item produzidas no período;
- $Y_* = 1$  se existe *setup* para a produção do item no período;
- $\lambda^*$ : multiplicador lagrangiano;
- $\pi^*$ : multiplicador surrogate.
- Capítulo 4
	- b∗: custo de atraso no período;
	- $-c_0$ : custo fixo, por período, para transporte dos itens;
	- c1: taxa, por período, para transporte dos paletes;
	- $c_2$ : taxa diferenciada pelo transporte dos paletes que excedem o limite R;
	- Cap∗: capacidade de produção no período;
	- $-FR$ : fração da demanda total que pode ser transportada pelo custo mais baixo;
	- h∗: custo de estoque no período;
	- N: número de itens distintos;
	- P: número máximo de itens em um palete;
	- q∗: tempo de preparação da máquina para a produção do item;
	- R: número máximo de paletes que podem ser transportados com a taxa  $c_1$ ;
	- r∗: tempo de produção do item;
	- s∗: custo de setup para a produção do item no período;
	- $-$  T: número de períodos;
	- α: parâmetro de controle da capacidade. Quanto menor o valor de α, maior será a folga da capacidade;
- $\gamma$  : parâmetro de ajuste do tamanho do passo;
- $\lambda^*$ : multiplicador lagrangiano;
- $\pi^*$ : multiplicador surrogate.

# Sumário

<span id="page-15-0"></span>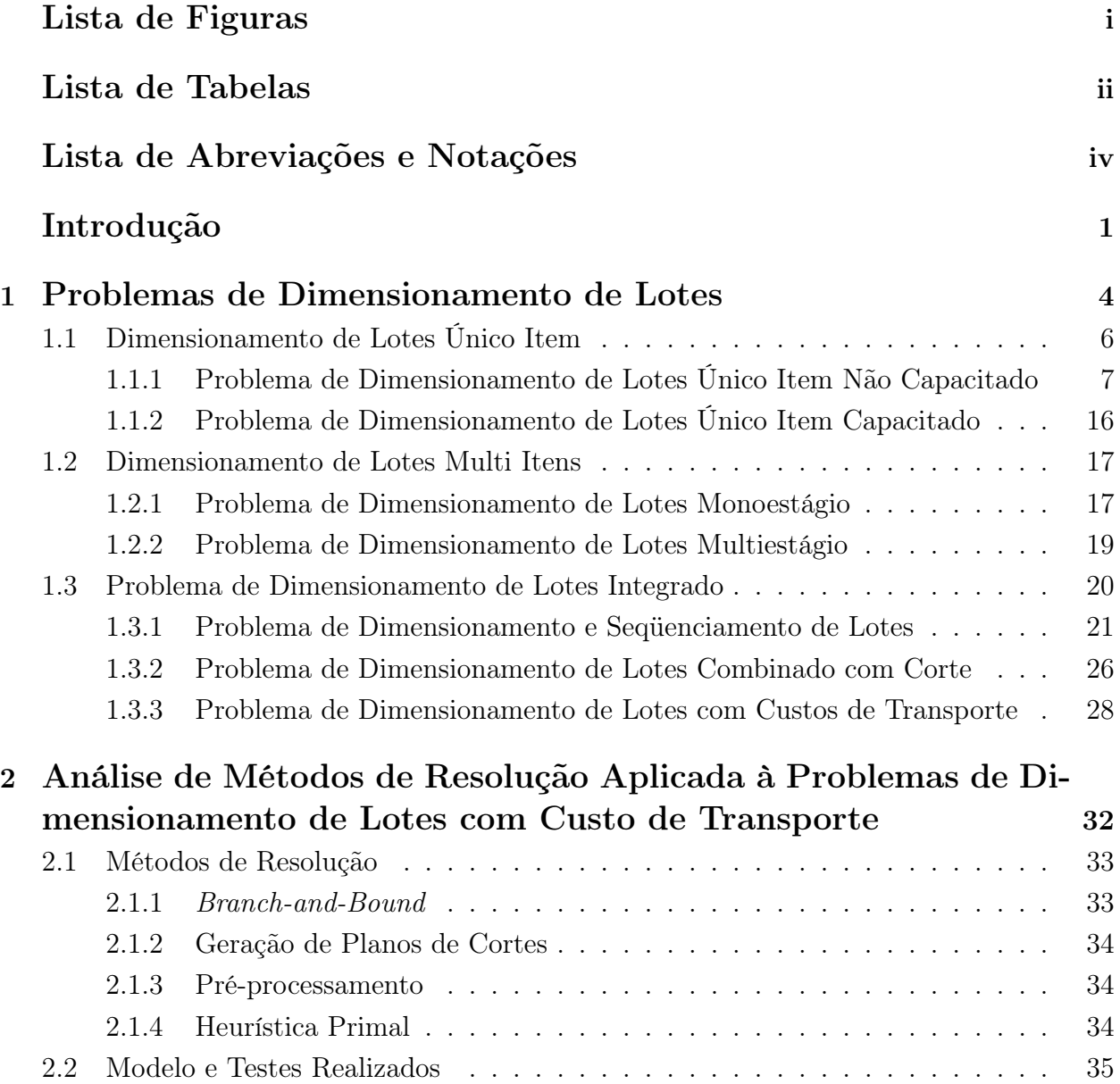

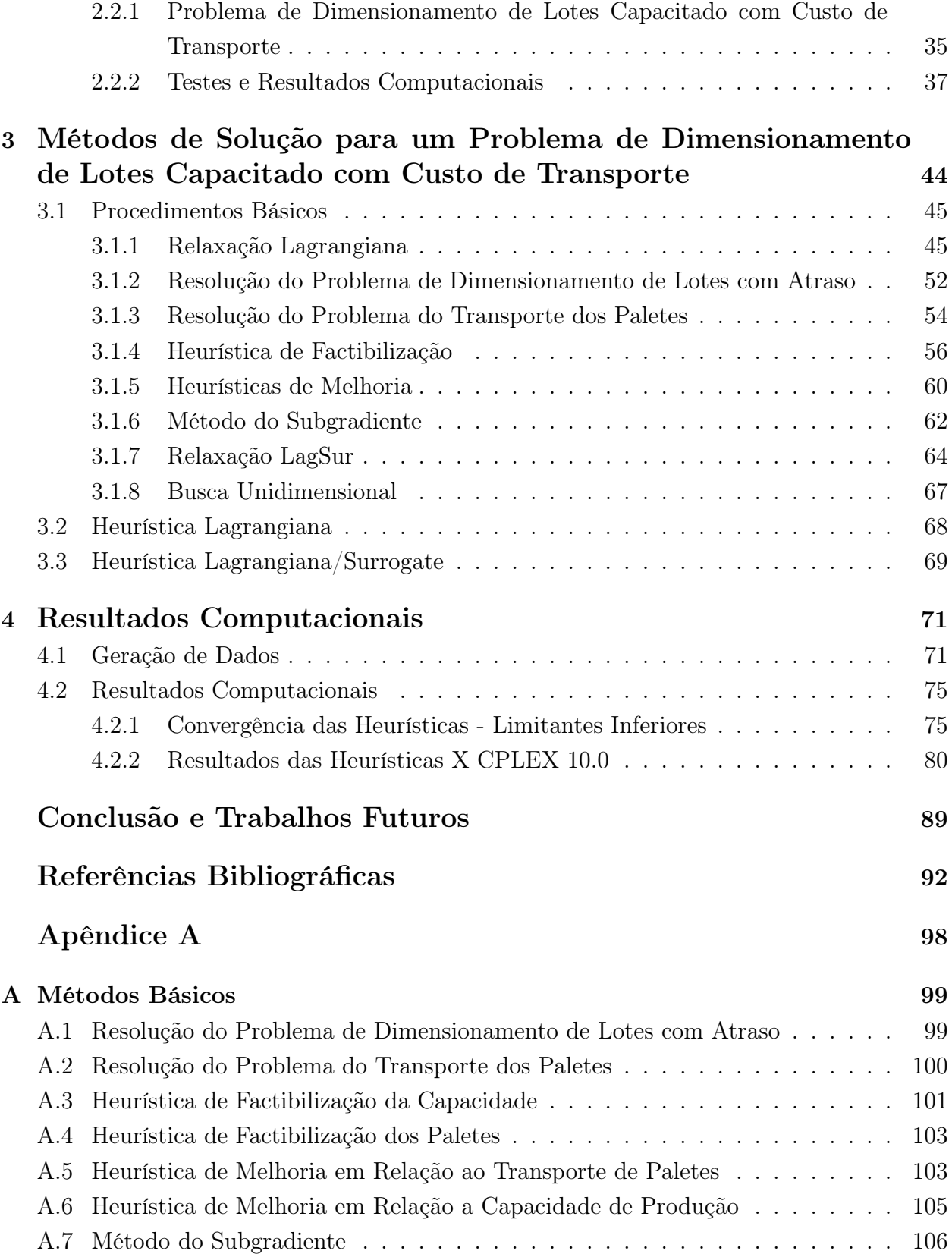

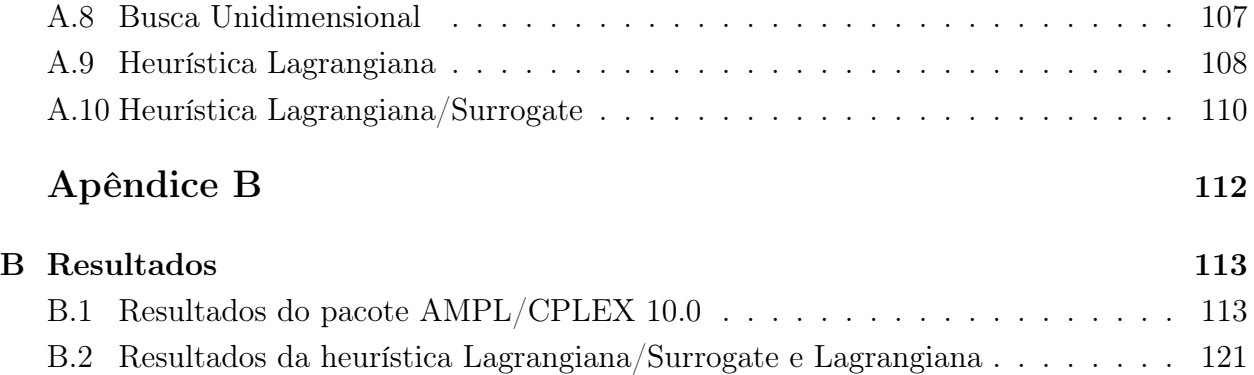

## Introdução

O problema de dimensionamento de lotes é um problema de otimização da produção, onde o objetivo é planejar a quantidade de itens a ser produzida em várias, ou única, máquinas em cada período ao longo de um horizonte de tempo, de modo a atender uma demanda e otimizar uma função objetivo.

O planejamento da produção em indústrias, que envolve a produção de diversos itens utilizando várias máquinas, é uma tarefa complexa e precisa ser realizada rotineiramente. Deve-se ressaltar que a natureza combinatória de tais problemas os torna de difícil solução do ponto de vista da complexidade computacional e exige o desenvolvimento de complexas ferramentas matemático/computacionais para sua solução. A dificuldade de resolução dos problemas de dimensionamento de lotes pode aumentar, dependendo de algumas propriedades do problema.

De acordo com Drexl e Kimms [\[25\]](#page-111-0) "Os problemas de dimensionamento de lotes e programação da produção interagem com outras atividades de uma indústria, por exemplo: planejamento de distribuição, corte e empacotamento e programação de projetos. A coordenação destas tarefas de planejamento é, portanto, muito importante para evitar altos custos transacionais. Contudo, as pesquisas têm praticamente negligenciado os problemas de coordenação. Como o aproveitamento de oportunidades para diminuir custos é um aspecto vital num ambiente competitivo, a resolução de problemas de coordenação talvez seja a meta mais crucial de trabalhos futuros".

Um tipo de integração de problemas, envolvendo o dimensionamento de lotes, é o problema de dimensionamento de lotes com transporte. De acordo com [\[53\]](#page-113-0), embora os custos de transporte representem mais de cinqüenta por cento do custo logístico total de um produto, este é praticamente negligenciado na modelagem dos problemas de dimensionamento de lotes.

Dentre os poucos estudos de dimensionamento de lotes que consideram custos de transporte, a maioria tem em comum a suposição de que a taxa para o transporte diminui de acordo com o aumento do volume transportado. Neste trabalho, o custo de transporte não obedecerá essa regra. Suponha uma empresa que, ao produzir seus produtos finais, tem que transporta-los até um armazém e, além disso, suponha que o transporte é terceirizado. Para isso, é feito um contrato com uma empresa que estabelece os seguintes custos para o transporte: um custo fixo de contrato, um custo, por palete, para um determinado número de paletes transportados e um custo adicional para o transporte dos paletes extras.

Observe que as características do transporte desta empresa diferem das características do custo de transporte tratados pela maioria dos estudos. Neste caso, a alta produção dos itens em apenas um período pode encarecer o transporte, criando um trade-off entre o custo de transporte e o planejamento da produção. Desta forma, neste trabalho, é feito um estudo onde o problema de dimensionamento e o custo de transporte são tratados de modo integrado.

Cabe observar que, na literatura, outros tipos de problemas podem ser tratados de forma integrada, por exemplo a decisão de seqüenciamento da produção. No problema de dimensionamento de lotes, as decisões de seqüenciamento não são tomadas, obtém-se apenas a quantidade que será produzida e em que período, faltando a ordem da produção. Já nos problemas de dimensionamento e seqüenciamento de lotes, um plano de produção que atenda as demandas dos itens é determinado e, além disso, é determinada a seqüência em que os lotes devem ser produzidos. Em alguns setores industriais tais como o setor de fundição, bebidas, móveis, nutrição, entre outros, onde a produção dos itens envolve tempo de preparo das máquinas, que pode depender da ordem em que os itens são produzidos, a ordem de produção é um fator importante na decisão e pode dificultar a resolução do problema.

O problema de dimensionamento de lotes também pode ser integrado ao problema de corte e empacotamento. O problema de corte pode ser descrito em um problema, onde objetos grandes (placas de madeira, bobinas de papel, placas de espuma, etc.) tem que ser cortados em itens menores com o objetivo de minimizar a perda (maximizar o lucro) e atender a demanda dos produtos finais. O problema de empacotamento pode ser considerado o inverso do problema de corte, pois podemos considerar o problema de cortar objetos maiores em itens menores equivalente a alocar peças menores em itens maiores. É usual as indústrias resolverem o problema de dimensionamento primeiro e depois, para cada período do horizonte de planejamento, resolvem um problema de corte e empacotamento. Assim como no problema de dimensionamento integrado com transporte ou seqüenciamento, tratar o problema de corte e empacotamento integrado ao dimensionamento de lotes pode fornecer uma solução melhor do que a obtida quando os dois problemas são tratados separadamente.

Esta dissertação está divida da seguinte forma. No Capítulo 1 é feita uma revisão e discussão sobre a classificação e modelos de problemas de dimensionamento de lotes e problema de dimensionamento de lotes integrados. No Capítulo 2 é apresentado o modelo do nosso problema e são discutidos alguns métodos de solução utilizados por alguns pacotes de otimização. Além disso, são realizados alguns testes computacionais, com o objetivo de identificar a diferença entre a dificuldade de resolução entre o modelo dado em [\[53\]](#page-113-0), onde não se considera restrições de capacidade, e o modelo com restrições de capacidade.

No terceiro capítulo são desenvolvidos dois métodos heurísticos de resolução. O primeiro método consiste na aplicação da Relaxação Lagrangiana e a aplicação de métodos heurísticos para a resolução da relaxação, obtendo um limitante inferior para o problema. Através de métodos heurísticos de transferências, limitantes superiores são obtidos. O próximo passo da heurística é a atualização dos multiplicadores lagrangianos através do método do subgradiente.

Na segunda heurística, a relaxação Lagrangiana é aplicada sobre uma restrição surrogate, criada sobre dois conjuntos de restrições. Nesta heurística, também aplicamos métodos heurísticos para resolução da relaxação e depois usamos heurísticas de factibilização e melhoria da solução obtida com a relaxação do problema. Os multiplicadores surrogate também são atualizados pelo método do subgradiente e após algumas iterações dos passos mencionados, é aplicado um método de busca unidimensional para a atualização do multiplicador lagrangiano.

No Capítulo 4 temos a geração de dados e os resultados computacionais. A conclusão de nosso trabalho e idéias para trabalhos futuros são apresentadas no Capítulo 5.

# <span id="page-21-0"></span>Capítulo 1

#### Problemas de Dimensionamento de Lotes

O Problema de Dimensionamento de Lotes (lot sizing) é um problema de planejamento de produção que consiste em definir os itens que serão produzidos, e em quais períodos, de modo que satisfaça uma demanda, capacidade de produção, etc. e minimize o custo total de produção.

Diversos modelos para o problema de dimensionamento de lotes são propostos. Um dos primeiros modelos desses problemas é o modelo Economic Order Quantity (EOQ), proposto por Harris [\[37\]](#page-112-0), que consiste num modelo sem restrição de capacidade e um único tipo de item é produzido. Além disso, a demanda é estacionária, os períodos de tempo são contínuos e o horizonte de planejamento é infinito. O modelo EOQ é resolvido otimamente por uma expressão analítica.

Posteriormente, o modelo EOQ foi estendido para o modelo Economic Lot Scheduling Problem (ELSP) que considera restrições de capacidade e vários itens. No ELSP, assim como no EOQ, a demanda também é estacionária e os períodos de tempo são contínuos com um horizonte de planejamento infinito.

Buscando se ajustar cada vez mais à realidade, tem-se uma extensão do problema de dimensionamento de lotes dada por Wagner e Whitin [\[69\]](#page-114-0) que, além de considerar a demanda dinâmica, assume um horizonte de planejamento finito dividido em vários períodos discretos. Além do modelo, Wagner e Whitin [\[69\]](#page-114-0) propõem um método para resolver este problema otimamente em tempo polinomial e Evans [\[27\]](#page-111-1) propõe um algoritmo com a mesma complexidade do algoritmo de Wagner e Whitin, porém, testes computacionais mostraram que o algoritmo de Evans é mais eficiente. Além desses dois trabalhos, três trabalhos mais recentes, Federgruen e Tzur [\[30\]](#page-111-2), Wagelmans et al. [\[68\]](#page-114-1) e Aggarwal e Park [\[2\]](#page-109-1) apresentam novos algoritmos de menor complexidade para resolver este problema. Podemos encontrar uma revisão bibliográfica mais recente deste problema em Brahimi et al. [\[17\]](#page-110-0).

Karimi et al. [\[41\]](#page-112-1) faz uma classificação dos problema de dimensionamento de lotes

de acordo com algumas características como horizonte de planejamento, número de itens, capacidade, etc. A seguir comentaremos algumas dessas características.

#### • Horizonte de Planejamento.

O horizonte de planejamento é o intervalo de tempo onde serão produzidos os itens. Este pode ser finito ou infinito. Um horizonte de planejamento finito é usualmente acompanhado por uma demanda dinâmica e um horizonte de planejamento infinito acompanhado por uma demanda estacionária.

O sistema pode ser observado de modo contínuo ou discreto. E assim, classificados por problemas contínuos ou discretos.

Pode-se também classificar os problemas pelo tamanho dos períodos. Problemas com períodos grandes, podendo assim produzir diversos tipos de itens, são denominados Big Bucket. Problemas com períodos de tempos curtos, onde há produção de no máximo um ou dois tipos de itens, são classificados por Small Bucket.

• Número de estágios.

A produção é classificada como monoestágio ou multiestágio. No sistema monoestágio o item final é produzido de maneira direta, em um único estágio. As demandas dos produtos são satisfeitas diretamente pelo produto final, neste caso dizemos que o problema tem demandas independentes.

No sistema multiestágio, temos alguns itens (produtos finais) que dependem de outros itens. Conseqüentemente a demanda de um nível de produção depende da produção dos níveis anteriores e assim temos demandas dependentes.

• Número de itens.

O número de tipos de itens é uma característica importante que afeta o modelo e a complexidade do problema.

Há dois tipos principais de sistema de produção em relação ao número de tipos de itens. Em um-item temos um único tipo de item para cada atividade organizada. Quando produzimos vários itens distintos temos um problema multi-itens, onde a complexidade deste poder ser bem maior que a do problema um-item.

• Capacidade ou restrições de recurso.

Um problema onde é possível admitir-se produzir qualquer quantidade de itens é classificado como não capacitado. Caso contrário, ou seja, existe um limite máximo de produção, este é um problema capacitado. As restrições de capacidade são importantes e afetam a complexidade do problema.

• Demanda.

Um problema tem demanda estática quando os valores da demanda não mudam em relação ao tempo, enquanto na demanda dinâmica ocorre variação na demanda em relação ao tempo.

Se os valores da demanda são conhecidos, o problema é determinístico, mas se não é conhecido porém há uma probabilidade de ocorrer um determinado valor, o problema é estocástico.

Além disso, demandas dependentes (independentes) ocorrem se existe (não existe) dependência entre as demandas dos itens, como já comentado anteriormente.

• Tempo e custo de preparo para produção.

Outro fator importante que afeta a estrutura e a complexidade do modelo é o tempo e o custo de setup ou preparo de produção. O custo de setup e/ou tempo de setup são usualmente modelados com a introdução de uma variável zero-um no modelo matemático.

Serão considerados dois tipos de setup, se o tempo de setup é independente é dito que o tempo de setup é simples, mas se a seqüência de produção ou o período afetam o tempo de setup, então o tempo de setup é complexo.

• Atraso de entrega (backlogging).

Atraso de entrega da demanda é outra característica que afeta o modelo e a complexidade do problema. Podemos assumir que a demanda em um dado período t pode ser satisfeita em outro período  $i$   $(i > t)$ , mas esse atraso gera um custo que é adicionado a função objetivo.

Nas seções a seguir são apresentadas as modelagens de algumas variações do problema de dimensionamento de lotes.

## <span id="page-23-0"></span>1.1 Dimensionamento de Lotes Único Item

Nesta seção são apresentados alguns modelos e variações do problema de dimensionamento de lotes para a produção de um único item (single item lot sizing problem), com produção em uma única máquina. O objetivo é determinar os períodos onde teremos produção e a quantidade produzida em cada período, minimizando o custo total de produção.

Considere os seguintes dados.

- $\bullet$  T : número de períodos de produção;
- $d_t$ : demanda do item no período  $t$   $(t = 1...T)$ ;
- $\bullet$   $p_t$ : custo de produção por unidade no período t;
- $\bullet \ \ s_t$ : custo de setup no período  $t$  (custo fixo que ocorre se o processo de produção ocorre no período  $t$ );
- $h_t$ : custo de estoque no período  $t$ ;
- $d_{qt} = d_q + d_{q+1} + \ldots + d_t.$

### <span id="page-24-0"></span>1.1.1 Problema de Dimensionamento de Lotes Único Item Não Capacitado

O problema de dimensionamento de lotes para um único item sem restrição de capacidade é um problema onde é considerado um único tipo de produto e a capacidade da produção é ilimitada, ou seja, pode-se produzir uma quantidade infinita de itens em cada período.

Como mencionado anteriormente, um dos primeiros métodos de resolução para esse problema é dado por Wagner e Whitin [\[69\]](#page-114-0), onde os autores apresentam um algoritmo de programação dinâmica, cujo objetivo é determinar o caminho mínimo em um grafo orientado. Uma implementação do algoritmo de Wagner e Whitin é proposta por Evans [\[27\]](#page-111-1). A complexidade de ambos estudos (Wagner-Whitin e Evans) é a mesma, mas testes experimentais mostram que a implementação de Evans é mais eficiente. Revisões mais detalhadas sobre métodos de resolução, para problema de dimensionamento de lotes único item não capacitado, podem ser encontradas em [\[62\]](#page-114-2), [\[17\]](#page-110-0) e [\[70\]](#page-114-3).

#### 1.1.1.1 Formulação Inicial do Problema

Nos tópicos a seguir, são apresentadas algumas variações do modelo de dimensionamento de lotes. Antes é feito uma observação sobre a importância dessas diferentes formulações. Supondo duas formulações para um problema de programação inteira, representadas pela figura a seguir:

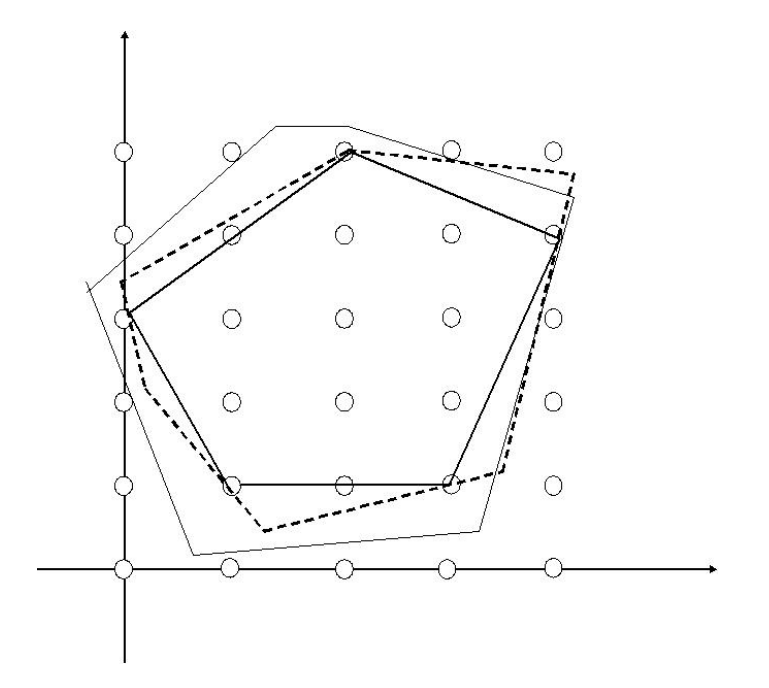

<span id="page-25-0"></span>Figura 1.1: Formulações do problema

podem ser observadas três regiões; a primeira, desenhada pela linha contínua mais grossa, representa a região com as soluções viáveis para o problema. A segunda, formada pela linha pontilhada, representa a região factível da primeira modelagem e a região limitada pela linha contínua mais fina representa a região do segundo modelo. Ambos os modelos representam o mesmo problema mas, pode-se perceber que a região limitada pelo primeiro modelo se aproxima mais da região de soluções do problema (envoltório convexo). As formulações que serão dadas a seguir são feitas em busca de um modelo mais "apertado", ou seja, uma formulação que aproxima melhor a região do envoltório convexo.

As formulações dadas a seguir são baseadas em [\[17\]](#page-110-0). Além dos dados considerados anteriormente (inicio da Subseção 1.1), consideraremos as seguintes variáveis de decisão.

- $X_t$ : quantidade produzida no período t;
- $I_t$ : quantidade em estoque no final do período  $t$ ;
- $Y_t = 1$  se ocorre setup no período  $t$   $(X_t > 0)$  e  $Y_t = 0$  caso contrário.

Com esses dados podemos fazer a seguinte modelagem do problema.

$$
\min \sum_{t=1}^{T} (s_t Y_t + p_t X_t + h_t I_t) \tag{1.1}
$$

sujeito a.

$$
I_{t-1} + X_t = d_t + I_t \qquad \qquad t = 1, ..., T \qquad (1.2)
$$

$$
X_t \le Y_t d_{tT} \qquad \qquad t = 1, ..., T \qquad (1.3)
$$

$$
Y_t \in \{0, 1\} \qquad \qquad t = 1, ..., T \qquad (1.4)
$$

$$
I_t, X_t \ge 0 \qquad \qquad t = 1, ..., T \qquad (1.5)
$$

Assuma, sem perda de generalidade, que o estoque inicial é igual a zero  $(I_0 = 0)$ . Isto pode ser feito pois caso o estoque inicial seja diferente de zero, basta reduzir este estoque das demandas iniciais do problema e zerar o estoque inicial.

A função objetivo minimiza a soma dos custos de setup, produção e estoque dos T períodos. A restrição (1.2) é a equação de balanço, ou seja, a soma do estoque no final do período t − 1 mais a produção no período t é igual a demanda mais o estoque no final do período t. A restrição (1.3) relaciona a variável de produção com a variável de setup (só é possível produzir se tiver setup).

#### 1.1.1.2 Formulação Agregada

Antes de apresentar o modelo, é feito um estudo para entender algumas restrições. Considerando a formulação anterior, através do conjunto de restrições (1.2), tem-se que o estoque, a cada período, é dado da seguinte forma.

Para  $t = 1$ , a equação (1.2) é escrita da seguinte forma:

$$
I_1 = X_1 - d_1.
$$

Considerando  $t = 2$ ,

$$
I_2 = X_2 - d_2 + I_1.
$$

Substituindo I1, obtido na primeira equação, na segunda equação, tem-se

$$
I_2 = X_2 - d_2 + X_1 - d_1
$$
  
=  $(X_1 + X_2) - (d_1 + d_2)$   
=  $\sum_{i=1}^{2} X_i - \sum_{i=1}^{2} d_i$ .

Se  $t = 3$ ,

$$
I_3 = X_3 - d_3 + I_2.
$$

Novamente, substituindo  $I_2$ , obtém-se

$$
I_3 = X_3 - d_3 + X_2 - d_2 + X_1 - d_1
$$
  
=  $(X_1 + X_2 + X_3) - (d_1 + d_2 + d_3)$   
=  $\sum_{i=1}^3 X_i - \sum_{i=1}^3 d_i.$ 

Seguindo este raciocínio até  $t = T$ , o estoque no período  $t$  pode ser escrito da seguinte forma:

$$
I_t = \sum_{i=1}^t X_i - \sum_{i=1}^t d_i \quad t = 1, ..., T \quad e \quad I_t \ge 0.
$$

Assim, substituindo o estoque na função objetivo (1.1) obtém-se:

$$
\sum_{t=1}^{T} (s_t Y_t + p_t X_t + h_t (\sum_{i=1}^t X_t - \sum_{i=1}^t d_i))
$$
  
= 
$$
\sum_{t=1}^{T} s_t Y_t + \sum_{t=1}^{T} (p_t + \sum_{t=1}^{T} h_t) X_t - \sum_{t=1}^{T} h_t d_{1t}.
$$
 (1.6)

Ainda considerando o conjunto de restrições (1.2), fazendo a soma das duas primeiras restrições obtém:

$$
I_0 + X_1 + I_1 + X_2 = d_1 + I_1 + d_2 + I_2.
$$

Como  $I_0 = 0$  (mencionado na modelagem anterior), somando a terceira restrição obtém:

$$
(X_1 + X_2) + I_2 + X_3 = (d_1 + d_2) + I_2 + I_3 + d_3.
$$

Observe que após somar todas as restrições e considerando  $I_T=0,$ a soma das $T$ restri ções (1.2) pode ser escrita da seguinte forma:

$$
\sum_{t=1}^{T} X_t = d_{1T}.
$$
\n(1.7)

Se substituir o conjunto de restrições (1.2) pela restrição (1.7), não garantimos que o modelo não terá atraso de entrega, já que agora nossa restrição garante que a soma da produção em todos os períodos tem que ser igual a soma da demanda de todos períodos. E assim, não é garantida a produção da demanda período por período. Portanto, devemos adicionar no modelo a seguinte restrição que garante o atendimento de pelo menos a demanda em cada período.

$$
\sum_{i=1}^{t} X_i \ge d_{1t} \qquad t = 1, \dots, T-1
$$

Obtendo assim, a seguinte formulação sem variável de estoque.

$$
\min \sum_{t=1}^{T} s_t Y_t + \sum_{t=1}^{T} (p_t + \sum_{t=1}^{T} h_t) X_t - \sum_{t=1}^{T} h_t d_{1t} \tag{1.6}
$$

sujeito a.

$$
\sum_{t=1}^{T} X_t = d_{1T} \tag{1.7}
$$

$$
\sum_{i=1}^{t} X_i \ge d_{1t} \qquad \qquad t = 1,..,T-1 \qquad (1.8)
$$

$$
X_t \le Y_t d_{tT} \qquad \qquad t = 1, ..., T \qquad (1.9)
$$

$$
Y_t \in \{0, 1\} \qquad \qquad t = 1, ..., T \qquad (1.10)
$$

$$
X_t \ge 0 \qquad \qquad t = 1, ..., T \qquad (1.11)
$$

Note que o último somatório pode ser omitido na função objetivo, pois trata-se de uma constante.

#### 1.1.1.3 Formulação do Menor Caminho

Esta formulação é baseada em um problema em grafo, onde cada nó do grafo representa um período, incluindo um período falso  $T + 1$  com um arco entre cada par de nós. O arco entre os nós t e q representa a opção de produção da soma da demanda entre o período t e o período q − 1 no período t. O objetivo é encontrar o menor caminho de 1 até T + 1.

Considere o seguinte grafo.

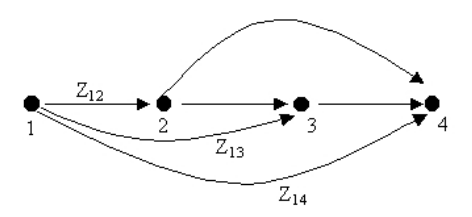

<span id="page-29-0"></span>Figura 1.2: Problema de busca em grafo

Seja  $Z_{tq}$  a fração da demanda total do período t até o fim do período  $q-1$  que é produzida no período t, e  $v_{tq}$  o custo total de produção mais o custo de estoque. Por exemplo,  $v_{14} = d_1p_1 + d_2(p_1 + h_1) + d_3(p_1 + h_1 + h_2)$ .

O problema do caminho mais curto tem as seguintes restrições:

$$
\sum_{i=2}^{T} Z_{1i} = 1
$$
  

$$
\sum_{i=1}^{t-1} Z_{it} = \sum_{i=t+1}^{T+1} Z_{ti} \quad t = 2, ..., T
$$

A primeira restrição garante que pelo menos um arco sai do nó 1, neste caso podemos considerar que existe produção no período 1. A restrição seguinte, é chamada de restrição de fluxo que, junto com a restrição anterior, garante o atendimento da demanda de todos os períodos.

Para a construção do modelo, são necessárias as restrições de controle de setup e não negatividade

$$
\sum_{i=t+1}^{T+1} Z_{ti} \le Y_t \quad t = 1, ..., T
$$
  

$$
Z_{tq} \ge 0 \qquad t = 1, ..., T+1 \quad e \quad q = 1, ..., T+1
$$

Será considerada a seguinte função objetivo, que minimiza o custo de setup e o custo de produção e estoque.

$$
min \sum_{t=1}^{T} (s_t Y_t + \sum_{q=t+1}^{T} v_{tq} Z_{tq})
$$

Disto, segue o seguinte modelo para o problema de dimensionamento de lotes.

$$
\min \sum_{t=1}^{T} (s_t Y_t + \sum_{q=t+1}^{T} v_{tq} Z_{tq}) \tag{1.12}
$$

sujeito a.

$$
\sum_{i=2}^{T} Z_{1i} = 1 \tag{1.13}
$$

$$
\sum_{i=1}^{t-1} Z_{it} = \sum_{i=t+1}^{T+1} Z_{ti} \qquad t = 2, ..., T \qquad (1.14)
$$

$$
\sum_{i=t+1}^{T+1} Z_{ti} \le Y_t \qquad \qquad t = 1, ..., T \qquad (1.15)
$$

$$
Y_t \in \{0, 1\} \qquad \qquad t = 1, ..., T \qquad (1.16)
$$

$$
Z_{tq} \ge 0 \qquad \qquad t = 1, ..., T + 1 \, e \, q = 1, ..., T + 1 \quad (1.17)
$$

Esta formulação é mais forte, no sentido que a relaxação linear tem uma solução com as variáveis  $Y_t$  inteiras. Podemos verificar que o conjunto de restrições  $(1.15)$  forma um matriz totalmente unimodular [\[54\]](#page-113-1).

#### 1.1.1.4 Formulação Baseada em Localização de Serviços

Esta formulação é chamada de formulação desagregada ou formulação baseada em localização de serviços. Defina $X_{qt}$ como o número de unidades produzidas no período  $q$  para satisfazer a demanda do período t (pode-se relacionar  $X_{qt}$  como sendo a variável de decisão para o modelo de localização de serviços que fornece a fração da demanda do cliente t atendida pelo serviço q) e  $c_{qt} = p_q + h_q + h_{q+1} + ... + h_{t-2} + h_{t-1}$  ( $q \le t$ ).

Considere que cada cliente i pode ser atendido apenas pelos serviços t tal que  $t \leq i$ , pois não é permitido o atraso na entrega da demanda. Assim, a soma da fração da demanda do cliente t produzidas por todos os serviços, que atendem estes clientes, tem que ser igual a demanda.

$$
\sum_{i=1}^{t} X_{it} = d_t \quad t = 1, ..., T
$$

A variável de setup pode ser considerada como a variável de decisão do problema de localização que indica se o serviço está ou não instalado, obtendo a seguinte restrição para o problema.

$$
X_{qt} \le d_t Y_q \quad t = 1, ..., T
$$

Com as restrições dadas acima, segue o modelo para este problema [\[17\]](#page-110-0).

$$
min \sum_{t=1}^{T} (s_t Y_t + \sum_{i=t}^{T} c_{ti} X_{ti})
$$
\n(1.18)

sujeito a.

$$
\sum_{i=1}^{t} X_{it} = d_t \qquad \qquad t = 1, ..., T \qquad (1.19)
$$

$$
X_{qt} \le d_t Y_q \qquad \qquad t = 1, ..., T \qquad (1.20)
$$

$$
Y_t \in \{0, 1\} \qquad \qquad t = 1, ..., T \qquad (1.21)
$$

$$
X_{tq} \ge 0 \qquad \qquad t = 1, ..., T \ e \ q = 1, ..., T \qquad (1.22)
$$

A vantagem dessa formulação, assim como na anterior, é que a solução ótima da relaxação linear tem valores de  $Y_t$  inteiros.

#### 1.1.1.5 Extensões do Problema Inicial

A seguir, são apresentadas algumas variações do problema de dimensionamento de lotes com um único item e sem restrições de capacidade.

#### a) Atraso de entrega da demanda.

Admita, neste caso, que possa existir um atraso de entrega da demanda. Mas, para isso, é cobrado uma penalidade, ou custo, para cada unidade atrasada a cada período. O primeiro estudo com atraso de demanda (backlogging) foi apresentado por Zangwill [\[72\]](#page-115-0). Neste o problema é tratado como um problema de fluxo em rede. Além disso, é desenvolvido um método de resolução ótimo para o problema.

Considerando o modelo inicial (1.1)-(1.5) e admitindo o atraso de entrega da demanda, segue o modelo:

$$
min \sum_{t=1}^{T} (s_t Y_t + p_t X_t + h_t I_t^+ + b_t I_t^-)
$$
\n(1.23)

sujeito a.

$$
I_{t-1}^{+} - I_{t-1}^{-} + X_t = d_t + I_t^{+} - I_t^{-} \qquad t = 1, ..., T \qquad (1.24)
$$

$$
X_t \le Y_t d_{tT} \qquad \qquad t = 1, ..., T \qquad (1.25)
$$

$$
Y_t \in \{0, 1\} \qquad \qquad t = 1, ..., T \qquad (1.26)
$$

$$
I_t^+, I_t^-, X_t \ge 0 \qquad \qquad t = 1, ..., T \qquad (1.27)
$$

Onde,  $b_t$  é o custo no atraso do período  $t,\,I_t^+$ o estoque no fim do período  $t$ e  $I_t^-$ a quantidade em atraso no fim do período t.

#### b) Múltiplas facilidades.

A idéia de múltiplas facilidades foi introduzida por Zangwill [\[72\]](#page-115-0) que considerou dois casos: facilidades em paralelo e facilidades em série. No caso de facilidades em paralelo, não há interação entre a produção dos itens, cada facilidade satisfaz suas exigências. No caso de facilidades em série o produto final de uma facilidade é o produto inicial da outra e assim, o último produto satisfaz a demanda. Quando temos múltiplas facilidades, o custo de setup, custo de produção e custo de estoque podem ser diferentes para cada tipo de facilidade. A principal diferença entre o modelo inicial  $(1.1)-(1.5)$  e o de múltiplas facilidades é a adição da variável  $W_{jkt}$  que representa a quantidade que será transferida da facilidade  $j$  para k durante o período t.

Para melhor compreensão do modelo de múltiplas facilidades em paralelo, imagine em uma fábrica, três linhas independentes de produção, sendo que, cada linha representa uma facilidade e considere que, os períodos de produção são iguais para cada linha de produção. A variável  $W_{jkt}$  indica a quantidade transferida dos itens finais, já produzidos, de uma linha de produção para a outra.

Para a modelagem a seguir são necessários os seguintes dados e variáveis .

Dados:

- $\bullet$   $d_{it}$ : demanda da facilidade j no período t;
- $p_{jt}$ : custo por unidade produzida na facilidade j no período t;
- $s_{it}$ : custo de setup da facilidade j n período t;
- $h_{jt}$ : custo de estoque da facilidade j n período t;

 $\bullet$   $\rho_{ikt}$ : custo de transferência, por unidade, de itens da facilidade j para a facilidade  $k$  no período  $t$ .

Variáveis:

- $X_{it}$ : quantidade produzida na facilidade j no período t;
- $I_{it}$ : quantidade em estoque na facilidade j no final do período t;
- $\bullet\ Y_{jt}=1$ se existe produção na facilidade  $j$ no período $t$ e $0$ caso contrário.

Temos o seguinte modelo.

$$
min \sum_{j} \sum_{t} (s_{jt} Y_{jt} + p_{jt} X_{jt} + h_{jt} I_{jt} + (\sum_{k \neq j} \rho_{jkt} W_{jkt}))
$$
\n(1.28)

sujeito a.

$$
I_{jt-1} + X_{jt} + \sum_{l \neq j} W_{ljt} = d_{jt} + I_{jt} + \sum_{k \neq j} W_{jkt} \quad j, t = 1, ..., T \quad (1.29)
$$

$$
X_t \le Y_{jt} \sum_{j} \sum_{i} d_{ji} \qquad j, t = 1, ..., T \qquad (1.30)
$$

$$
Y_{jt} \in \{0, 1\} \qquad j, t = 1, ..., T \qquad (1.31)
$$

$$
I_{jt}, X_{jt}, W_{jkt} \ge 0 \qquad j, k, t = 1, ..., T \qquad (1.32)
$$

$$
I_{j0} = 0, I_{jT} = 0 \qquad \qquad t = 1, ..., T. \tag{1.33}
$$

Este modelo, dado em [\[17\]](#page-110-0), inclui o custo de transferência de produção na função objetivo.

## <span id="page-33-0"></span>1.1.2 Problema de Dimensionamento de Lotes Único Item Capacitado

Em alguns casos não é possível admitir que a capacidade de produção de uma fábrica seja ilimitada ou grande o suficiente para produzir qualquer quantidade desejada. Desta forma, é preciso considerar restrições de capacidade no modelo. Nesta subseção será comentada a diferença com relação aos modelos da subseção anterior. Um dos primeiros trabalhos com problemas de dimensionamento de lotes capacitado foi apresentado em [\[33\]](#page-111-3), neste também é desenvolvido um algoritmo para resolver este problema. Kirca [\[44\]](#page-112-2) propôs um algoritmo, em dois estágios, para resolver este problema. O primeiro estágio gera planos de produção que podem fazer parte da solução ótima e o segundo, aplica um algoritmo de programação dinâmica usando os planos gerados no primeiro estágio. Em [\[17\]](#page-110-0) é feita uma revisão sobre métodos e algoritmos de solução. Revisões mais gerais podem ser encontradas em [\[41\]](#page-112-1).

Para o modelo inicial (1.1)-(1.5) e o modelo agregado (1.6)-(1.11) apenas é atribuído o valor de capacidade do período  $t$  ( $Cap<sub>t</sub>$ ), e adicionado a restrição abaixo no modelo.

$$
X_t \leq Cap_t Y_t \quad t = 1, \dots, T \tag{1.34}
$$

Para o modelo do menor caminho (1.12)-(1.17) é necessário adicionar ao modelo a seguinte restrição:

$$
\sum_{i=t+1}^{T+1} d_{ti-1} Z_{ti} \le Cap_t \quad t = 1, ..., T. \tag{1.35}
$$

E para a formulação baseada em localização de serviços (1.18)-(1.22) adicionamos a restrição

$$
\sum_{k=t}^{T} X_{tk} \le Cap_t \quad t = 1, ..., T. \tag{1.36}
$$

#### <span id="page-34-0"></span>1.2 Dimensionamento de Lotes Multi Itens

Nesta seção será considerado que todos os problemas são capacitados. Cabe observar que, em geral, admitindo que a capacidade é ilimitada, um problema multi item pode ser decomposto em problemas de um único item. Assim, é possível resolver o problema, com vários itens utilizando métodos de solução desenvolvidos para problemas com um único tipo de item. Entretanto, quando as restrições de capacidade são consideradas, é necessário o desenvolvimento de métodos específicos para o problema com vários tipos de itens.

Karimi et al. [\[41\]](#page-112-1) divide os métodos de resolução dessa classe de problemas em três tipos: métodos exatos, heurísticas especializadas e heurísticas baseadas em programação matemática. Em [\[47\]](#page-112-3) e [\[11\]](#page-110-1) são feitas boas revisões sobre estruturas, modelos e métodos para o problema de dimensionamento de lotes vários itens. Uma revisão mais detalhada pode ser encontrada em [\[50\]](#page-113-2), onde há uma revisão de heurísticas, relaxações e métodos.

#### <span id="page-34-1"></span>1.2.1 Problema de Dimensionamento de Lotes Monoestágio

Como dito anteriormente, no sistema monoestágio o item final é produzido de maneira direta, em um único estágio. O problema pode ser formulado como um problema de programação inteira mista. Se o tempo e os custos de preparação são irrelevantes, o problema pode ser modelado como um programa linear e poderá ser resolvido por alguma técnica padrão de Programação Linear.

Podem ser encontrados na literatura métodos exatos e heurísticos para resolver o problema monoestágio. A maioria desses trabalhos não consideram tempo de preparação. Alguns métodos exatos, sem considerar tempo de preparação, podem ser encontrados em Barany et al. [\[12\]](#page-110-2), Evans [\[28\]](#page-111-4). Métodos heurísticos para resolver o problema monoestágio sem tempo de preparação podem ser encontrados em Cattrysse et al. [\[19\]](#page-110-3) e Kirca e Kökten [\[45\]](#page-112-4). Vale observar que, devido à complexidade do problema, os procedimentos exatos resolvem apenas problemas pequenos, enquanto os procedimentos heurísticos fornecem soluções para problemas de maior porte.

Métodos exatos que consideram tempo de preparação podem ser encontrados em Diaby et al. [\[22\]](#page-111-5), que desenvolvem um método branch-and-bound. Armentano et al. [\[10\]](#page-110-4) representam o problema como uma rede generalizada e utilizam um algoritmo branch-andbound. Trabalhos que desenvolvem heurísticas que consideram tempo de preparação não nulo destaca-se Trigeiro et al. [\[66\]](#page-114-4), onde é desenvolvido um método heurístico que consiste em relaxar as restrições de capacidade através da técnica de relaxação Lagrangiana. Em seguida, se a solução for infactível, um método de factibilização é aplicado, o qual, transfere produção entre períodos na tentativa de factibilizar a solução e, finalmente, os multiplicadores duais são atualizados utilizando o método do subgradiente. Araujo e Arenales [\[4\]](#page-109-2), fazem uma modificação no método desenvolvido por Trigeiro et al. [\[66\]](#page-114-4) e obtém uma pequena melhoria nos resultados computacionais.

O modelo que será apresentado a seguir (baseado em [\[66\]](#page-114-4)), é um modelo monoestágio com restrições de capacidade e considera tempo e custo de setup e uma única máquina. Considere os seguintes dados.

- $N$  tipos de itens;
- $T$  períodos;
- $\bullet$   $c_{it}$ : custo de produção do item *i* no período *t*;
- $\bullet$   $s_{it}$ : custo de preparação do item i no período t;
- $\bullet$   $H_{it}$ : custo unitário de estocagem do item  $i$ no período  $t;$
- $\bullet$   $q_i$ : tempo de preparo para da produção do item *i*;
- $\bullet\,$   $r_i\!\!$  tempo de produção do item  $i;$
- $\bullet$   $Cap_t$ : limite de capacidade, em unidade de tempo, no período t;
- $\bullet$   $d_{it}$ : demanda do item *i* no período *t*;
- $M$ : número suficientemente grande.

Além disso, considere as seguintes variáveis de decisão.

- $X_{it}$ : quantidade do item i produzida no período t;
- $I_{it}$ : quantidade do item i em estoque no final do período t;
- $Y_{it} = 1$  se existe produção do item i no período t. Caso contrário,  $Y_{it} = 0$ .

Com isso, obtém o seguinte modelo.

$$
min \sum_{t=1}^{T} \sum_{i=1}^{N} (H_{it}I_{it} + c_{it}X_{it} + s_{it}Y_{it})
$$
\n(1.37)

sujeito a.

$$
I_{it-1} + X_{it} = d_{it} + I_{it}
$$
  $i = 1, ..., N \t=1, ..., T$  (1.38)

$$
\sum_{i=1}^{N} (r_i X_{it} + q_i Y_{it}) \leq Cap_t \qquad \qquad t = 1, ..., T \qquad (1.39)
$$

$$
X_{it} \leq MY_{it} \qquad \qquad i = 1, ..., N \ t = 1, ..., T \qquad (1.40)
$$

$$
Y_{it} \in \{0, 1\} \qquad \qquad i = 1, ..., N \ t = 1, ..., T \qquad (1.41)
$$

$$
X_{it}, I_{it} \ge 0 \qquad \qquad i = 1, ..., N \ t = 1, ..., T \qquad (1.42)
$$

Nesta formulação a função objetivo minimiza a soma dos custos de produção, estoque e preparação (setup). As restrições (1.38) são de balanço de estoque, ou seja, a quantidade produzida num período mais o estoque do período anterior é igual a demanda mais o estoque no fim do período. As restrições (1.39) são as restrições de capacidade, em unidade de tempo, onde é considerado o tempo de produção e preparação das máquinas. As restrições (1.40) garantem que só existirá produção caso a máquina esteja preparada, ou seja, se tiver setup.

#### 1.2.2 Problema de Dimensionamento de Lotes Multiestágio

Como mencionado anteriormente, o problema de dimensionamento de lotes multiestágio ocorre quando a produção de um item final depende de outros itens, que também são programados para que a produção satisfaça a demanda. Os itens que são usados na produção de outros itens são denominados de predecessores e os itens que dependem de outros para serem produzidos são chamados de sucessores. Assim, consideremos os seguintes conjuntos:

- $Suc(i)$ : conjunto dos itens sucessores imediatos do item *i*;
- $Pred(i)$ : conjunto dos itens predecessores imediatos do item i;

Nesse problema a produção dos itens não tem apenas que satisfazer a demanda por período, mas também tem que garantir uma quantidade suficiente para que os itens sucessores possam ser produzidos. Assim, as equações de balanço entre as variáveis de estoque e produção devem determinar a produção e o estoque para suprir a demanda (  $\sum$ e produção devem determinar a produção e o estoque para suprir a demanda  $(d_{it})$  mais  $j\in Succ(i)$  $\mu_{ij}X_{jt}$ , onde  $\mu_{ij}$  são as unidades do item *i* necessárias para a produção do item *j*.

Considerando os dados do modelo anterior, temos o seguinte modelo apresentado em  $|14|$ .

$$
min \sum_{i=1}^{N} \sum_{t=1}^{T} (H_{it}I_{it} + c_{it}X_{it} + s_{it}Y_{it})
$$
\n(1.43)

sujeito a.

$$
I_{it-1} + X_{it} = d_{it} + \sum_{Suc(i)} \mu_{ij} X_{jt} + I_{it} \quad t = 1, ..., T
$$
\n(1.44)

$$
\sum_{i=1}^{N} (r_i X_{it} + q_i Y_{it}) \leq Cap_t \qquad \qquad t = 1, ..., T \qquad (1.45)
$$

$$
X_{it} - MY_{it} \le 0 \qquad \qquad t = 1, ..., T \ e \ i = 1, ..., N \qquad (1.46)
$$

$$
Y_{it} \in \{0, 1\} \qquad \qquad t = 1, ..., T \ e \ i = 1, ..., N \qquad (1.47)
$$

$$
X_{it} \, e \, I_{it} \tag{1.48}
$$
\n
$$
t = 1, \dots, T \, e \, i = 1, \dots, N
$$

Pode-se observar que, a única diferença entre esta formulação e a anterior está na equação de balanço, que além de garantir a produção da demanda, também garante a produção dos itens necessários para a produção dos itens sucessores (demanda interna).

Várias pesquisas sobre técnicas de resolução do problema de dimensionamento de lotes multiestágio considerando variações na estrutura do produto e/ou na limitação de capacidade podem ser encontradas. Apenas alguns desses trabalhos serão citados a seguir: Afentakis et al. [\[1\]](#page-109-0), Billington et al. [\[15\]](#page-110-1), Maes et al. [\[49\]](#page-113-0), Kuik et al. [\[46\]](#page-112-0).

# 1.3 Problema de Dimensionamento de Lotes Integrado

Nas seções anteriores, foi tratado apenas o problema de decidir os períodos em que os itens serão produzidos e em qual quantidade cada item será produzido. De acordo com [\[25\]](#page-111-0) "os problemas de dimensionamento de lotes interagem com outras atividades de uma indústria (planejamento de distribuição, corte e empacotamento, programação de projetos, etc.). Relacionar estas atividades é importante para evitar altos custos transacionais. Porém, as pesquisas tem negligenciado esta integração. Como o aproveitamento para diminuir custos é um aspecto de muita importância para a sobrevivência no mercado competitivo, a resolução de problemas integrados seja a meta crucial para trabalhos futuros".

O grupo de pesquisa no qual o presente trabalho está inserido tem trabalhado com alguns problemas reais onde o problema de dimensionamento de lotes aparece de forma integrada a outros problemas. Em Araujo e Arenales [\[5,](#page-109-1) [6\]](#page-109-2) e Araujo et al. [\[8\]](#page-109-3) é estudado o setor de fundições considerando o problema em fundição de pequeno, médio e grande porte. Outro setor onde encontramos o problema de dimensionamento de lotes integrado é na industria de bebidas. Em Rangel e Ferreira [\[55\]](#page-113-1) tem-se complexas inter-relações entre os vários setores de uma empresa de refrigerantes. E temos também o setor de nutrição, onde Toso e Morabito [\[65\]](#page-114-0) fazem um estudo de caso em uma fábrica de ração. Em Araujo et al. [\[7\]](#page-109-4) é feito um estudo genérico de setores onde os problemas de dimensionamento de lotes e seqüenciamento aparecem de forma integrada.

Outros diferentes tipos de integração podem ser encontrados na literatura em trabalhos como [\[25\]](#page-111-0), [\[21\]](#page-110-2), [\[35\]](#page-112-1), [\[53\]](#page-113-2). A seguir, são apresentados alguns problemas e modelos integrados.

### 1.3.1 Problema de Dimensionamento e Seqüenciamento de Lotes

No problema de dimensionamento de lotes, as decisões de seqüenciamento não são tomadas. Já os problemas de dimensionamento e seqüenciamento de lotes, determinam um plano de produção que atenda as demandas dos itens e determine em qual seqüência os lotes devem ser produzidos.

Uma abordagem usual das pesquisas, e que geralmente acontece na prática, no tratamento do problema de dimensionamento e seqüenciamento de lotes, consiste na determinação do tamanho dos lotes e, a seguir, na resolução do problema de seqüenciamento em cada período separadamente [\[61\]](#page-114-1). Assim, estes dois problemas, dimensionamento e seqüenciamento, podem ser tratados de forma independente: em um estágio é resolvido o problema de dimensionamento dos lotes e no outro, realizado depois, é resolvido o problema de seqüenciamento; ou integrados por um modelo matemático que capture simultaneamente as relações entre os dois problemas.

Um dos primeiros modelos de dimensionamento e seqüenciamento apresentados, consistem no Problema de Dimensionamento de Lotes e Programação de Produção Discreto (Discrete Lot sizing and Scheduling Problem-DLSP). Nesse modelo, são considerados períodos de produção pequenos ou micro-períodos (horas, por exemplo) e não mais macro-períodos (semanas, por exemplo). Assim, as decisões de seqüenciamento já estão embutidas no modelo. Outra característica desse modelo é que, apenas um item pode ser produzido por período (Small Bucket Problem) e o item produzido utiliza toda a capacidade do período.

Uma das principais limitações do modelo DLSP consiste no fato de que, uma vez que houve preparação da máquina para a produção de determinado item, deve-se utilizar toda a capacidade do período. Algumas variações do DLSP foram propostas, uma delas é o Problema de Dimensionamento de Lote e Programação da Produção Contínuo (Continuous Setup Lot Sizing Problem - CSLP). O modelo CSLP é bastante parecido com o DLSP. Entretanto, o modelo CSLP permite que não seja utilizada toda a capacidade do período.

Atualmente, tem-se encontrado algumas pesquisas que enfocam modelos integrados do tipo big bucket (não tem a limitação de produção para um ou poucos itens). Nesta linha de modelos tem-se o Problema de Dimensionamento de Lotes e Programação da Produção Generalizado (General Lot Sizing and Scheduling Problem - GLSP).

Nesta subseção será apresentado alguns modelos para o problema de dimensionamento e seqüenciamento de lotes.

### 1.3.1.1 Problema de Dimensionamento e Seqüenciamento de Lotes Discreto e Extensões

Para este problema, é considerada a produção de apenas um item por período e os seguintes dados adicionais.

- $s_t$ : custo de preparação do item *i*;
- $H_i$ : custo de estoque do item *i*.

Consideraremos também a seguinte variável de decisão:

•  $Z_{it} = 1$  se existe preparação da máquina para a produção do item i e 0 caso contrário.

O modelo é dado em [\[25\]](#page-111-0) da seguinte forma:

$$
min \sum_{i=1}^{N} \sum_{t=1}^{T} (s_i Z_{it} + H_i I_{it})
$$
\n(1.49)

Sujeito a.

$$
I_{it-1} + X_{it} = d_{it} + I_{it} \qquad i = 1, ..., N \ e \ t = 1, ..., T \qquad (1.50)
$$

$$
r_i X_{it} = Cap_t Y_{it} \qquad i = 1, ..., N \ e \ t = 1, ..., T \qquad (1.51)
$$

$$
\sum_{i=1}^{N} Y_{it} \le 1 \qquad \qquad t = 1, ..., T \qquad (1.52)
$$

$$
Z_{it} \ge Y_{it} - Y_{it-1} \qquad \qquad i = 1, ..., N \ e \ t = 1, ..., T \qquad (1.53)
$$

$$
Z_{it} \, e \, Y_{it} \in \{0, 1\} \qquad \qquad i = 1, ..., N \, e \, t = 1, ..., T \qquad (1.54)
$$

$$
I_{it} \, e \, X_{it} \ge 0 \qquad \qquad i = 1, ..., N \, e \, t = 1, ..., T \qquad (1.55)
$$

Assim como mencionado anteriormente, as decisões de seqüenciamento já estão embutidas no modelo, pois são considerados micro períodos. Além disso, neste modelo, apenas um tipo de item pode ser produzido por período. Este tipo de problema é denominado (Small Bucket).

Neste modelo o item que será produzido terá que utilizar toda a capacidade do período (os períodos são discretos ou podemos dizer que a produção é do tipo "tudo ou nada"), ou seja, quando se prepara a máquina para produzir um determinado item, este terá que ser produzido até ocupar toda a capacidade do período, isto ocorre por causa da restrição (1.51) e a restrição (1.52) garante a produção de no máximo um item por período.

Como estão sendo considerados micros períodos, não faz mais sentido cobrar um custo pela preparação da máquina no inicio de todo período, caso exista produção de itens iguais em períodos consecutivos. Por isso, é adicionada a variável  $Z_{it}$  e a restrição (1.53) que indicam o inicio da produção de um item novo. Caso tenha a troca de produção de itens, a restrição (1.53) garante que será considerado o custo de preparo da máquina. As restrições  $(1.53)$  e a função objetivo garantem que  $Z_{it}$  assume valor zero entre os períodos onde não existe troca de produção de itens.

Este problema é classificado como NP-Hard. Estudos sobre a complexidade deste problema são feitos em [\[57\]](#page-113-3) e [\[58\]](#page-113-4). Procedimentos de solução do DLSP são dados em [\[3\]](#page-109-5), [\[20\]](#page-110-3) e [\[59\]](#page-113-5).

Como mencionado, o modelo DLSP, obriga a produção de um tipo de item em todo o período, caso exista produção do item no período. Caso seja desejado a produção em parte do período, tem que ser considerado o modelo como contínuo (Continuous Setup Lot Sizing Problem - CSLP). Para isso, basta substituir o conjunto de restrições (1.51) por:

$$
r_i X_{it} \leq Cap_t Y_{it} \quad i = 1, ..., N \ e \ t = 1, ..., T. \tag{1.56}
$$

Com essa nova restrição, é permitida a produção em apenas uma parte do período. Com isso, é permitido iniciar um novo lote de um tipo de item, sem custo de preparação adicional [\[25\]](#page-111-0). Estudos sobre o modelo CLSP são encontrados em [\[16\]](#page-110-4) e [\[42\]](#page-112-2).

Até aqui, é considerada a produção de apenas um tipo de item por período. Mesmo com a restrição anterior, não podemos aproveitar a capacidade, não utilizada em um período, para a produção de um novo tipo de item. Com algumas alterações podemos permitir a produção de apenas mais um tipo de item no período. Para isso, será considerado o caso contínuo e além disso, será substituído o conjunto de restrições (1.51) por:

$$
r_i X_{it} \leq Cap_t(Y_{it-1} + Y_{it}) \quad i = 1, ..., N \ e \ t = 1, ..., T \tag{1.57}
$$

e para garantir que a soma dos itens produzidos em um período não ultrapasse a capacidade do mesmo, basta adicionar o seguinte conjunto de restrições no modelo:

$$
\sum_{i=1}^{N} r_i X_{it} \leq Cap_t \quad t = 1, \dots, T \tag{1.58}
$$

Este modelo é conhecido como Proportional lot sizing and scheduling problem - PLSP. Estudo deste modelo e suas variações são encontrados em [\[23\]](#page-111-1) e [\[24\]](#page-111-2). Uma revisão maior e mais detalhada sobre estudos desses problemas é dada em [\[25\]](#page-111-0).

#### 1.3.1.2 Problema de Dimensionamento e Seqüenciamento de lotes Generalizado

Nos modelos anteriores, foram considerados períodos pequenos e a produção foi limitada a, no máximo, dois itens. O modelo a seguir considera algumas divisões dentro de cada período gerando sub-períodos e cada lote é associado a um único sub-período. É considerado também um número máximo de sub-períodos possíveis.

Para este modelo serão necessários os seguintes dados:

- $\bullet$   $\eta_t$ : número máximo de sub-períodos no período t;
- $F_t = 1 + \sum$  $t-1$  $j=1$  $\eta_t$ : denota o primeiro sub-período do período  $t$ ;
- $L_t = F_t + \eta_t 1$ : denota o último sub-período do período  $t.$

Portanto, o total de sub-períodos no horizonte de planejamento é  $\eta = \sum$ T  $t=1$  $\eta_t$ . Considere também as seguintes variáveis para o modelo.

- $X_{in}$ : unidades do item i produzidas no sub-período n;
- $I_{it}:$  unidades do item i em estoque no final do período t;
- $\bullet~ Z_{in} = 1$ se o custo de preparação para produzir o item $i$ no sub-período  $n$ é considerado e 0 caso contrário;
- $Y_{in} = 1$  se a máquina está preparada para produzir o item i no sub-período  $n \in \{0\}$  caso contrário.

Temos assim, o seguinte modelo [\[25\]](#page-111-0).

$$
min \sum_{i=1}^{N} \sum_{n=1}^{n} s_i Z_{in} + \sum_{i=1}^{N} \sum_{t=1}^{T} H_i I_{it}
$$
\n(1.59)

Sujeito a.

$$
I_{it-1} + \sum_{n=F_t}^{L_t} X_{in} = d_{it} + I_{it} \quad i = 1, ..., N \ e \ t = 1, ..., T \tag{1.60}
$$

$$
r_i X_{in} \leq Cap_t(Y_{in}) \qquad i = 1, ..., N, \ t = 1, ..., T \ e \ n = F_t, ..., I_t \qquad (1.61)
$$

$$
\sum_{i=t}^{N} \sum_{n=F_t}^{E_t} r_i X_{in} \le Cap_t \qquad t = 1, ..., T \qquad (1.62)
$$

$$
\sum_{i=1}^{N} Y_i n \le 1 \qquad n = 1, ..., \eta \qquad (1.63)
$$

$$
Z_{in} \ge Y_{in} - Y_{in-1} \qquad \qquad i = 1, ..., N \ e \ n = 1, ..., \eta \qquad (1.64)
$$

$$
Y_{in} \in \{0, 1\} \qquad \qquad i = 1, ..., N \ e \ n = 1, ..., \eta \qquad (1.65)
$$

$$
I_{it}, Z_{in} e X_{it} \ge 0 \qquad i = 1, ..., N e t = 1, ..., T \qquad (1.66)
$$

Nesse modelo, a função objetivo minimiza a soma dos custos de preparação e estoque. As restrições (1.60) são de controle de estoque. Observe que, um item pode ser produzido em vários sub-períodos n e a restrição (1.61) garante a programação da máquina para a produção do itens. A capacidade de produção do período é garantida pela restrição (1.62). Este modelo não considera a reposição de capacidade entre os sub-períodos, ou seja, pode-se utilizar toda a capacidade de um período no primeiro sub-período e os outros sub-períodos ficam com capacidade igual a zero.

Fleischmann e Meyer [\[32\]](#page-111-3) mostram que o modelo GLSP generaliza os três casos apresentados sobre dimensionamento de lotes e seqüênciamento, DLSP, CLSP e PLSP. Estes

também apresentam alguns algoritmos, baseados em busca local e uma heurística para resolver o modelo GLSP.

### 1.3.2 Problema de Dimensionamento de Lotes Combinado com Corte

O problema de corte consiste em, dada a matéria-prima em estoque e a demanda de itens a ser cortada, determinar um plano de corte com objetivo de minimizar as perdas do processo, ou custo ou tempos de processo. Assim como mencionado no problema de dimensionamento de lotes e seqüenciamento, embora os problemas de corte ocorram integrados a processos produtivos são, geralmente, resolvidos de forma isolada. Uma vez definidos os lotes em cada período, uma quantidade de itens deve ser cortada a partir dos itens produzidos, ou seja, um problema de corte deve ser resolvido a cada período. Sabe-se, contudo, que o desperdício depende diretamente dos tamanhos dos itens e das quantidades requeridas, de modo que a formação de lotes inicial deveria levar em conta esta variável. Este problema é, em geral, muito relevante, já que busca minimizar desperdícios que podem representar o principal custo envolvido.

Um dos primeiros trabalhos, onde o problema de dimensionamento e o problema de corte são integrados, é feito em Farley [\[29\]](#page-111-4). O objetivo global do trabalho é maximizar a utilidade do sistema ao longo do período de planejamento em uma fábrica de roupas. Hendry et al. [\[39\]](#page-112-3) propõem a solução do problema integrado em duas fases. Na primeira, o problema de corte de estoque com restrições de capacidade é resolvido heuristicamente. A solução obtida na primeira fase é então usada para formular e resolver um problema de otimização inteira para determinar a produção diária.

Um modelo integrado de corte e dimensionamento de lotes com função objetivo não linear e restrições lineares que minimiza custos de estoque, preparo e perda é proposto em [\[52\]](#page-113-6). O modelo proposto, considerando que os padrões de corte são conhecidos a priori, é simplificado para obter uma função objetivo côncava e é resolvido por heurísticas. Arbib e Marinelli [\[9\]](#page-109-6) consideram um modelo integrado de otimização inteira mista para obter o planejamento semanal da produção que, além de integrar as decisões de corte da matériaprima e do dimensionamento dos lotes, permite que itens não-demandados sejam cortados e, posteriormente, agrupados para obter itens demandados. Além disso, custo de estoque e transporte de matéria-prima são incluídos no modelo.

Gramani e França [\[35\]](#page-112-1) propõem um modelo integrado que considera restrições de capacidade do equipamento de corte com o objetivo de minimizar perda de matéria prima, além de custos de estoque e preparo. Os autores também propõem uma método que tem por base o problema de caminho mínimo.

A seguir, é apresentado um modelo de dimensionamento de lotes com corte estudado em [\[35\]](#page-112-1). Gramani e França [\[35\]](#page-112-1) estudam um problema, onde o processo de produção é feito em três estágios. O primeiro verifica a demanda de produtos finais por período. O segundo, converte a demanda de produtos finais em peças necessárias para a produção do produto final. O terceiro estágio consiste em decidir quantas peças cortar (lembrando que para cortar essas peças menores são usados padrões de corte) em cada período para satisfazer a demanda, minimizando o custo total, que neste problema envolve custo de estoque, custo de preparação da máquina (setup) e perda de material (que ocorre através dos cortes nas placas). Para isso, é considerada uma produção onde placas retangulares (chapas de aço, madeira, etc) são cortadas para produção de peças menores que serão agrupadas para formar um item final da produção.

Para este modelo, considere os seguintes dados:

- $\bullet$  T : número de períodos;
- $\bullet$  *N*: número de produtos finais;
- $\bullet$   $\mathcal{P}$ : número de padrões possíveis;
- $K:$  número de itens produzidos.
- $\bullet$   $a_{kj}\colon$ número de peças  $k$  obtidas com o corte do padrão  $j;$
- $r_j$ : tempo necessário para cortar as peças do padrão j;
- $\bullet$   $p_j$ : custo da perda obtida com o corte do padrão j.
- $\bullet$  *M*: valor suficientemente grande;

Considere também, a seguinte variável de decisão para o problema:

 $\bullet$   $Q_{jt}$ : quantidade de placas cortadas no período  $t$  com o padrão  $j.$ 

Obtemos assim, o seguinte modelo.

$$
min \sum_{j=1}^{P} \sum_{t=1}^{T} p_j Q_{jt} + \sum_{k=1}^{K} \sum_{t=1}^{T} h_{kt} I_{kt} + \sum_{t=1}^{T} s_t Y_t
$$
\n(1.67)

sujeito a

$$
\sum_{j=1}^{\mathcal{P}} a_{kj} Q_{jt} + I_{kt-1} = d_{kt} + I_{kt} \qquad k = 1, ..., K, t = 1, ..., T \quad (1.68)
$$

$$
\sum_{j=1}^{P} r_j Q_{jt} \le Cap_t \qquad \qquad t = 1, ..., T \qquad (1.69)
$$

$$
Q_{jt} \leq MY_t
$$
  
\n
$$
j = 1, ..., P \text{ } e \text{ } t = 1, ..., T \quad (1.70)
$$
  
\n
$$
Q_{jt} \geq 0
$$
  
\n
$$
I_{kt} \geq 0
$$
  
\n
$$
j = 1, ..., P \text{ } e \text{ } t = 1, ..., T \quad (1.71)
$$
  
\n
$$
k = 1, ..., K \text{ } e \text{ } t = 1, ..., T \quad (1.72)
$$

$$
Y_t \in \{0, 1\} \qquad \qquad t = 1, ..., T \qquad (1.73)
$$

Nesse modelo a função objetivo minimiza a perda com os cortes das placas, custo de estoque e custo de preparo das máquinas. Observe que a restrição de balanço de produção e estoque (1.68) é mantida, mas agora o número de item produzidos é calculado somando o produto entre os itens que estão contidos no padrão e o número de vezes que o padrão de corte é usado.

A restrição de capacidade (1.69) é dada apenas pelo tempo de corte dos padrões, ou seja, não é considerado o tempo de preparo das máquinas. As outras restrições são mantidas como nos modelos anteriores.

# 1.3.3 Problema de Dimensionamento de Lotes com Custos de Transporte

De acordo com [\[53\]](#page-113-2), embora o custo de transporte represente uma boa parte do custo do produto de uma empresa, em geral ele é ignorado na hora em que se resolve o problema de dimensionamento de lotes. Em [\[53\]](#page-113-2) é feita uma pequena discussão sobre o custo do transporte nos produtos finais de uma empresa e os diferentes tipos de contrato de transporte, de acordo com a produção.

O mesmo problema é estudo por Santos et al. [\[60\]](#page-114-2), onde é proposto um novo método heurístico, baseada em relaxação Lagrangiana/Surrogate e testes computacionais, mostraram que para este problema as duas relaxações são equivalentes quanto à qualidade das soluções encontradas, no entanto, o limitante da relaxação Lagrangiana/Surrogate é obtido num menor número de iterações.

Outros problemas são encontrados na literatura onde o dimensionamento de lotes é resolvido integrado ao problema de transporte. Em Baumol e Vinod [\[13\]](#page-110-5) os custos da taxas de embarque ou carga são introduzidos em um modelo e são propostos dois métodos para solução desses problema.

No problema estudado por Lee et al. [\[48\]](#page-113-7), os autores consideram que a capacidade de transporte está associada ao número de containers (paletes) utilizados pelos itens, ou seja, os itens são produzidos e alocados em containers, logo o objetivo é minimizar o número de containers utilizados uma vez que os custos logísticos são proporcionais a esse número. Os autores propuseram uma heurística baseada na representação do modelo como um problema de fluxo em redes. As soluções obtidas foram comparadas com as melhores soluções geradas pelo CPLEX 6.0.5 considerando o limite de 700.000 nós.

Uma revisão geral dos problemas integrados de produção e de distribuição pode ser encontrada em Erenguç et al. [\[26\]](#page-111-5) e em Rizk e Martel [\[56\]](#page-113-8) e uma revisão que considera extensões do modelo clássico de dimensionamento de lotes para modelos com custos de transportes pode ser vista em Bertazzi e Speranza (1999).

Kim e Kim [\[43\]](#page-112-4) fazem um estudo de um problema de dimensionamento de lotes integrado ao problema de planejamento de distribuição com um armazém e vários clientes. Um modelo e um algoritmo, para um problema de dimensionamento de lotes com distribuição com múltiplos armazéns, um único produto e horizonte infinito é dado em [\[67\]](#page-114-3). Além disso, são considerados custo de estoque, custo de transporte e demanda contínua.

A seguir, é apresentado um modelo dado em [\[53\]](#page-113-2), que considera o problema integrado de dimensionamento com custo de transporte. O problema consiste em determinar a produção dos itens, considerando que estes, serão transportados até um armazém.

O problema foi inspirado numa empresa européia que tem que transportar seus produtos finais para um armazém. Esse transporte é terceirizado e feito através de paletes, onde cada palete pode conter no máximo P itens. O custo de transporte é dado pelo número de paletes transportados e calculado pela função

$$
f(r) = \begin{cases} c_0 + rc_1, & \text{se } r \le R \\ c_0 + Rc_1 + (r - R)c_2, & \text{se } r > R \end{cases}
$$

onde,  $r$  é o quantidade de paletes transportados,  $c_0$  é uma taxa mensal fixa do transporte,  $c_1$  é o custo de transporte dos  $R$  primeiros paletes, que são contratados a longo prazo, e  $c_2$  é uma taxa diferenciada  $(c_2 \gg c_1)$  que representa o custo de transporte dos paletes excedentes a R, que não são contratados.

O problema da empresa consiste em determinar a produção dos itens, em cada período, de modo que satisfaça a demanda de cada período sem atraso e minimize a soma do custo operacional com o custo de transporte. O custo operacional é dado pela soma dos custos de preparação, estoque e o custo de transporte dado pela função descrita acima.

Assim, para este modelo, são considerados os seguintes dados extras:

- P: número máximo de itens em um palete;
- $c_0$ : custo fixo, por período, para transporte dos itens;
- $\bullet$   $c_1$ : taxa, por período, para transporte dos paletes;
- R: limite de paletes que podem ser transportados com a taxa  $c_1$ ;
- $c_2$ : taxa diferenciada pelo transporte dos paletes que excedem o limite R.

Considere também as seguintes variáveis para o problema.

- $A_t$ : número de paletes transportados no período  $t$  com a taxa  $c_1$ ;
- $B_t$ : número de paletes transportados no período  $t$  com a taxa  $c_2$ .

Segue então, o modelo do problema de dimensionamento de lotes com custo de transporte.

$$
min \sum_{t=1}^{T} \sum_{i=1}^{N} (h_t I_{it} + s_{it} Y_{it}) + \sum_{t=1}^{T} (c_0 + c_1 A_t + c_2 B_t)
$$
\n(1.74)

Sujeito a.

$$
I_{it-1} + X_{it} = d_{it} + I_{it} \qquad \qquad t = 1, ..., T \ e \ i = 1, ..., N \quad (1.75)
$$

$$
X_{it} \leq MY_{it} \qquad \qquad t = 1, ..., T \ e \ i = 1, ..., N \quad (1.76)
$$

$$
B_t + A_t \ge \frac{1}{P} \sum_{i=1}^{N} X_{it} \qquad \qquad t = 1, ..., T \qquad (1.77)
$$

$$
0 \le A_t \le R \qquad \qquad t = 1, ..., T \qquad (1.78)
$$
  
\n
$$
I_{it}, X_{it} > 0 \qquad \qquad i = 1, ..., N \ e \ t = 1, ..., T \qquad (1.79)
$$

$$
v = 1, ..., 1, 0, i = 1, ..., 1
$$
 (1.10)

$$
Y_{it} \in \{0, 1\} \qquad \qquad i = 1, ..., N \ e \ t = 1, ..., T \quad (1.80)
$$

$$
A_t, B_t \in \mathbb{N} \qquad \qquad t = 1, ..., T \qquad (1.81)
$$

No modelo, assume-se que, assim que os produtos são produzidos, estes chegam instantaneamente nos armazéns. Portanto, os produtos podem ser usados para satisfazer a demanda no mesmo período que são produzidos.

A função objetivo (1.74) minimiza o custo de estoque e de preparação da máquina para produção dos itens e os custos de transporte. Observe que somatório  $\sum$ T  $t=1$  $c_0$  pode ser omitido na função objetivo, pois trata-se de uma constante. As equações (1.75) e (1.76) são as equações de balanço de produção e estoque, e set-up respectivamente. As equações (1.77) verificam o número de paletes que serão transportados em cada taxa e, com as restrições (1.78), o número de paletes transportados pelo custo mais baixo não excede o valor de R paletes. Observer que, caso os custos de transporte  $c_1$  e  $c_2$  forem iguais, o *trade off* entre a produção e o transporte não ocorrem mais, ou seja, basta determinar o tamanho dos lotes. No próximo capítulo, será feito um pequeno estudo computacional deste modelo.

# Capítulo 2

# Análise de Métodos de Resolução Aplicada à Problemas de Dimensionamento de Lotes com Custo de Transporte

Neste capítulo, é apresentado um modelo matemático para um problema de dimensionamento de lotes capacitado com custo de transporte. Este modelo consiste numa adaptação do modelo (1.74)-(1.81), visto no Capítulo 1 ([\[53\]](#page-113-2)). Nosso objetivo, neste capítulo, será avaliar a dificuldade de resolução do modelo de dimensionamento de lotes capacitado com custo de transporte, através de um pacote de otimização inteira-mista. Além disso, serão avaliados alguns métodos de resolução implementados neste pacote para a resolução do nosso modelo.

O uso de modelos e pacotes de programação inteira tem aumentado consideravelmente. Há aproximadamente vinte anos, era necessário computadores de alta capacidade para resolver problemas de cinqüenta a cem variáveis inteiras. Hoje, problemas com milhares de variáveis inteiras são resolvidos em um microcomputador e as soluções podem ser encontradas em poucos minutos.

A base dos pacotes de programação inteira é o método Branch-and-Bound. Os códigos de hoje, entretanto, estão mais e mais complexos com a incorporação de algoritmos, estratégias de resolução avançadas, pré-processamento, algoritmo de geração de planos de corte e heurísticas. O "comportamento" do algoritmo Branch-and-Bound pode ser alterado consideravelmente pelo conjunto de parâmetros que controla o modo que o programa busca a solução dos problemas.

Os fabricantes dos pacotes de programação inteira, através de experimentos, determinam um conjunto de parâmetros (combinação de métodos), que são bons para resolver a maioria dos problemas de programação inteira, este conjunto é chamado default. Mas, como não podem garantir a existência de um método que funcione bem para todos os problemas de programação inteira, neste capítulo, serão feitos testes computacionais, alterando a combinação dos métodos implementados nos pacotes de otimização inteira-mista, com o objetivo de avaliar o efeito de cada método na resolução do problema de dimensionamento de lotes capacitado com custo de transporte.

# 2.1 Métodos de Resolução

Antes da análise dos parâmetros, é feito um pequeno resumo de alguns métodos para resolver problemas de programação inteira. Para uma descrição mais detalhada de tais métodos, veja [\[70\]](#page-114-4) e [\[71\]](#page-115-0).

### 2.1.1 Branch-and-Bound

A técnica Branch-and-Bound pode ser representada por uma árvore de decisão que divide o espaço de soluções (Branch) e o ponto ótimo pode ser encontrado através da enumeração implícita das soluções. Limites inferiores e superiores (Bound) da função objetivo permitem eliminar sub-ramos da árvore de decisão. A árvore do método Branch-and-Bound contém nós, onde cada nó representa a resolução de uma relaxação do problema, sendo que, o nó raiz representa a relaxação do problema que queremos resolver.

O método contém um conjunto de nós ativos, formado inicialmente apenas pelo nó raiz, onde a cada iteração do método é escolhido um nó que será removido do conjunto de nós ativos e avaliado.

Existem algumas estratégias de busca na árvore do método Branch-and-Bound. A seguir são feitos comentários sobre alguns tipos de estratégias.

- Pode-se fazer a escolha dos nós ativos que serão ramificados, priorizando os nós que tem o pior limitante para a solução ótima. Por exemplo, em um problema de minimizar, "seleciona-se" o nó que tem o menor limite inferior. Isto permite diminuir a diferença entre os limitantes superior e inferior (diminuir o GAP).
- Na escolha da variável a ser ramificada (caso tenha-se mais de uma variável com solução fracionária), a escolha pode ser feita de dois modos; ramificando pela parte fracionária que mais se aproxima de 0,5 ou o contrário. Além das regras que são atribuídas durante a resolução, existem também regras a priori.
- Usa-se também, estratégias para percorrer a árvore. Neste caso, existe a busca em profundidade, busca em largura, busca pelo menor limitante, entre outras.

Observação. Não serão avaliadas as estratégias do Branch-and-Bound, apenas a aplicação do método. As estratégias serão aplicadas de acordo com o default do programa.

### 2.1.2 Geração de Planos de Cortes

Os problemas de otimização inteira mista também podem ser resolvidos através do método de geração de planos de corte. O método de geração de planos de corte pode ser usado junto com o método Branch-and-Bound e consiste de duas fases. A primeira fase consiste em encontrar uma solução  $x_0$ , ótima para a relaxação linear do problema. Caso a solução da relaxação linear não seja uma solução do problema inteiro, é realizado a segunda fase do método, que é encontrar uma inequação válida  $(\pi, \pi_0)$  para o problema inteiro e que não satisfaça  $\pi x_0 \leq \pi_0$ . Logo após, adiciona-se a inequação à relaxação do problema e retorna a primeira fase. Gomory e Chvátal (detalhes sobre o método podem ser encontrados em [\[70\]](#page-114-4)) foram os primeiros a desenvolverem métodos, automatizados e finitos, para se obter planos de corte em problemas de programação linear inteira.

Se for feita uma interação entre os métodos Branch-and-Bound com o de geração de planos de corte, ou seja, para cada nó da árvore do Branch-and-Bound realizamos um determinado número de iterações do método de geração de planos de corte, obtemos o método Branch-and-Cut. O método de geração de planos de corte pode ser usados nos nós da árvore do Branch-and-Bound para melhorar os limites e assim, melhorar a busca pela solução ótima. Mas, por outro lado, a cada plano de corte adicionado, uma nova restrição é gerada para o problema, ou seja, a cada iteração do método de geração de planos de corte, a dimensão do problema inicial é aumentada.

#### 2.1.3 Pré-processamento

Presolver, ou pré-processamento, é realizado em muitos pacotes antes de começar a resolver os problemas. O pré-processamento é utilizado, muitas vezes, para diminuir o tamanho do problema. O uso do pré-processamento para diminuir o tamanho do problema pode ser útil na aplicação do método Branch-and-Bound, pois, diminuindo o tamanho do problema, pode-se reduzir o tamanho da árvore de busca do método. Mas, por outro lado, pode interferir no método de geração de planos de corte, pois, este pode "retirar", com algumas condições, variáveis e restrições do modelo e, com isso, em alguns casos, pode impedir a construção de alguns planos de corte ou gerar planos de corte menos eficientes.

### 2.1.4 Heurística Primal

Heurísticas Primais são algoritmos com a finalidade de encontrar soluções viáveis para problemas de otimização inteira mista. Para um problema de minimizar, enquanto os planos de corte são aplicados para melhorar o limite inferior, a heurística primal é usada para melhorar o limitante superior da função objetivo. A aplicação de heurísticas pode ser mais eficiente para obter uma solução viável para o problema inteiro, ou seja, os métodos heurísticos podem encontram soluções melhores (ou de maneira mais rápida), para o problema inteiro, comparados à busca por uma solução inteira em um nó da árvore do Branch-and-Bound.

A motivação para aplicar essas heurísticas nos problemas de otimização inteira é obter um limite superior de maneira rápida e assim, possibilitar um maior número de cortes na árvore de busca do método Branch-and-Bound. Em alguns casos as heurísticas encontram uma solução ótima para o problema no nó raiz, e assim, aplicamos o método Branch-and-Bound para garantir que a solução é ótima. Então, usar as heurísticas e um algoritmo de geração de planos de corte com o método Branch-and-Bound, pode reduzir o Gap entre os limites e conseqüentemente o tamanho da árvore de resolução do método.

## 2.2 Modelo e Testes Realizados

Nosso objetivo, neste capítulo, é avaliar os métodos de resolução do pacote de otimização AMPL/Cplex 10.0, procurando identificar as diferenças entre as soluções encontrada pelos métodos, pré-processamento, geração de planos de corte e/ou heurística, quando aplicados junto ao método Branch-and-Bound. Adicionalmente, nosso objetivo é também avaliar a dificuldade de resolução do modelo estendido (proposto na próxima seção) em relação ao modelo (1.74)-(1.81) proposto em [\[53\]](#page-113-2).

# 2.2.1 Problema de Dimensionamento de Lotes Capacitado com Custo de Transporte

Inicialmente, será apresentado o modelo do problema de dimensionamento de lotes capacitado com custo de transporte. Nosso problema consiste em encontrar o dimensionamento de lotes da produção de N tipos de itens em T períodos, minimizando os custos e satisfazendo determinadas restrições do problema.

Os custos do problema consiste em: custo de preparação da máquina para a produção dos itens a cada período; custo por unidade em estoque a cada período e custo por unidade em atraso de entrega da demanda por período. Além dos custos operacionais, como já descrito anteriormente, o problema possui o custo de transporte. Este custo ocorre, pois a produção de cada período tem que ser transportada até um armazém, onde neste, será estocado o item ou fará o atendimento da demanda. Este transporte é feito por uma outra empresa a qual faz um contrato com os seguintes dados: cada palete tem capacidade máxima de P itens (estamos considerado que os itens, embora distintos, tenham dimensões iguais); além do custo fixo de contrato  $c_0$ , será cobrado um taxa  $c_1$  para o transporte dos R primeiros paletes. Caso seja transportado mais que R paletes, será cobrada uma taxa diferenciada  $c_2$ , para cada palete excedente  $(c_2 \gg c_1)$ .

As restrições do problema são: atender a demanda de cada tipo de item nos T períodos, lembrando que o problema permite que a demanda seja entregue com atraso. Não é permitido transportar mais que  $R$  paletes pelo custo  $c_1$  e, a cada período, toda a produção tem que ser transportada. Existe também a restrição de capacidade de produção que limita o número de itens produzidos a cada período.

Assim, para nosso modelo, considere os seguintes dados:

- $\bullet$  T: número de períodos;
- $\bullet$  *N*: número de itens distintos;
- P: número máximo de itens em um palete;
- $\bullet$   $d_{it}$ : demanda de produção do item j no período t;
- $\bullet$   $s_{it}$ : custo de preparação para a produção do item j no período t;
- $h_t$ : custo de estoque no período  $t$ ;
- $\bullet$   $b_t$ : custo de atraso no período t;
- $\bullet$   $Cap_t:$  capacidade de produção no período t;
- $r_j$ : tempo de produção do item *j*;
- $\bullet$   $q_j$ : tempo de preparação para a produção do item j;
- $c_0$ : custo fixo, por período, para o transporte dos itens;
- $c_1$ : custo de transporte, por palete, para os R primeiros paletes;
- R: limite de paletes que podem ser transportados com a taxa  $c_1$ ;
- $\bullet$   $c_2$ : taxa diferenciada pelo transporte dos paletes que excedem o limite R.

Há também, as seguintes variáveis:

- $X_{it}$ : quantidade do item j produzidas no período t;
- $Y_{jt} = 1$  se existe produção do item j no período t; 0 caso contrário;
- $I_{jt}^+$ : quantidade em estoque do item j no fim do período t;
- $I_{jt}^-$ : quantidade em atraso do item j no fim do período t;
- $A_t$ : número de paletes transportados no período  $t$  com a taxa  $c_1$ ;
- $B_t$ : número de paletes transportados no período  $t$  com a taxa  $c_2$ .

Segue o seguinte modelo.

$$
min z = \sum_{j=1}^{N} \sum_{t=1}^{T} (h_t I_{jt}^+ + b_t I_{jt}^- + s_{jt} Y_{jt}) + \sum_{t=1}^{T} (c_0 + c_1 A_t + c_2 B_t)
$$
\n(2.1)

S.a

$$
I_{jt-1}^{+} - I_{jt-1}^{-} + X_{jt} - I_{jt}^{+} + I_{jt}^{-} = d_{jt} \qquad j = 1, ..., N \ t = 1, ..., T \ (2.2)
$$

$$
X_{jt} - \sum_{k=1}^{T} d_{jk} Y_{jt} \le 0 \qquad j = 1, ..., N \ t = 1, ..., T \ (2.3)
$$

$$
\sum_{j=1}^{N} (r_j X_{jt} + q_j Y_{jt}) \leq Cap_t \qquad \qquad t = 1, ..., T \qquad (2.4)
$$

$$
A_t + B_t \ge \frac{1}{p} \sum_{j=1}^{N} X_{jt} \qquad \qquad t = 1, ..., T \qquad (2.5)
$$

$$
0 \le A_t \le R \qquad \qquad t = 1, \dots, T \qquad (2.6)
$$

$$
X_{jt}, I_{jt}^+, I_{jt}^- \geq 0, A_t, B_t \in \mathbb{Z} \, e \, Y_{jt} \in \{0, 1\} \qquad j = 1, \ldots, N \, t = 1, \ldots, T \, (2.7)
$$

Para o modelo, é considerado como função objetivo, equação (2.1), a soma dos custos de estoque, de atraso, de preparação e transporte dos paletes. O balanço de produção, estoque e atraso da demanda é feito pela restrição (2.2). A restrição (2.3) garante que a produção dos itens em cada período só acontecerá se existir setup. O controle do uso da capacidade da produção é expresso na equação (2.4), onde a soma do tempo utilizado na produção dos itens, em cada período, mais o tempo de setup para a produção dos itens não pode exceder a capacidade do período. A restrição (2.5) junto com a restrição (2.6) fornece a quantidade de paletes transportados pelos custos  $c_1$  e  $c_2$ .

### 2.2.2 Testes e Resultados Computacionais

As estratégias de solução serão feitas combinando os métodos de resolução e serão consideradas oito combinações distintas dos métodos disponíveis no pacote de otimização CPLEX. Na primeira estratégia, será utilizado apenas o método Branch-and-Bound. Para a segunda, junto ao Branch-and-Bound será utilizado o pré-processamento (Observe a coluna 2 na Tabela [2.1\)](#page-55-0). No terceiro teste, é combinado a geração de planos de corte com o Branch-and-Bound. Este raciocínio segue, até todos os métodos tenham sido combinados. A tabela a seguir representa os testes realizados.

|                            | Tabela 2.1. Trovello de Itebolação dos problemãs<br>⇁<br>2<br><b>Testes</b> |  |   |   |   |  |  |
|----------------------------|-----------------------------------------------------------------------------|--|---|---|---|--|--|
|                            |                                                                             |  |   |   |   |  |  |
| Pré-processamento          |                                                                             |  |   |   |   |  |  |
| Geração de Planos de Corte |                                                                             |  | х |   | X |  |  |
| Heurística                 |                                                                             |  |   | X |   |  |  |

<span id="page-55-0"></span>Tabela 2.1: Roteiro de Resolução dos problemas

Além de identificar os melhores métodos de resolução, queremos identificar a influência da restrição de capacidade no modelo de dimensionamento de lotes integrado ao problema de transporte de paletes. Assim, os testes serão realizados em dois modelos. O primeiro modelo representa o problema dado na Seção 1.3.3 admitindo atraso na entrega da demanda (modelo (1.74)-(1.81)) e o segundo modelo é dado pelo problema da Seção 2.2.1 (modelo  $(2.1)-(2.7)$ .

Para a análise, serão gerados os dados de acordo com alguns parâmetros. Para cada parâmetro e cada estratégia, serão resolvidos dez exemplares. Os exemplares serão criados de acordo com os seguintes parâmetros baseados em Norden e Velde [\[53\]](#page-113-2) e Trigeiro et al. [\[66\]](#page-114-5). Para todos os exemplares serão considerados fixos: o número de itens que podem ser transportados em um palete ( $P = 100$ ), o número de itens distintos ( $N = 20$ ) produzidos pela empresa, número de períodos  $(T = 12)$ , que corresponde um horizonte de um ano (ou seja, cada período equivale a um mês). Também serão fixos: o custo de setup ( $s_{it} = 100$ ,  $j = 1, \ldots, N$  e  $t = 1, \ldots, T$ , o tempo de produção dos itens em cada período  $(r_j = 1)$  e o custo fixo de transporte ( $c_0 = 0$ ). O tempo de setup das máquinas serão gerados, de acordo com a distribuição uniforme, em um intervalo fixo. Neste caso, o tempo de setup será gerado uniformemente no intervalo [30, 150].

O último dado gerado é o valor de R. Considere F R uma fração da demanda total dos períodos. O valor R será calculado de modo que o número de paletes transportados pela menor taxa é menor que uma fração  $FR$  da demanda total. Em nossos testes, consideraremos  $FR =$ 1 6 . Assim, segue a tabela de dados para todos os exemplares.

Os dados restantes, são gerados uniformemente entre um intervalo fixo, por exemplo a demanda de cada item a cada período, será gerada em um intervalo que depende da demanda média  $ED<sub>j</sub>$  de cada item. A demanda média será gerada uniformemente, para cada exemplar,

| Tabela 2.2. Dagos I ala Caga Exemplal |  |  |  |          |  |                   |           |  |  |  |  |
|---------------------------------------|--|--|--|----------|--|-------------------|-----------|--|--|--|--|
| Dados                                 |  |  |  | $s_{it}$ |  | $r_i$   $c_0 = 0$ |           |  |  |  |  |
| Valores   20   12   100   100         |  |  |  |          |  |                   | [30, 150] |  |  |  |  |

Tabela 2.2: Dados Para Cada Exemplar

num intervalo fixo [40, 700] e esta, fornecerá o intervalo  $\left[ \begin{array}{c} E D_j \end{array} \right]$ 2  $\overline{\phantom{a}}$ ,  $|3ED_j$ 2 para a geração da demanda dos itens. Além disso, é suposto que, no quinto e décimo período existe um pico na demanda de todos os itens da empresa. Assim, para esses períodos a demanda será multiplicada por 1.5.

A capacidade de produção em cada período será gerada dependente dos tempos de produção e setup pela seguinte fórmula:

$$
Cap_t = \left\lfloor \left( \frac{\sum_{j=1}^N \sum_{k=1}^T (r_j d_{jk} + q_j)}{T} \right) \right\rfloor \quad t = 1, \dots, T,
$$

ou seja, a capacidade será dada pelo piso da média do tempo utilizado para a produção da demanda dos itens em cada período. Estamos tomando o piso, pois queremos obter dados inteiros para o problema.

Os dados restantes são escolhidos entre alguns valores fixos. Neste caso temos: custos de transporte  $c_1$  e  $c_2$  que terão dois valores,  $c_1 = 50$  e  $c_2 = 200$ , representando custo baixo de transporte, e  $c_1 = 150$  e  $c_2 = 500$  como custo alto. O custo de estoque também terá dois valores, alto e baixo. Sendo  $h_t = 1$  o custo baixo e  $h_t = 3$  o custo alto. O custo de atraso será dependente do custo de estoque, neste caso, este será mil vezes maior que o custo de estoque, representando uma situação em que os atrasos são fortemente indesejados. A seguir, é apresentada a tabela, indicando os exemplares que serão gerados.

| Exemplares | h | c <sub>1</sub> | c <sub>2</sub> |
|------------|---|----------------|----------------|
|            |   | 50             | 200            |
| 2          | 3 | 50             | 200            |
| З          | 1 | 150            | 500            |
|            | 3 | 150            | 500            |

Tabela 2.3: Tabela de Exemplares

Para melhor compreensão dos resultados, primeiramente será analisado a influência dos métodos e modelos no número de iterações simplex, realizados durante a resolução dos problemas. As tabelas estão divididas em, número de iterações simplex, tempo de resolução, número de problemas com solução ótima encontrada, número de nós avaliados e Gap . Os problemas foram resolvidos em um microcomputador com processador Pentiun 4 de 3 GHz e 1 GB de memória Ram pelo programa AMPL/CPLEX 10.0. O tempo de resolução foi limitado em 300 segundos e foram gerados 10 exemplares para cada combinação de parâmetros.

| Modelo         | Exemplar       |             | Métodos<br>5<br>$\overline{ }$<br>$\overline{2}$<br>6<br>3<br>4<br>535,1<br>471.5<br>535,9<br>1.098.922,8<br>594.481,5<br>692.110.2<br>1.336.192,6<br>943.939,3<br>508.688,8<br>595.963,4<br>927.568,1<br>546.138,5<br>1.202.254,2<br>678.561,7<br>495,1<br>725.861,1<br>460,2<br>$\overline{0}$<br>602.291,0<br>888.449,0<br>666.598,5<br>934.842,6<br>550.642,7<br>1.198.972,0 |           |           |           |           |           |           |  |
|----------------|----------------|-------------|----------------------------------------------------------------------------------------------------|-----------|-----------|-----------|-----------|-----------|-----------|--|
|                |                |             |                                                                                                    |           |           |           |           |           | 8         |  |
|                |                | 1.187.815,9 |                                                                                                    |           |           |           |           |           | 471,5     |  |
| $\overline{2}$ |                | 1.367.531,3 |                                                                                                    |           |           |           |           |           | 606.976,4 |  |
|                | $\overline{2}$ | 1.233.227,9 |                                                                                                    |           |           |           |           |           | 459,5     |  |
| $\overline{2}$ | $\overline{2}$ | 1.354.760,0 |                                                                                                    |           |           |           |           |           | 532.050,1 |  |
|                | 3              | 1.179.567,9 | 1.146.740,6                                                                                                    | 535,1     | 694.853,3 | 471,5     | 644.488,3 | 535,9     | 471,5     |  |
| $\overline{2}$ | 3              | 1.364.746,3 | 1.292.531,6                                                                                                    | 498.282,8 | 938.950,0 | 551.358,4 | 944.391,7 | 511.252,3 | 610.268,4 |  |
|                | 4              | 1.148.961,7 | 1.075.892,3                                                                                                    | 495,1     | 757.488,2 | 460.2     | 732.264   | 492,8     | 459.5     |  |
| $\overline{2}$ | 4              | 1.375.454,6 | 1.369.008,2                                                                                                    | 699.949,0 | 940.792.4 | 664.136.4 | 934.421.2 | 544.928.3 | 529.866,2 |  |

<span id="page-57-0"></span>Tabela 2.4: Número de iterações simplex

Na Tabela [2.4,](#page-57-0) com o número de iterações simplex, pode-se observar que, na maioria dos casos, há um aumento no número de iterações simplex quando a restrição de capacidade é incluída ao modelo (modelo 2). Para os três primeiros testes (ver Tabela [2.1\)](#page-55-0) a geração de planos de corte diminui consideravelmente o número de iterações simplex. Verifica-se também que, os testes 5 e 8, na maioria dos casos, diminui o número de iterações simplex.

| Modelo         | Exemplar       |             | Métodos        |                |           |           |           |           |           |  |
|----------------|----------------|-------------|----------------|----------------|-----------|-----------|-----------|-----------|-----------|--|
|                |                |             | $\mathfrak{D}$ | 3              | 4         | 5         | 6         | ⇁         | 8         |  |
|                |                | 1.182.455,4 | 1.098.683.6    | 19.1           | 591.083,3 | $\Omega$  | 691871,0  | 15,3      | 0         |  |
| $\overline{2}$ |                | 860.626,3   | 845.537,0      | 179.484,1      | 566.931,0 | 169.510,3 | 605.188,2 | 147.492,1 | 183.077,8 |  |
|                | $\overline{2}$ | 1.227.277,5 | 1202013.5      | $\overline{0}$ | 721650,3  | U         | 678321    | 492,8     | $\theta$  |  |
| $\overline{2}$ | 2              | 1.068.140,0 | 875.772,0      | 220.409.4      | 599.930,9 | 264.159.4 | 634.011,0 | 225.946.7 | 196.482,6 |  |
|                | 3              | 1.174.235,6 | 1.146.501,4    | 19.1           | 690.910,0 | $\Omega$  | 644.249.1 | 15,3      |           |  |
| $\overline{2}$ | 3              | 858.494,4   | 818.878,6      | 154.307,2      | 574.070,9 | 170.965,4 | 604.891,0 | 148.128.5 | 183.957,8 |  |
|                |                | 1.143.368,4 | 1.075.651,8    | $\overline{0}$ | 753.101,0 | $\theta$  | 732.023,2 | $\Omega$  | 0         |  |
| $\overline{2}$ |                | 935.554.6   | 918.369.8      | 252.768.8      | 632.761.0 | 263.242.1 | 633.669.9 | 223.730.9 | 195.803.4 |  |

<span id="page-57-1"></span>Tabela 2.5: Número de nós analisados

Analisando o número de nós do método Branch-and-Bound (Tabela [2.5\)](#page-57-1). Verifica-se que, o método Branch-and-Cut (testes 3, 5, 7 e 8) é mais eficiente para a resolução dos problemas testados pois, quando combinamos o método Branch-and-Bound somente com o pré-processamento e/ou as heurística (1, 2, 4 e 6), um número bem maior de nós é analisado, embora as heurística também tenham diminuido consideravelmente o número de nós em relação ao Branch-and-Bound puro (teste 1). Quando é feita a combinação dos métodos de geração de planos de corte com o pré-processamento (teste 5), obtemos uma melhora significativa para os problemas com o modelo 1, sem restrição de capacidade. Se, além do pré-processamento, adicionamos as heurísticas (teste 8), todos os testes realizados com o modelo 1 são resolvidos no nó raiz. Para o modelo 2 o método 8 diminui o número de nós analisados, comparado com o teste 5.

| Modelo         | Exemplar       |          |                |          | Métodos |          |       |                |          |
|----------------|----------------|----------|----------------|----------|---------|----------|-------|----------------|----------|
|                |                |          | $\overline{2}$ | 3        | 4       | 5        | 6     | $\overline{7}$ | 8        |
| 1              |                | 0,464    | 0,466          | $\theta$ | 0,475   | $\theta$ | 0,472 | $\theta$       | $\theta$ |
| $\overline{2}$ |                | 0,374    | 0,385          | 0,002    | 0,367   | 0,001    | 0,368 | 0,002          | 0,002    |
| 1              | $\overline{2}$ | 0,287    | 0,288          | $\theta$ | 0,303   | $\theta$ | 0,305 | $\theta$       | $\theta$ |
| $\overline{2}$ | $\overline{2}$ | $\theta$ | $\theta$       | 0,006    | 0,365   | 0,006    | 0,356 | 0,006          | 0,005    |
| 1              | 3              | 0,464    | 0.465          | $\Omega$ | 0,472   | $\Omega$ | 0,473 | $\theta$       | $\Omega$ |
| $\overline{2}$ | $\sqrt{3}$     | 0,374    | 0,385          | 0,002    | 0,366   | 0,001    | 0,367 | 0,002          | 0,002    |
| 1              | 4              | 0,289    | 0,291          | $\theta$ | 0,302   | $\theta$ | 0,303 | $\theta$       | $\Omega$ |
| $\overline{2}$ | 4              | 0,371    | 0,374          | 0,005    | 0,365   | 0,006    | 0,356 | 0,011          | 0,005    |

<span id="page-58-0"></span>Tabela 2.6: Valor do Gap relativo

Será considerado como Gap relativo do problema, a seguinte fórmula:

$$
Gap = 100 * \frac{\text{Solução CPLEX} - \text{limitante inferior CPLEX}}{\text{limitante inferior CPLEX}}.
$$

O Gap é um dos dados mais importantes para serem analisados (Tabela [2.6\)](#page-58-0). Novamente, analisando os três primeiros testes, o método Branch-and-Cut é melhor para resolver os problemas de dimensionamento de lotes com custo de transporte. Para o restante dos testes, existe uma pequena melhora no Gap do problema, sendo os testes com planos de corte (testes 3, 5, 7 e 8) os quais se destacam na maioria dos casos e obtiveram resultados muito parecidos.

| 2022 p. o      |                |        |                |        |        |        |        |        |          |  |  |  |  |
|----------------|----------------|--------|----------------|--------|--------|--------|--------|--------|----------|--|--|--|--|
| Modelo         | Exemplar       |        | Métodos        |        |        |        |        |        |          |  |  |  |  |
|                |                |        | $\overline{2}$ | 3      | 4      | 5      | 6      | 7      | 8        |  |  |  |  |
|                |                | 300,00 | 300,00         | 0,09   | 300,00 | 0,04   | 300,00 | 0,12   | $\Omega$ |  |  |  |  |
| $\overline{2}$ | 1              | 300,00 | 300,00         | 167,92 | 300,00 | 152,72 | 300,00 | 178,84 | 202,35   |  |  |  |  |
|                | $\overline{2}$ | 300,00 | 300,00         | 0,03   | 300,00 | 0,03   | 300,00 | 0,04   | 0,03     |  |  |  |  |
| $\overline{2}$ | $\overline{2}$ | 300,00 | 300,00         | 210,22 | 300,00 | 183,60 | 300,00 | 215,01 | 183,88   |  |  |  |  |
|                | 3              | 300,00 | 300,00         | 0,08   | 300,00 | 0,04   | 300,00 | 0,12   | 0,05     |  |  |  |  |
| $\overline{2}$ | 3              | 300,00 | 300,00         | 169,16 | 300,00 | 152,44 | 300,00 | 178,66 | 201,85   |  |  |  |  |
| 1              | $\overline{4}$ | 300,00 | 300,00         | 0,03   | 300,00 | 0,03   | 300,00 | 0,04   | 0,03     |  |  |  |  |
| $\overline{2}$ | 4              | 300,00 | 300,00         | 211,81 | 300,00 | 183,63 | 300,00 | 215,15 | 183,95   |  |  |  |  |

<span id="page-58-1"></span>Tabela 2.7: Tempo de resolução

Outro dado importante é o tempo de resolução dos problemas (Tabela [2.7\)](#page-58-1). O tempo de resolução de um problema é importante na analise dos dados, pois nos itens anteriores, principalmente no valor do Gap , pode-se obter soluções muito melhores em alguns casos.

Por outro lado, para o modelos com capacidade o resultado é mantido igual aos das análises anteriores, ou seja, o teste 3 foi melhor entre os três primeiros testes e os testes com planos de corte (teste 3, 5, 7 e 8) se destacam entre todos os outros na maioria dos casos. Se compararmos os resultados dos testes 3, 5, 7 e 8, para o caso capacitado considerando o tempo de resolução e o número de nós analisados, podemos perceber que, para os problemas com custo de estoque baixo  $h_t = 1$ , além do tempo de resolução aumentar com o teste 8, o número de nós analisados também aumenta. Quando o custo de estoque é alto, podemos perceber que, embora os tempos sejam iguais para os problemas capacitados, o número de nós analisados dos testes 5 e 8 são menores entre os testes 3, 5, 7 e 8.

Quando comparamos os teste 6 e 8, podemos verificar que aplicar as heurísticas e o pré-processamento sem a geração de planos de corte (teste 6) aumentam o número de nós analisados na árvore, mas isto não implica em obter uma solução melhor para o problema, como pode ser observado pelas Tabelas [2.5](#page-57-1) e [2.6.](#page-58-0) Além disso, podemos verificar que, apenas com o pré-processamento e as heurísticas, o método Branch-and-Bound necessita de um tempo maior para obter uma solução ótima (neste caso, o pacote de otimização extrapola o limite de tempo sem obter a solução ótima do problema).

Considerando agora os testes 7 e 8 analisaremos o efeito do pré-processamento, podemos observar que, quando o custo de estoque é menor, o método sem o pré-processamento (teste 7), obtém um Gap similar ao do teste 8 e necessita de menos tempo para obter a solução ótima, para os problemas capacitados. Quanto o custo de estoque, para os problemas capacitados, é mais caro, podemos observar que o pré-processamento (teste 8) diminui o tempo de resolução e melhora o Gap do problema. Conclusões semelhantes são obtidas quando comparamos os testes 3 e 8, quando analisamos o efeito do pré-processamento e da heurística juntos.

Note agora que, para os problemas com restrições de capacidade, se compararmos os testes 5 e 8 podemos observar que, as heurísticas aumentam o tempo de resolução porém, o teste 5 obtém praticamente o mesmo Gap que o método 8.

Observe que, através da análise dos tempos de resolução, os problemas do modelo 2 são bem mais difíceis de resolver. Além disso, nos resultados obtidos pelos testes 5 e 8, os tempos de resolução dos problemas com o modelo 1 são bem menores que os tempos do modelo 2.

Com a Tabela [2.8](#page-60-0) verifica-se que, quando as restrições de capacidade são adicionadas, obtém-se um modelo para o problema de dimensionamento de lote capacitado com custo de transporte e este fica mais difícil de ser resolvido pelo solver, independente da estratégia de solução. Verifica-se também que, apenas nas estratégias com geração de planos de corte obtem uma solução para os problemas.

Assim, analisando os resultados das 5 tabelas, observa-se que, o método 5 é mais eficiente

<span id="page-60-0"></span>

| Modelo         | Problemas      |          |          |    | Métodos  |    |                |    |    |
|----------------|----------------|----------|----------|----|----------|----|----------------|----|----|
|                |                | 1        | 2        | 3  | 4        | 5  | 6              | 7  | 8  |
| 1              | 1              | 0        | $\Omega$ | 10 | 0        | 10 | $\theta$       | 10 | 10 |
| $\overline{2}$ | 1              | 0        | 0        | 5  | 0        | 6  | $\overline{0}$ | 5  | 5  |
|                | $\overline{2}$ | 0        | 0        | 10 | 0        | 10 | $\theta$       | 10 | 10 |
| 2              | $\overline{2}$ | $\theta$ | 0        | 4  | $\theta$ | 4  | $\theta$       | 3  | 4  |
|                | 3              | $\theta$ | 0        | 10 | 0        | 10 | $\theta$       | 10 | 10 |
| $\overline{2}$ | 3              | $\theta$ | 0        | 5  | $\theta$ | 6  | $\overline{0}$ | 5  | 5  |
|                | 4              | $\theta$ | 0        | 10 | $\theta$ | 10 | $\theta$       | 10 | 10 |
| 2              |                | 0        | 0        | 5  | 0        | 6  | $\overline{0}$ | 5  | 5  |

Tabela 2.8: Número de Problemas com Solução Ótima Obtida

para resolver os problemas de dimensionamento de lotes com custo de transporte (com ou sem restrição de capacidade de produção) para o problemas apresentados nesta seção. Isto é concluído pois, excluindo o número de iterações simplex, o método 5 diminui o tamanho da árvore de busca do Branch-and-Bound e melhora a média do tempo de resolução e o Gap .

Podemos concluir também que, a geração de planos de corte é o principal método que auxilia na resolução do problema de dimensionamento de lote com custo de transporte. Isto pode ser notado na Tabela [2.8](#page-60-0) com base no fato de que, apenas nos métodos com geração de planos de corte é encontrada a solução ótima da maioria dos problemas. Notamos também que, as heurísticas não influenciam muito na melhoria da solução obtida na resolução. Isto pode ser observado pois, os testes 3 e 5 obtém em geral, um número maior de soluções ótimas ou soluções melhores que o teste 7 (o mesmos ocorre comparando os teste 5 e 8), onde é aplicado a heurística.

Podemos perceber também que, ao contrário das heurísticas, o pré-processamento auxilia na busca das soluções ótimas dos problemas. Note que, o teste 5 obtém um número maior de soluções ótimas para os problemas em relação ao teste 3 (o mesmo ocorre quando comparamos os testes 7 e 8). Além disso, percebe-se que o modelo com restrição de capacidade de produção dificulta o problema pois, com a restrição de capacidade, além da árvore do Branch-and-Bound, o Gap também é maior.

O tempo computacional é bem maior para o problema com restrição de capacidade, comparado com o modelo 1. No próximo capítulo será feito um estudo sobre métodos heurísticos de resolução para o problema de dimensionamento de lotes capacitado com custo de transporte. Para isso, faremos um estudo sobre a relaxação (Lagrangiana e Lagrangiana/Surrogate) do problema e sobre métodos de resolução das relaxações. Isto será feito com a intenção de obter um método de resolução para o problema sem a necessidade de um pacote de otimização inteira.

# Capítulo 3

# Métodos de Solução para um Problema de Dimensionamento de Lotes Capacitado com Custo de Transporte

Neste capítulo, são apresentadas duas heurísticas, Lagrangiana e Lagrangiana/Surrogate, para resolução do problema de dimensionamento de lotes capacitado com custo de transporte (modelo (2.1)-(2.7) dado na seção 2.2.1).

Como mencionado, este trabalho é uma extensão do trabalho feito por Norden e Velde [\[53\]](#page-113-2). Em Norden e Velde, foi estudo o problema de dimensionamento de lotes com custo de transporte ohnde não são consideradas as restrições de capacidade e a não é permitido o atraso da entrega da demanda. No trabalho feito por Maristela et al. [\[60\]](#page-114-2), o mesmo problema é estudados e os autores sugerem um novo método heurístico de resolução baseado na relaxação Lagrangiana/Surrogate.

Neste trabalho, como serão considerados as restrições de capacidade da produção e o atraso da entrega da demanda, serão necessárias algumas modificações de alguns métodos. A primeira modificação será na relaxação do problema, pois em [\[53\]](#page-113-2) e [\[60\]](#page-114-2) a relaxação é feita apenas em um conjunto de restrições do problema (sob o conjunto de restrições de transporte) e, como estamos considerando restrições de capacidade, a relaxação será feita sob o conjunto de restrições de transporte e de capacidade.

Como o conjunto de restrições de capacidade será relaxado, é necessário incluir um método de factibilização da solução para o conjunto de restrições de capacidade, que será descrito mais adiante.

O método de resolução do problema de dimensionamento de lotes será diferente do aplicado em [\[53\]](#page-113-2) e [\[60\]](#page-114-2), pois nos dois trabalhos não são considerados os atrasos da entrega da demanda. Assim, descrevemos as heurísticas que serão apresentadas neste capítulo.

A heurística Lagrangiana consiste de quatro etapas: na primeira etapa é feita uma relaxação Lagrangiana do modelo para que, na segunda etapa, a relaxação seja resolvida, obtendo um limitante inferior para o problema. A terceira etapa é aplicar duas heurísticas de factibilização e logo após são aplicadas duas heurísticas de melhoria, uma em relação ao transporte dos paletes e a segunda em relação capacidade de produção dos períodos, obtendo um limitante superior para o problema. A quarta e última etapa, é atualizar os multiplicadores lagrangianos e retornar a primeira etapa.

A heurística Lagrangiana/Surrogate (heurística Lagsur) consiste de cinco etapas; na primeira etapa é feita uma relaxação do problema. A relaxação do problema é feita sob algumas restrições do problema através do método de relaxação Surrogate, obtendo do conjunto de restrições, uma única restrição denominada restrição surrogate. Após aplicar a primeira relaxação, a restrição surrogate é relaxada através da relaxação Lagrangiana. Denominaremos essa relaxação como relaxação Lagrangiana/Surrogate ou relaxação LagSur. A segunda etapa da heurística consiste em resolver a relaxação do problema, obtendo um limitante inferior. Na terceira etapa são aplicados dois métodos de factibilização sobre a solução obtida da relaxação e depois são aplicados dois métodos de melhoria, caso o método de factibilização encontre uma solução viável. A quarta etapa é realizada a cada determinada quantidade de iterações realizadas. Nesta etapa é feita uma busca unidimensional para a atualizar o multiplicador lagrangiano. A quinta etapa consiste em atualizar os multiplicadores surrogate, através do método do subgradiente e retornar a primeira etapa.

As três próximas seções serão dividas da seguinte forma: a primeira seção será formada por métodos utilizados durante as heurísticas. Denominaremos estes métodos por procedimentos básicos. A segunda seção descreve a heurística Lagrangiana e a ultima seção descreve a heurística Lagsur.

## 3.1 Procedimentos Básicos

Nesta seção descreveremos os vários procedimentos básicos que serão utilizados nas duas heurísticas descritas nas seções (3.2) e (3.3). Iniciaremos esta seção com a Relaxação Lagrangiana. Nosso objetivo é obter um modelo relaxado, do problema de dimensionamento de lotes capacitado com custo de contrato, mais fácil de ser resolvido.

### 3.1.1 Relaxação Lagrangiana

Neste tópico, é feito uma relaxação Lagrangiana do modelo de dimensionamento de lotes capacitado com custo de transporte, com o objetivo de estruturar o modelo para aplicar o método de resolução. A relaxação Lagrangiana será dividida em duas etapas apenas para facilitar a compreensão do leitor e construção do método.

Apenas para recordar, reescrevemos a seguir o modelo (2.1)-(2.7):

$$
P = min \ z = \sum_{j=1}^{N} \sum_{t=1}^{T} (h_t I_{jt}^+ + b_t I_{jt}^- + s_{jt} Y_{jt}) + \sum_{t=1}^{T} (c_0 + c_1 A_t + c_2 B_t)
$$
(3.1)

S.a

$$
I_{jt-1}^{+} - I_{jt-1}^{-} + X_{jt} - I_{jt}^{+} + I_{jt}^{-} = d_{jt} \qquad j = 1, ..., N \ t = 1, ..., T \ (3.2)
$$

$$
X_{jt} - \sum_{k=1} d_{jk} Y_{jt} \le 0 \qquad j = 1, ..., N \ t = 1, ..., T \ (3.3)
$$

$$
A_t + B_t \ge \frac{1}{P} \sum_{j=1}^{N} X_{jt} \qquad \qquad t = 1, ..., T \qquad (3.4)
$$

$$
\sum_{j=1}^{N} (r_j X_{jt} + q_j Y_{jt}) \leq Cap_t \qquad \qquad t = 1, ..., T \qquad (3.5)
$$

$$
0 \le A_t \le R \qquad \qquad t = 1, \dots, T \qquad (3.6)
$$

$$
X_{jt}, I_{jt}^+, I_{jt}^- \ge 0, A_t, B_t \in \mathbb{Z} \text{ } e \text{ } Y_{jt} \in \{0, 1\} \qquad j = 1, ..., N \text{ } t = 1, ..., T. \text{ (3.7)}
$$

A primeira etapa da relaxação será sob o conjunto de restrições de transporte de paletes (3.4) e a segunda sob o conjunto de restrições de capacidade de produção (3.5).

Considerando a relaxação Lagrangiana em relação a restrição de transporte dos paletes e o multiplicador lagrangiano  $\lambda_t^1 \geq 0$  para  $t = 1, ..., T$  ( $\lambda^1 \in \mathbb{R}_+^{1 \times T}$ ), temos o seguinte problema lagrangiano:

$$
RL_{\lambda_t^1}P = \min \psi = \sum_{j=1}^N \sum_{t=1}^T (h_t I_{jt}^+ + b_t I_{jt}^- + s_{jt} Y_{jt}) + \sum_{t=1}^T (c_0 + c_1 A_t + c_2 B_t) \tag{3.8}
$$

$$
- \sum_{t=1}^T \lambda_t^1 (A_t + B_t - \frac{1}{P} \sum_{j=1}^N X_{jt})
$$

S.a

$$
I_{jt-1}^{+} - I_{jt-1}^{-} + X_{jt} - I_{jt}^{+} + I_{jt}^{-} = d_{jt} \quad j = 1, ..., N \quad t = 1, ..., T \tag{3.9}
$$

$$
X_{jt} - \sum_{k=1}^{t} d_{jk} Y_{jt} \le 0 \qquad j = 1, ..., N \ t = 1, ..., T \qquad (3.10)
$$

$$
\sum_{j=1}^{N} (r_j X_{jt} + q_j Y_{jt}) \le Cap_t \qquad \qquad t = 1, ..., T \qquad (3.11)
$$

$$
0 \le A_t \le R \qquad \qquad t = 1, \dots, T \tag{3.12}
$$

$$
X_{jt}, I_{jt}^+, I_{jt}^- \ge 0, A_t, B_t \in \mathbb{Z} \, e \, Y_{jt} \in \{0, 1\} \qquad j = 1, \dots, N \, t = 1, \dots, T. \tag{3.13}
$$

Agora, fazendo a relaxação Lagrangiana do problema acima sob o conjunto de restrições de capacidade de produção e considerando o multiplicador lagrangiano  $\lambda_t^2 \geq 0$  para  $t =$  $1, \ldots, T \; (\lambda^2 \in \mathbb{R}^{1_X T}_+)$  obtemos:

$$
RL_{\lambda_t^1, \lambda_t^2}P = \min \omega = \sum_{j=1}^N \sum_{t=1}^T (h_t I_{jt}^+ + b_t I_{jt}^- + s_{jt} Y_{jt}) + \sum_{t=1}^T (c_0 + c_1 A_t + c_2 B_t)
$$
(3.14)

$$
-\sum_{t=1}^{T} \lambda_t^1 (A_t + B_t - \frac{1}{p} \sum_{j=1}^{N} X_{jt}) + \sum_{j=1}^{N} \sum_{t=1}^{T} \lambda_t^2 ((r_j X_{jt} + q_j Y_{jt}) - Cap_t)
$$

S.a

$$
I_{jt-1}^{+} - I_{jt-1}^{-} + X_{jt} - I_{jt}^{+} + I_{jt}^{-} = d_{jt} \qquad j = 1, ..., N \ t = 1, ..., T \qquad (3.15)
$$

$$
X_{jt} - \sum_{k=1}^{r} d_{jk} Y_{jt} \le 0 \qquad j = 1, ..., N \ t = 1, ..., T \qquad (3.16)
$$

$$
0 \le A_t \le R \qquad \qquad t = 1, \dots, T \qquad (3.17)
$$

$$
X_{jt}, I_{jt}^+, I_{jt}^- \ge 0, A_t, B_t \in \mathbb{Z} \, e \, Y_{jt} \in \{0, 1\} \qquad j = 1, \dots, N \, t = 1, \dots, T. \tag{3.18}
$$

Observe que, o modelo (3.14) a (3.18) é obtido aplicando a relaxação sob dois conjuntos de restrições. Considere o vetor  $(\lambda^1, \lambda^2) \in \mathbb{R}_+^{1_X 2T}$  onde,  $(\lambda_t^1) \geq 0$  e  $(\lambda_t^2) \geq 0$  para  $t = 1, \ldots, T$ , como um único multiplicador lagrangiano e assim, obtemos uma relaxação do problema (3.1) a (3.7).

A seguir algumas substituições serão feitas na função objetivo da relaxação Lagrangiana do problema. Para isso, considere a equação obtida da restrição (3.15):

$$
X_{jt} = d_{jt} + I_{jt}^{+} - I_{jt-1}^{+} - I_{jt}^{-} + I_{jt-1}^{-}.
$$
\n(3.19)

Para fazer a substituição, vamos separar a função objetivo lagrangiana em quatro partes:

$$
(I) \sum_{j=1}^{N} \sum_{t=1}^{T} (h_t I_{jt}^+ + b_t I_{jt}^- + s_{jt} Y_{jt})
$$
  
\n
$$
(II) \sum_{t=1}^{T} (c_0 + c_1 A_t + c_2 B_t)
$$
  
\n
$$
(III) - \sum_{t=1}^{T} \lambda_t^1 (A_t + B_t - \frac{1}{p} \sum_{j=1}^{N} X_{jt})
$$
  
\n
$$
(IV) \sum_{j=1}^{N} \sum_{t=1}^{T} \lambda_t^2 ((r_j X_{jt} + q_j Y_{jt}) - Cap_t).
$$

De  $(I) + (II)$  temos:

$$
\sum_{j=1}^{N} \sum_{t=1}^{T} (h_t I_{jt}^+ + b_t I_{jt}^- + s_{jt} Y_{jt}) + \sum_{t=1}^{T} (c_0 + c_1 A_t + c_2 B_t).
$$

Substituindo a equação (3.19) em (III) temos:

$$
(III) = -\sum_{t=1}^{T} \lambda_t^1 (A_t + B_t) + \frac{1}{p} \sum_{t=1}^{T} \sum_{j=1}^{N} \lambda_t^1 (d_{jt} + I_{jt}^+ - I_{jt-1}^+ - I_{jt}^- + I_{jt-1}^-)
$$
  

$$
= -\sum_{t=1}^{T} \lambda_t^1 (A_t + B_t) + \sum_{t=1}^{T} \sum_{j=1}^{N} \frac{\lambda_t^1 d_{jt}}{p} + \frac{1}{p} \sum_{t=1}^{T} \sum_{j=1}^{N} \lambda_t^1 I_{jt}^+ - \frac{1}{p} \sum_{t=1}^{T} \sum_{j=1}^{N} \lambda_t^1 I_{jt-1}^+ - \frac{1}{p} \sum_{t=1}^{T} \sum_{j=1}^{N} \lambda_t^1 I_{jt}^- + \frac{1}{p} \sum_{t=1}^{T} \sum_{j=1}^{N} \lambda_t^1 I_{jt-1}^-
$$

$$
(III) = -\sum_{t=1}^{T} \lambda_t^1 (A_t + B_t) + \sum_{t=1}^{T} \sum_{j=1}^{N} \frac{\lambda_t^1 d_{jt}}{p} + \frac{1}{p} \sum_{t=1}^{T-1} \sum_{j=1}^{N} \lambda_t^1 I_{jt}^+ + \frac{1}{p} \sum_{j=1}^{N} \lambda_T^1 I_{jT}^+
$$
  

$$
- \frac{1}{p} \sum_{t=1}^{T-1} \sum_{j=1}^{N} \lambda_{t+1}^1 I_{jt}^+ - \frac{1}{p} \sum_{j=1}^{N} \lambda_1^1 I_{j0}^+ - \frac{1}{p} \sum_{t=1}^{T-1} \sum_{j=1}^{N} \lambda_t^1 I_{jt}^- - \frac{1}{p} \sum_{j=1}^{N} \lambda_T^1 I_{jT}^-
$$
  

$$
+ \frac{1}{p} \sum_{t=1}^{T-1} \sum_{j=1}^{N} \lambda_{t+1}^1 I_{jt}^- + \frac{1}{p} \sum_{j=1}^{N} \lambda_1^1 I_{j0}^-
$$
  

$$
= -\sum_{t=1}^{T} \lambda_t^1 (A_t + B_t) + \sum_{t=1}^{T} \sum_{j=1}^{N} \frac{\lambda_t^1 d_{jt}}{p} + \frac{1}{p} \sum_{t=1}^{T-1} \sum_{j=1}^{N} (\lambda_t^1 - \lambda_{t+1}^1) I_{jt}^+
$$
  

$$
+ \frac{1}{p} \sum_{j=1}^{N} (\lambda_T^1 I_{jT}^+ - \lambda_{T+1}^1 I_{j0}^+) + \frac{1}{p} \sum_{t=1}^{T-1} \sum_{j=1}^{N} (\lambda_{t+1}^1 - \lambda_t^1) I_{jt}^- + \frac{1}{p} \sum_{j=1}^{N} (\lambda_1^1 I_{j0}^+ - \lambda_{T+1}^1 I_{jT}^+).
$$

Substituindo a equação (3.19) em (IV) temos:

$$
(IV) = \sum_{j=1}^{N} \sum_{t=1}^{T} \lambda_{t}^{2} ((r_{j}(d_{jt} + I_{jt}^{+} - I_{jt-1}^{+} - I_{jt}^{-} + I_{jt-1}^{-}) + q_{j}Y_{jt}) - Cap_{t})
$$
\n
$$
= \sum_{j=1}^{N} \sum_{t=1}^{T} \lambda_{t}^{2} r_{j}(d_{jt} + I_{jt}^{+} - I_{jt-1}^{+} - I_{jt}^{-} + I_{jt-1}^{-}) + \sum_{j=1}^{N} \sum_{t=1}^{T} \lambda_{t}^{2} q_{j}Y_{jt} - \sum_{t=1}^{T} \lambda_{t}^{2} Cap_{t}
$$
\n
$$
= \sum_{j=1}^{N} \sum_{t=1}^{T} \lambda_{t}^{2} r_{j} d_{jt} + \sum_{j=1}^{N} \sum_{t=1}^{T-1} \lambda_{t}^{2} r_{j} I_{jt}^{+} + \sum_{j=1}^{N} \lambda_{T}^{2} r_{j} I_{jT}^{+} - \sum_{j=1}^{N} \sum_{t=1}^{T-1} \lambda_{t+1}^{2} r_{j} I_{jt}^{+} - \sum_{j=1}^{N} \lambda_{1}^{2} r_{j} I_{j0}^{+}
$$
\n
$$
- \sum_{j=1}^{N} \sum_{t=1}^{T-1} \lambda_{t}^{2} r_{j} I_{jt}^{-} - \sum_{j=1}^{N} \lambda_{T}^{2} r_{j} I_{jT}^{-} + \sum_{j=1}^{N} \sum_{t=1}^{T-1} \lambda_{t+1}^{2} r_{j} I_{jt}^{-} - \sum_{j=1}^{N} \lambda_{1}^{2} r_{j} I_{j0}^{-}
$$
\n
$$
+ \sum_{j=1}^{N} \sum_{t=1}^{T} \lambda_{t}^{2} q_{j} Y_{jt} - \sum_{t=1}^{T} \lambda_{t}^{2} Cap_{t}
$$
\n
$$
= \sum_{j=1}^{N} \sum_{t=1}^{T} \lambda_{t}^{2} r_{j} d_{jt} + \sum_{j=1}^{N} \sum_{t=1}^{T-1} r_{j} I_{jt}^{+} (\lambda_{t}^{2} - \lambda_{t+1}^{2}) + \sum_{j=1}^{N} r_{j}
$$

Somando I, II, III e IV, e colocando os termos em comum em evidência obtemos:

$$
RL_{\lambda^1, \lambda^2} P = min \ \psi \ = \ \sum_{j=1}^N \sum_{t=1}^{T-1} I_{jt}^+(h_t + \frac{\lambda_t^1 - \lambda_{t+1}^1}{P} + r_j(\lambda_t^2 - \lambda_{t+1}^2)) + \sum_{j=1}^N I_{jT}^+(h_t + \frac{\lambda_T^1}{P} + r_j\lambda_T^2) + \sum_{j=1}^N \sum_{t=1}^{T-1} I_{jt}^-(b_t + \frac{\lambda_{t+1}^1 - \lambda_t^1}{P} + r_j(\lambda_{t+1}^2 - \lambda_t^2)) + \sum_{j=1}^N I_{jT}^+(b_t - \frac{\lambda_T^1}{P} - r_j\lambda_T^2) + \sum_{j=1}^N \frac{\lambda_1^1}{P} (I_{j0}^--I_{j0}^+) + \lambda_{t+1}^2 r_j(I_{j0}^--I_{j0}^+) + \sum_{j=1}^N \sum_{t=1}^T Y_j(s_j + \lambda_t^2 q_j) = + \sum_{j=1}^N \sum_{t=1}^T d_{jt} \left(\frac{\lambda_t^1}{P} + \lambda_t^2 r_j\right) - \sum_{t=1}^T \lambda_t^2 Cap_t + \sum_{t=1}^T c_0 + \sum_{t=1}^T A_t(c_1 - \lambda_t^1) + B_t(c_2 - \lambda_t^1).
$$

Considerando  $\lambda_{T+1}^1 = \lambda_{T+1}^2 = 0$  podemos escrever a função lagrangiana da seguinte forma:

$$
RL_{\lambda^1, \lambda^2} P = min \ \psi \ = \ \sum_{j=1}^N \sum_{t=1}^T I_{jt}^+ \left( h_t + \frac{\lambda_t^1 - \lambda_{t+1}^1}{P} + r_j(\lambda_t^2 - \lambda_{t+1}^2) \right) + \sum_{j=1}^N \sum_{t=1}^T I_{jt}^- \left( b_t + \frac{\lambda_{t+1}^1 - \lambda_t^1}{P} + r_j(\lambda_{t+1}^2 - \lambda_t^2) \right) + \sum_{j=1}^N (I_{j0}^- - I_{j0}^+) \left( \frac{\lambda_1^1}{P} + \lambda_{t+1}^2 r_j \right) + \sum_{j=1}^N \sum_{t=1}^T Y_j(s_j + \lambda_t^2 q_j) + \sum_{j=1}^N \sum_{t=1}^T d_{jt} \left( \frac{\lambda_t^1}{P} + \lambda_t^2 r_j \right) - \sum_{t=1}^T \lambda_t^2 Cap_t + \sum_{t=1}^T c_0 + \sum_{t=1}^T A_t(c_1 - \lambda_t^1) + B_t(c_2 - \lambda_t^1).
$$

Neste trabalho, consideraremos o estoque e o atraso inicial iguais a zero  $(I_{j0}^+ = 0$  e  $I_{j0}^{-} = 0$ , para  $j = 1, ..., N$ ). Assim, podemos simplificar nossa função objetivo escrevendo:

$$
h_t^* = \left( h_t + \frac{\lambda_t^1 - \lambda_{t+1}^1}{P} + r_j(\lambda_t^2 - \lambda_{t+1}^2) \right); \tag{3.20}
$$

$$
b_t^* = \left(b_t + \frac{\lambda_{t+1}^1 - \lambda_t^1}{P} + r_j(\lambda_{t+1}^2 - \lambda_t^2)\right);
$$
\n(3.21)

$$
a_{jt}^* = (s_j + \lambda_t^2 q_j). \tag{3.22}
$$

Temos então a seguinte função objetivo:

$$
RL_{\lambda^1, \lambda^2}P = \min \psi = \sum_{j=1}^N \sum_{t=1}^T I_{jt}^+ h_t^* + \sum_{j=1}^N \sum_{t=1}^T I_{jt}^- b_t^* + \sum_{j=1}^N \sum_{t=1}^T Y_j a_{jt}^* - \sum_{t=1}^T \lambda_t^2 Cap_t + \sum_{j=1}^N \sum_{t=1}^T d_{jt} \left( \frac{\lambda_t^1}{P} + \lambda_t^2 r_j \right) + \sum_{t=1}^T c_0 + \sum_{t=1}^T A_t (c_1 - \lambda_t^1) + B_t (c_2 - \lambda_t^1).
$$

Deste modo, obtemos o seguinte problema lagrangiano:

$$
RL_{\lambda^1, \lambda^2} P = \min \psi = \sum_{j=1}^N \sum_{t=1}^T I_{jt}^+ h_t^* + \sum_{j=1}^N \sum_{t=1}^T I_{jt}^- b_t^* + \sum_{j=1}^N \sum_{t=1}^T Y_j a_{jt}^* - \sum_{t=1}^T \lambda_t^2 Cap_t \qquad (3.23)
$$
  
+ 
$$
\sum_{j=1}^N \sum_{t=1}^T d_{jt} \left( \frac{\lambda_t^1}{P} + \lambda_t^2 r_j \right) + \sum_{t=1}^T c_0 + \sum_{t=1}^T A_t (c_1 - \lambda_t^1) + B_t (c_2 - \lambda_t^1)
$$
  
*S.a*  

$$
I_{jt-1}^+ - I_{jt-1}^- + X_{jt} - I_{jt}^+ + I_{jt}^- = d_{jt} \quad j = 1, ..., N \quad t = 1, ..., T \qquad (3.24)
$$

$$
X_{jt} - \sum_{i=1}^{T} d_{jk} Y_{jt} \le 0 \qquad j = 1, ..., N \ t = 1, ..., T \qquad (3.25)
$$

$$
0 \le A_t \le R \qquad \qquad t = 1, \dots, T \qquad (3.26)
$$

$$
X_{jt}, I_{jt}^+, I_{jt}^- \ge 0, A_t, B_t \in \mathbb{Z} \text{ } e \text{ } Y_{jt} \in \{0, 1\} \qquad j = 1, \dots, N \text{ } t = 1, \dots, T. \tag{3.27}
$$

Observe que, podemos separar o problema (3.23) a (3.27) em dois problemas. O primeiro relacionado a produção dos lotes e o segundo com as variáveis de transporte. Isso pode ser feito pois, com a relaxação, não existe mais restrições relacionando a produção com o transporte.

Assim, podemos considerar:

$$
RL_{\lambda^1, \lambda^2} P1 = \min \psi 1 = \sum_{j=1}^N \sum_{t=1}^T I_{jt}^+ h_t^* + \sum_{j=1}^N \sum_{t=1}^T I_{jt}^- b_t^* + \sum_{j=1}^N \sum_{t=1}^T Y_j a_{jt}^* \qquad (3.28)
$$

$$
- \sum_{t=1}^T \lambda_t^2 Cap_t + \sum_{j=1}^N \sum_{t=1}^T d_{jt} \left(\frac{\lambda_t^1}{P} + \lambda_t^2 r_j\right)
$$

S.a

$$
X_{jt} - \sum_{k=1}^{T} d_{jk} Y_{jt} \le 0 \qquad j = 1, ..., N \ t = 1, ..., T \qquad (3.29)
$$

$$
I_{jt-1}^+ - I_{jt-1}^- + X_{jt} - I_{jt}^+ + I_{jt}^- = d_{jt} \qquad j = 1, ..., N \ t = 1, ..., T \qquad (3.30)
$$

 $X_{jt}, I_{jt}^+, I_{jt}^- \ge 0, e Y_{jt} \in \{0, 1\} \qquad j = 1, \dots, N \ t = 1, \dots, T,$  (3.31)

como um problema e o outro problema é dado por:

$$
RL_{\lambda^1, \lambda^2} P2 = \min \psi 2 = \sum_{t=1}^T c_0 + \sum_{t=1}^T A_t (c_1 - \lambda_t^1) + B_t (c_2 - \lambda_t^1) \tag{3.32}
$$

S.a

$$
0 \le A_t \le R \qquad \qquad t = 1, \dots, T \qquad (3.33)
$$

$$
B_t, A_t \in \mathbb{Z} \qquad \qquad t = 1, \dots, T. \tag{3.34}
$$

Em [\[36\]](#page-112-5) é apresentada a seguinte propriedade: dado, um problema

$$
(P) = \min_{x} \{ f(x) | Ax \le b, Cx \le d, x \in X \}
$$

onde,  $A e C \in \mathbb{R}^{n \times m}$ ,  $x \in \mathbb{R}^{m \times 1}$  e  $b e d \in \mathbb{R}^{n \times 1}$ . Seja

$$
(RL_{\lambda}P) = \min_{x(\lambda)} \{ f(x(\lambda)) + \lambda (Ax(\lambda) - b) | Cx(\lambda) \le d, x(\lambda) \in X \}
$$

onde,  $\lambda \in \mathbb{R}_+^{1 \times n}$ , a relaxação Lagrangiana do problema P.

Considere v(P) o valor ótimo da função objetivo do problema P. Observe que, para cada  $\lambda \geq 0$ , é obtido um problema  $(RL_{\lambda}P)$  de minimizar uma função que depende de um vetor x. Observe que, o abuso da notação  $\lambda \geq 0$  que dizer que todo elemento do vetor  $\lambda$  é não negativo, ou seja  $\lambda \in \mathbb{R}_+^{1_X n}$ .

Segue assim, a seguinte propriedade:

**Propiedade 3.1.** Dado  $\lambda \geq 0$ , se  $x(\lambda)$  é uma solução ótima de  $(RL_{\lambda}P)$ , então

$$
f(x(\lambda)) + \lambda [Ax(\lambda) - b] \le v(P).
$$

Assim, pela propriedade (1), para cada  $(\lambda^1, \lambda^2) \geq 0$  a inequação  $v(RL_{\lambda^1, \lambda^2}P) \leq v(P)$  é verdadeira e assim, o objetivo é encontrar  $(\lambda^1_*, \lambda^2_*) \ge 0$  tal que  $v(RL_{\lambda^1, \lambda^2}P) \le v(RL_{\lambda^1_*, \lambda^2_*}P)$ , para todo  $(\lambda^1, \lambda^2) \geq 0$ . Um método para encontrar  $(\lambda^1_*, \lambda^2_*)$  é o método do subgradiente, que será apresentado ainda neste capítulo. Utilizaremos a relaxação lagrangiana, pois para este tipo de problema, a propriedade de integralidade da relaxação linear do problema não é satisfeita e assim, a relaxação lagrangiana obtém um limitante inferior melhor para o problema do que a relaxação linear.

# 3.1.2 Resolução do Problema de Dimensionamento de Lotes com Atraso

De acordo com [\[40\]](#page-112-6), a solução ótima de um problema de dimensionamento de lote não capacitado com atraso satisfaz a propriedade de que no máximo duas, das três variáveis,  $I_{jt}^+$ ,  $I_{jt}^-$  e  $X_{jt}$ , são diferentes de zero. Zangwill em [\[72\]](#page-115-1) afirma que a seguinte propriedade tem que ser satisfeita para ter uma solução ótima para o problema de dimensionamento de lotes com atraso:

Propiedade 3.2. A solução ótima do problema de dimensionamento de lotes único item, satisfaz as seguintes condições:

- 1. Se no período t − 1 o estoque do item for não nulo, então não há produção deste item no período t;
- 2. Se existe produção do item no período t, então o atraso no mesmo período é nulo;
- 3. Se há estoque no período  $t 1$ , então o atraso no período t é nulo.

Nesta seção é apresentado um método para resolver o problema  $RL_{\lambda^1,\lambda^2}P1$ . Observe que  $RL_{\lambda^1,\lambda^2}P1$  não possui restrição de capacidade e assim, pode-se separar  $RL_{\lambda^1,\lambda^2}P1$  em N problemas independentes  $(RL_{\lambda^1,\lambda^2}P1j)$  onde, para cada  $j=1,\ldots,N$ , é determinada a produção do item j em todo horizonte de planejamento. Além disso, os dois últimos somatórios serão retirados da função objetivo do problema, pois para cada  $(\lambda^1, \lambda^2)$ , podemos considerar esses dois somatórios como uma constante.

Para cada problema  $(RL_{\lambda^1,\lambda^2}P1j)$ , o objetivo é determinar o lote de cada item. Assim, para cada item j, o problema é resolvido da seguinte forma: Seja  $M_{tk}$  o custo mínimo de produção, em exatamente um dos períodos  $t + 1, t + 2, \ldots, k$ , para satisfazer a demanda do item $j$ em todos os períodos no intervalo de  $t+1$  até  $k$ . Considere também,  $I_t^+$  o estoque no período  $t \in I_t^-$  o atraso no mesmo período. Além disso, para cada  $M_{tk}$ , temos  $I_t^+ = I_t^- = 0$ .

Então

$$
M_{tk} = \begin{cases} s_{jt}, & \text{se } k = t + 1; \\ \min_{t+1 \le l \le k} \left[ s_{jt} + \sum_{r=t+1}^{l-1} (b_r * I_r^-) + \sum_{r=l}^{k-1} (h_r * I_r^+) \right], & \text{se } k > t + 1. \end{cases}
$$
  
onde  $I_r^- = \sum_{i=t+1}^r d_{ji}$  e  $I_r^+ = \sum_{i=r+1}^k d_{ji}$ .

O valor da função objetivo de  $(RL_{\lambda^1,\lambda^2}P1j)$  é dada pela seguinte fórmula recursiva:

$$
F_k = \min_{0 \le t \le k-1} [F_t + M_{tk}] \text{ para } k = 1, 2, ..., T
$$

onde  $F_0 = 0$ .

Assim, para obter a solução ótima do problema  $RL_{\lambda^1,\lambda^2}P1$ , basta resolver os N problemas  $RL_{\lambda^1,\lambda^2}P1j$ , através da fórmula recursiva dada acima. Mais detalhes sobre este método de resolução podem ser encontrados em [\[72\]](#page-115-1).

Observe que  $F_T = F_t + M_{tk}$  para algum t e  $k = T$ . Além disso,  $M_{tk}$  é calculado como descrito anteriormente. Assim, podemos definir os valores da produção, estoque e atraso do item *j* do seguinte modo: se  $k = t + 1$  então

$$
X_{jk} = d_{jk}, \ Y_{jk} = 1 \text{ e } I_{jk}^{+} = I_{jk}^{-} = 0.
$$

Caso contrário, ou seja, se  $k > t + 1$ , a produção do item j é feita no período l (obtido no calculo de  $M_{tk}$ ) e assim:

$$
X_{jl} = \sum_{i=t+1}^{k} d_{ji}, \ Y_{jl} = 1
$$
 e

$$
X_{jp} = Y_{jp} = 0
$$
 para  $p = t + 1 \ldots, l - 1, l + 1, \ldots, k$ .

Como a produção em  $X_{jl}$  satisfaz a produção do período  $t + 1$  até o período k temos que, para  $p = t + 1, \ldots, l - 1$ :

$$
I_{jp}^- = \sum_{w=t+1}^p d_{jw}
$$
  
 e  
 
$$
I_{jp}^+ = 0.
$$

Para  $p = l, \ldots, k - 1$  temos que:

$$
I_{jp}^- = 0
$$
  
e  

$$
I_{jp}^+ = \sum_{w=p+1}^k d_{jw}.
$$

E para  $p = k$ , o estoque e o atraso são nulos, ou seja,  $I_{jp}^+ = I_{jp}^- = 0$ .

Com isso, temos a produção do item j do período  $t + 1$  até o período T. Para obter a produção dos períodos restantes, repita o raciocínio para  $F_t$ . Este processo é repetido até que a produção, estoque e atraso sejam determinados em todos os períodos.

### 3.1.3 Resolução do Problema do Transporte dos Paletes

O problema de designar o transporte dos itens nos paletes é de fácil resolução. Para  $t = 1, ..., T$  basta tomar  $A_t = R$  se  $c_1 - \lambda_t^1 < 0$  e  $A_t = 0$  caso contrário. Para determinar os valores de  $B_t$ , para  $t = 1, ..., T$  faça:  $B_t = 0$  se  $c_2 - \lambda_t^1 \geq 0$  e  $B_t = \infty$  caso contrário. Esta solução fornece um valor infinitamente pequeno e assim, nosso limitante inferior será muito ruim. Como queremos um limitante inferior que mais se aproxima da solução ótima do problema inicial, usaremos o método de resolução dado em [\[53\]](#page-113-2), que fornece um limitante melhor para o problema.

Para o método, são consideradas duas novas restrições para o problema, que limitam o número de paletes transportados. A primeira restrição limita o valor de  $B_t$  para  $t = 1, \ldots, T$ , garantindo que o transporte dos paletes pelo custo mais alto não ultrapasse a quantidade
total de paletes, necessária para o transporte da produção nos períodos futuros, menos a quantidade de paletes que podem ser transportados pelo custo mais baixo, ou seja temos:

$$
B_s \le \left[ \frac{1}{P} \sum_{t=s}^{T} \sum_{j=1}^{N} d_{jt} \right] - (T - s + 1)R
$$
, para  $s = 1, ..., T$ .

O próximo conjunto de restrições é redundante para o problema inicial, mas não para o subproblema obtido após a relaxação Lagrangiana, garante que, dado um período s, o transporte dos paletes do primeiro período até o período s, não pode ser menor que o número necessário de paletes para o transporte da demanda nesse mesmo período. Assim, temos o seguinte conjunto de restrições:

$$
\sum_{t=1}^{s} (A_t + B_t) \ge \left[ \frac{1}{P} \sum_{t=1}^{s} \sum_{j=1}^{N} d_{jt} \right], \text{ para } s = 1, \dots, T.
$$

Assim, o método de resolução do problema do transporte dos paletes  $RL_{\lambda_1 \lambda_2}P2$ , além das restrições do problema, também terá que satisfazer as restrições mencionadas acima. Tal método é descrito a seguir.

O primeiro passo é a inicialização dos dados. Sejam,  $UD_t$  a demanda ainda não designada para o transporte no período t, inicialmente  $UD_t = \sum$ N  $j=1$  $d_{jt}$ , para  $t = 1, \ldots, T$  e  $FS_t$  o espaço ainda não usado nos paletes de custo mais baixo no período  $t,$ cujo valor inicial é  $FS_t = P \ast R$ para  $t = 1, \ldots, T$ .

Após atribuir os valores de  $UD_t$  e  $FS_t$  para  $t = 1, ..., T$ , passe para o segundo passo, que é a atribuição dos itens nos paletes no primeiro período, isto é feito da seguinte forma:

$$
A_1 = \min \left\{ R * P, \sum_{j=1}^N d_{j1} \right\};
$$
  

$$
B_1 = \max \left\{ 0, \sum_{j=1}^N d_{j1} - A_1 \right\}.
$$

Após atribuir os valores, atualizamos os valores de  $FS_1$  e  $UD_1$ .

$$
FS_1 = max\{0, UD_1 - A_1\} \text{ e } UD_1 = 0.
$$

O próximo passo, é atribuir zero a quantidade de paletes transportada nos períodos restantes:

$$
A_t = 0, t = 2,..., T;
$$
  
 $B_t = 0, t = 2,..., T.$ 

No passo quatro, para cada período  $s = 2, \ldots, T$ , temos quatro etapas. Na primeira etapa, tome dois conjuntos  $V_1$  e  $V_2$  tais que,  $V_1 = \{c_1 - \lambda_t^1; t = 1, \ldots, s\}$  e  $V_2 = \{c_2 - \lambda_t^1; t =$  $1, \ldots, s$ .

Na segunda etapa, faça  $V = V_1 \cup V_2$ e ordene o vetor  $V$ do menor valor para o maior. Para a próxima considere  $V[k]$  o k-ésimo elemento do vetor V e faça  $k = 1$ . Se  $V[k] \in V_1$ , faça:

$$
A_k = A_k + \min \{UD_s, FS_k\};
$$
  
\n
$$
UD_s = UD_s - \min \{UD_s, FS_k\};
$$
  
\n
$$
FS_k = FS_k - \min \{UD_s, FS_k\}.
$$

Caso contrário, se  $V[k] \notin V_1$ , faça:

$$
B_k = B_k + UD_s;
$$

$$
UD_s=0.
$$

Na quarta, e última etapa desse passo, verifica-se se  $UD_s = 0$ . Caso seja verdadeiro, passamos para o quinto passo. Caso contrário, faça  $k = k + 1$  e retorne ao inicio da terceira etapa do quarto passo.

No quinto passo, faça  $s = s + 1$  e verifique se  $s \leq T$ . Se verdadeiro, volte para o inicio da etapa três. Caso contrário, pare.

# 3.1.4 Heurística de Factibilização

Além da Propriedade 3.1, dada no final da Seção 3.1.1, em [\[36\]](#page-112-0) é dada a seguinte propriedade:

**Propiedade 3.3.** Dados o problema P e sua relaxação Lagrangiana  $RL_{\lambda}P$ , como na Propriedade 3.1, temos:

1. Dado  $\lambda \in \mathbb{R}_+^{1_X n}$ , se  $x(\lambda)$  é uma solução ótima de  $(RL_{\lambda}P)$ , então

$$
f(x(\lambda)) + \lambda [Ax(\lambda) - b] \le v(P);
$$

2. Se (1) acontece e  $x(\lambda)$  é uma solução viável para (P), então

$$
f(x(\lambda)) + \lambda [Ax(\lambda) - b] \le v(P) \le f(x(\lambda)).
$$

Assim, caso a solução obtida pelas heurísticas das seções 3.1.2 e 3.1.3 sejam viáveis para o problema inicial, pela Propriedade 3.3, esta fornece um limitante superior para o problema. Para afirmar que tal solução é ótima para P, falta apenas verificar se a solução satisfaz algumas condições de otimalidade que serão dadas na Seção 3.1.5. Caso contrário, ou seja, a solução da relaxação não é viável para o problema inicial, será necessário uma heurística que forneça uma solução viável para o problema inicial. O método de factibilização será dividido em duas etapas. Primeiro é feita a factibilização da capacidade de produção (restrições 3.5) e depois a dos paletes (restrições 3.4).

#### 3.1.4.1 Factibilização da Capacidade

Caso a solução encontrada para a relaxação do problema através das heurísticas apresentadas na seções 3.1.2 e 3.1.3 viole o conjunto de restrição de capacidade, ou seja, existe pelo menos um período onde a produção dos itens ultrapassa a capacidade de tempo de produção do período, então nosso objetivo agora é transferir o excesso de produção do período onde a produção excede para algum período com folga de capacidade. Essa transferência pode ser resumida em quatro etapas. Na primeira, começamos do último período, buscando transferir a produção de itens de períodos com produção além da capacidade para períodos anteriores. Essa transferência é feita até o segundo período de produção e assim, apenas o primeiro período poderá não satisfazer a restrição de capacidade. A segunda etapa também consiste em transferir a produção dos itens onde a restrição de capacidade não é satisfeita mas, neste caso, começamos do primeiro período e caminhamos em direção ao penúltimo período. Essas duas etapas são repetidas mais uma vez e verificamos se as restrições de capacidade são satisfeitas. Os critérios de escolha de transferência para obter uma solução viável são baseados em [\[62\]](#page-114-0) e [\[63\]](#page-114-1).

A escolha dos itens e períodos para a transferência será feita de acordo como descrito a seguir, e para isso, definimos ∆(t) como a diferença entre o tempo de produção utilizado no período e a capacidade do mesmo, ou seja:

$$
\Delta(t) = \sum_{j=1}^{N} (r_j X_{jt} + q_j Y_{jt}) - Cap_t.
$$

Assim, podemos definir o excesso de produção no período como:

$$
Excesso(t) = \max\{\Delta(t), 0\}.
$$

Para eliminar o excesso de produção no período t onde a capacidade é excedida, temos que transferir uma determinada quantidade  $w$  de um item  $j$  para um período  $k$ . A quantidade transferida é calculada obtendo o mínimo entre o excesso de produção no período t e a produção do item j no mesmo período, ou seja:

$$
w = \min\{Excesso(t), X_{jt}\}.
$$

Agora que os períodos que têm excesso de produção e a quantidade que será transferida são conhecidos, falta decidir qual item j, que está sendo produzido no período t, será transferido e para qual período k a produção será transferida. Para isso, consideraremos três valores, o primeiro é a variação do custo com a transferência (variacao\_custo) e indica o quanto estamos nos distanciando do valor da relaxação. O segundo valor é em relação à factibilidade e representa o quanto estamos aproximando de uma solução viável (penalidade em relação ao excesso de produção restante na solução - Penalidade). O terceiro valor é relacionado a quantidade de tempo utilizado transferido do período t (ReducaoExcesso).

Assim, podemos resumir dizendo que, dado o período com excesso de capacidade t, a seleção do item j e do período k em que será transferida a produção, são obtidos através dos valores de j e k que minimizam a seguinte função:

$$
\frac{variacao\_custo + \beta * Penalidade}{ReducaoExcesso}.\tag{3.35}
$$

A seguir, serão dados mais detalhes sobre cada um desses valores. O valor de ReducaoExcesso é dado pela fração da capacidade que deixará de ser utilizada no período t, ou seja,

$$
ReducaoExcesso = \frac{wr_j + q_j\delta}{Cap_t}
$$
\n(3.36)

onde  $\delta =$  $\int 1$ , se  $w = X_{jt}$ ; 0, se  $w < X_{jt}$ .

Observe que,  $\delta$  é uma variável que indica apenas se a quantidade transferida do item j do período t é igual a quantidade produzida. Assim, a função δ informa se será, ou não, necessário o setup no período t.

A Penalidade é um valor não negativo, que pode ser interpretado como o custo para o uso excedente da capacidade nos períodos t e k e é dada pela soma de duas frações. A primeira é a fração do excesso no período t, sem a produção da quantidade que será transferida em relação a capacidade do período t. A segunda é dada pela diferença entre o excesso no período k, o qual a produção será transferida, e o excesso de produção caso seja feita a transferência para o período k em relação a capacidade desse período. Assim, temos:

$$
Penalidade = \left\{ \frac{ExcessoDepois(t)}{Cap_t} + \frac{ExcessoDepois(k) - ExcessoAntes(k)}{Cap_k} \right\}
$$
 (3.37)

onde,

$$
ExcessoDepois(t) = max\{0, \Delta(t) - wr_j - q_j\delta\}
$$

$$
ExcessoDepois(k) = max\{0, \Delta(k) + wr_j + (1 - Y_{jk})q_j\}
$$

$$
ExcessoAntes(k) = max\{0, \Delta(k)\}.
$$

O fator  $\beta$ , que multiplica a *Penalidade* na função (3.35), pode ser interpretado como o peso dado para a função, para que a transferência dos itens obtenha uma solução viável. Este peso, é incrementado quando uma solução viável não é encontrada após as transferências da produção.

Nosso último dado é a variação de custo (variacao\_custo), que é dada pela soma dos custos de setup e a diferença entre os custo de estoque e atraso, divididos pela fração do custo total pelo produto do numero de itens e períodos. Ou seja, a variação do custo é dado por:

$$
variacao\_custo = \frac{variacaoEstoqueAtraso + (1 - y_{jk})s_j - \delta * s_j}{\left(\frac{valorSolucao}{T*N}\right)}
$$
\n(3.38)

onde, valor $Solucao é o valor dado pela solução atual do problema e  $\delta =$ </u>$  $\int 1$ , se  $w = X_{jt}$ ; 0, se  $w < X_{jt}$ . O cálculo de V ariacaoEstoqueAtraso é dado da seguinte forma:

$$
VariacaoEstoqueAtraso = Valor\_FO\_depois - Valor\_FO\_antes
$$
 (3.39)

onde,  $Valor\_FO\_antes = \sum$ T  $t=1$  $(b_t I_{jt}^- + h_t I_{jt}^+)$  e Valor \_FO\_depois =  $\sum$ T  $t=1$  $(b_tIaux_t^- + h_tIaux_t^+)$ com  $Iaux_t^-$  e  $Iaux_t^+$  sendo a quantidade de atraso e estoque respectivamente, do item j caso a transferência seja feita. Ou seja, o valor de V ariacaoEstoqueAtraso é dado pela diferença dos custos de estoque antes e após a transferência da produção. Em [\[64\]](#page-114-2) é feito um

O método de factibilização inicia com um valor inicial  $\beta = \beta_0$  e aplica o método de transferência descrito acima. Caso as transferências não forneçam uma solução viável, o valor β é incrementado em uma unidade e o método de transferência é aplicado novamente. Este processo é repetido até encontrar uma solução viável ou até que β atinja o seu valor máximo.

#### 3.1.4.2 Factibilização dos Paletes

procedimento semelhante a este, aplicado a uma fundição.

Com os métodos descritos anteriormente, é possível obter uma solução para o problema de dimensionamento de lotes capacitado que pode não satisfazer as restrições de transporte

dos paletes. Nesta subseção, é apresentado um método para factibilizar a solução, a partir da solução encontrada com a aplicação dos métodos anteriores. Assim, nosso objetivo é determinar  $A_t$  e  $B_t$  para  $t = 1, \ldots, T$ , que satisfazem o conjunto de restrições (3.4). Isto é feito da seguinte forma: a cada período, se o número de itens for menor que  $P^*R$  (quantidade máxima de itens transportados pelo custo mais baixo), aloca-se toda a produção em paletes para serem transportados pelo custo mais baixo. Caso contrário, transporta-se o número máximo de paletes no custo mais baixo e o restante da produção é transporta pselo custo mais alto.

## 3.1.5 Heurísticas de Melhoria

As propriedades citadas neste capítulo, são dadas como um teorema em [\[36\]](#page-112-0) e este teorema pode ajudar a determinar se a solução, obtida da relaxação do problema, é ótima. Segue o teorema dado em [\[36\]](#page-112-0).

Teorema 3.1. Dado, um problema

$$
(P) = \min_{x} \{ f(x) | Ax \le b, Cx \le d, x \in X \}
$$

e a relaxação Lagrangiana

$$
(RL_{\lambda}P) = \min_{x(\lambda)} \{ f(x(\lambda)) + \lambda (Ax(\lambda) - b) | Cx(\lambda) \le d, x(\lambda) \in X \}
$$

onde A e  $C \in \mathbb{R}^{n \times m}$ ,  $x \in \mathbb{R}^{m \times 1}$ , b e  $d \in \mathbb{R}^{n \times 1}$  e  $\lambda \in \mathbb{R}_+^{1 \times n}$ , temos:

1. Dado  $\lambda \geq 0$ , se  $x(\lambda)$  é uma solução ótima de  $(RL_{\lambda}P)$ , então

$$
f(x(\lambda)) + \lambda [Ax(\lambda) - b] \le v(P);
$$

2. Se (1) acontece e  $x(\lambda)$  é uma solução viável para  $(P)$ , então

$$
f(x(\lambda)) + \lambda [Ax(\lambda) - b] \le v(P) \le f(x(\lambda));
$$

3. Se (1) e (2) acontecem e, além disso,  $\lambda [Ax(\lambda) - b] = 0$ , então  $x(\lambda)$  é uma solução ótima de  $(P)$  e  $v(P) = f(x(\lambda)).$ 

As condições do item três do Teorema 3.1 são chamadas Condições das Folgas Complementares. A seguir, serão apresentadas duas heurísticas de melhoria. Uma relacionada ao transporte do paletes e a outra em relação a capacidade da produção. Para a segunda heurística, a busca de uma solução melhor será realizada buscando uma solução que satisfaça a condição 3 do teorema acima.

#### 3.1.5.1 Heurística de Melhoria em Relação ao Transporte de Paletes

Esta heurística será dada como uma tentativa de melhorar o limitante superior do problema, ou seja, um método de melhoria da solução, que satisfaz as restrições de capacidade do problema, encontrada pelo método anterior.

Nesta heurística será feita uma busca de períodos onde ocorre o transporte de paletes extras, ou seja, existe paletes transportados pelo custo mais alto, e após identificar esses períodos, é feita uma transferência da produção para períodos onde tenha capacidade de transporte de paletes com o menor custo e capacidade de produção. Essa transferência só é feita se melhorar o custo final da produção.

O processo de transferência é feito de duas formas. Primeiro começamos do último período, caminhando para o primeiro, buscando identificar se existe transporte de paletes pelo custo mais alto. Caso exista, toma-se a decisão de qual item e para qual período será feita a transferência. Para determinar o período, é feita uma busca por algum período anterior, onde o número de paletes transportados é menor que o número máximo de paletes que podem ser transportados pela menor taxa. A quantidade dos itens que será transferida é determinada pelo mínimo entre a produção do item no período de onde será feita a transferência, a capacidade de produção do período para onde será transferida a produção e a capacidade de transporte pelo menor custo do período para onde será transferida a produção. O mesmo passo é repetido, mas fazendo a busca do primeiro para o último período.

A seguir será dada uma nova heurística de melhoria, mas nesta nova heurística, a transferência será feita considerando a capacidade de produção de cada período.

#### 3.1.5.2 Heurística de Melhoria em Relação a Capacidade de Produção

Assim como a heurística anterior, esta heurística será dada como uma tentativa de melhorar o limitante superior do problema. Com a aplicação dos métodos de factibilização da capacidade da produção e transporte, é obtida uma solução viável para o problema de dimensionamento de lotes capacitado com custo de transporte e, como mencionado anteriormente (Seção 3.1.2), satisfaz as propriedades dadas em [\[72\]](#page-115-0). Também mencionamos que, se a solução ótima da relaxação for viável para o problema inicial, é verificado se a solução satisfaz a condição 3 do Teorema 3.1, para verificar se a solução é ótima. Caso contrário, aplicamos o método de factibilização da capacidade e de transporte, com o objetivo de obter uma solução viável para o problema inicial.

Supondo que, com a aplicação dos métodos de factibilização da capacidade e transporte, uma solução viável para o problema inicial é encontrada, podemos então tentar obter uma solução melhor para o problema. Sabemos que, um critério para saber se estamos na solução ótima, são os critérios das folgas complementares (condição 3 do Teorema 3.1). Assim, a partir da solução obtida pela factibilização, queremos encontrar uma solução melhor e que mais se aproxima de satisfazer as condições das folgas complementares para o conjunto de restrições de capacidade. Faremos então a transferência da produção de um período para outro de acordo com os seguintes critérios: a transferência será feita de um período onde o multiplicador lagrangiano $\lambda_t^2$ é nulo, para outro período  $k$ com  $\lambda_k^2$ não nulo e com folga na capacidade que só será concretizada se a nova solução for melhor que a anterior.

A transferência será feita em duas etapas. Na primeira, começa do último período para o segundo e depois caminhamos do primeiro para o penúltimo período mas, a escolha dos itens e períodos de transferência não serão mais dados pela função (3.35), e sim pelos valores que maximizem a seguinte função:

$$
valor\_antes-valor\_depois
$$

onde, valor\_antes é o valor da função objetivo obtido até o momento e valor\_depois é o valor da função objetivo com a transferência da produção do item j do período t para o período k. A quantidade da produção do item j que será transferida (w) é dada por:

$$
w = \min\{Folga(k) + (1 - Y_{jk}) \cdot s, X_{jt}\}\
$$

onde,  $Folqa(k)$  é capacidade não utilizada no período k.

Este método será usado junto às heurísticas, para obter um limitante superior melhor. Este método é usado logo após os métodos de factibilização descritos em 3.1.4, caso esta tenha encontrado uma solução viável para o problema de dimensionamento de lotes capacitado com custo de transporte. As heurísticas são aplicadas da seguinte forma: primeiro é aplicada a heurística de melhoria dos paletes e logo após é aplicada a heurística de melhoria em relação a capacidade de produção.

### 3.1.6 Método do Subgradiente

Até aqui foram descritos, um método para obter um limitante inferior do problema de dimensionamento de lotes capacitado com custo de transporte, um método de factibilização, aplicado em duas etapas (primeiro viabiliza a produção em relação a capacidade e depois em relação ao transporte do paletes) e duas heurísticas de melhoria da solução. Estes métodos dependem dos valores dos multiplicados lagrangianos  $\lambda_t^1$  e  $\lambda_t^2$ , para  $t = 1, ..., T$  e consequentemente as soluções obtidas, através dos métodos, também dependem desses multiplicadores pois, como mencionado anteriormente, para cada valor dos multiplicadores lagrangianos há

um limitante inferior para o problema. Assim, é importante determinar os valores dos multiplicadores que fornecem o melhor limitante inferior. Para isso, usaremos o método do subgradiente.

Considere o problema  $(P) = \min_x \{f(x) | Ax \leq b, Cx \leq d, x \in X\}$ e a relaxação Lagrangiana  $(RL_{\lambda}P) = \min_{x(\lambda)} \{f(x(\lambda)) + \lambda(Ax(\lambda) - b) | Cx(\lambda) \leq d, x(\lambda) \in X\}$ , do inicio desse capítulo (Propriedade 3.1). Em [\[34\]](#page-111-0) temos que, se a função lagrangiana é uma função côncava, linear por partes e não diferenciável em alguns pontos. O método do subgradiente é uma adaptação do método do gradiente, para funções não diferenciáveis em todo os pontos do domínio. O método consiste em, dado um valor inicial para os multiplicadores, "caminha-se", a cada iteração, em uma determinada direção, atualizando multiplicadores.

Descrevendo o método com mais detalhes, pode-se dizer que, o método do subgradiente consiste de quatro passos. O primeiro passo pode ser considerado como a inicialização do método. Neste passo, iniciamos o contador de iterações  $(k = 1)$  e atribuímos um valor inicial para o multiplicador lagrangiano  $(\lambda_1 = \lambda$  *inicial*).

O Passo 2 é dividido em três etapas: A primeira etapa consiste em resolver o problema  $RL_{\lambda_k}$ P onde,  $\lambda_k$  é o valor do multiplicador na k-ésima iteração. Na segunda etapa, é verificado se  $v(RL_{\lambda_k}P)$  é o melhor limitante já obtido. Caso verdadeiro LB recebe  $v(RL_{\lambda_k}P)$  e  $\lambda^* = \lambda_k$ . Na etapa seguinte é verificado se a solução do problema é viável para o problemas P. Se verdadeiro, verifica-se se a solução é ótima para o problema P. Caso seja ótima o método é finalizado. Caso contrário, ou seja, a solução é viável mas não é ótima para P, atualiza-se o limitante superior do problema P e começa o Passo 3. Na terceira etapa, são aplicados métodos de factibilização da solução e logo após são aplicados métodos de melhoria da solução. Após aplicar os métodos, atualiza-se o limitante superior do problema P.

Na quarta etapa é verificado se a solução é viável para o problema P. Caso verdadeiro, se a solução for ótima para o problema P então o método é finalizado. Se a solução não for ótima, o limitante inferior de P é atualizado. Caso a solução não seja viável para P, então é aplicado um método de factibilização e o limitante superior é atualizado.

No terceiro passo, o multiplicador lagrangiano é atualizado. Mas para isso, são necessários dois dados: a direção em que o multiplicador será atualizado e qual o tamanho do passo.

De acordo com [\[18\]](#page-110-0), o método do subgradiente converge se  $\sum_{n=0}^{\infty}$  $k=1$  $t^k = \infty$  e  $\lim_{k \to \infty} t^k = 0$ . O tamanho do passo será dado de acordo com [\[38\]](#page-112-1), ou seja, o tamanho do passo é dado pela seguinte fórmula:

$$
t^k = \frac{\gamma(UB - v(RL_{\lambda_k}P))}{||Ax^k - b||^2}
$$

onde,  $\gamma \in ]0,2[$  pode ser considerado como um parâmetro que serve para ajustar o tamanho do passo à medida que se deseja obter com mais precisão o valor de λ. O dado  $v(RL_{\lambda_k}P)$  é o valor ótimo da função objetivo da relaxação Lagrangiana do problema na k-ésima iteração,  $x^k$  é a solução ótima da relaxação do problema na  $k$ -ésima iteração e  $UB$  é o melhor limitante superior obtido até a iteração k.

A direção do subgradiente  $(\nabla^k)$  é dada de acordo com [\[38\]](#page-112-1) onde, tem-se que, um subgradiente válido para aplicar o método do subgradiente em uma iteração k é dado por  $(Ax<sup>k</sup> - b)$ onde,  $x^k$  é a solução ótima da relaxação na iteração  $k$ .

No quarto passo é verificado se já foi feito o número máximo de iterações  $(n$  max). Caso verdadeiro, retorne o melhor limitante  $LB$  e o multiplicador  $\lambda^*$  referente ao melhor limitante. Senão, é verificado se já passaram valor atualiza iterações sem atualizar γ. Caso verdade γ é dividido por dois. Além disso, o número de iterações k é atualizado e retorna ao Passo 2.

Uma revisão bibliográfica e mais detalhes sobre o método do subgradiente podem ser encontrados em [\[34\]](#page-111-0), [\[18\]](#page-110-0), [\[38\]](#page-112-1) e [\[31\]](#page-111-1).

### 3.1.7 Relaxação LagSur

No inicio deste capítulo, apresentamos a relaxação Lagrangiana. Neste tópico, será apresentada a relaxação Lagrangiana/Surrogate (Lagsur). Esta relaxação consiste de duas etapas. Na primeira é feito uma relaxação Surrogate sobre um determinado conjunto de restrições, obtendo uma restrição surrogate, para que, na próxima etapa seja aplicada a relaxação Lagrangiana sobre a relaxação Surrogate.

Novamente, considere o problema

$$
(P) = \min_{x} \{ f(x) | Ax \le b, Cx \le d, x \in X \}
$$

onde,  $A \in \mathbb{C} \in \mathbb{R}^{n \times m}$ ,  $b \in d \in \mathbb{R}^{n \times 1}$ ,  $x \in \mathbb{R}^{m \times 1}$  e seja  $\pi \in \mathbb{R}^{1 \times n}$  o multiplicador surrogate. A relaxação Surrogate é dada fazendo uma combinação linear de um determinado conjunto de restrição, obtendo uma nova restrição, denominada restrição surrogate. Assim, temos a seguinte relaxação de P sob o conjunto de restrições  $Ax \leq b$ :

$$
(RS_{\pi}P) = \min_{x} \{ f(x) | \pi Ax \le \pi b, Cx \le d, x \in X \}.
$$

Observe que, o conjunto de restrições  $Ax \leq b$  é substituído, na relaxação, por uma única restrição  $\pi Ax \leq \pi b$ .

Agora, para obter a relaxação Lagsur, é preciso fazer a relaxação Lagrangiana sob a restrição surrogate. Observe que, para esta relaxação, será usado um único multiplicador lagrangiano  $\lambda \in \mathbb{R}_+$  e não mais um vetor de multiplicadores.

Deste modo, temos a seguinte relaxação Lagsur para o problema P,

$$
(RL_{\lambda}S_{\pi}P) = \min_{x} \{ f(x) + \lambda(\pi Ax - \pi b) | \ Cx \le d, \ x \in X \}.
$$

A seguir apresentaremos a relaxação Lagsur do problema de dimensionamento de lotes capacitado com custo de transporte. A relaxação será feita da seguinte forma; primeiro tem-se uma relaxação Surrogate em relaxação as restrições de transporte e capacidade de produção, obtendo uma única restrição. Após a relaxação Surrogate, será feita uma relaxação Lagrangiana sob a restrição gerada com a relaxação Surrogate.

Novamente, apresentamos o seguinte modelo do problema de dimensionamento de lotes capacitado com custo de transporte.

$$
\min z = \sum_{j=1}^{N} \sum_{t=1}^{T} (h_t I_{jt}^+ + b_t I_{jt}^- + s_{jt} Y_{jt}) + \sum_{t=1}^{T} (c_0 + c_1 A_t + c_2 B_t)
$$
\n(3.40)

S.a

$$
I_{jt-1}^{+} - I_{jt-1}^{-} + X_{jt} - I_{jt}^{+} + I_{jt}^{-} = d_{jt} \qquad j = 1, ..., N \ t = 1, ..., T \qquad (3.41)
$$

$$
X_{jt} - \sum_{k=1}^{T} d_{jk} Y_{jt} \le 0 \qquad j = 1, ..., N \ t = 1, ..., T \qquad (3.42)
$$

$$
A_t + B_t \ge \frac{1}{p} \sum_{j=1}^{N} X_{jt} \qquad \qquad t = 1, ..., T \qquad (3.43)
$$

$$
\sum_{j=1}^{N} (r_j X_{jt} + q_j Y_{jt}) \leq Cap_t \qquad \qquad t = 1, ..., T \qquad (3.44)
$$

$$
0 \le A_t \le R \qquad \qquad t = 1, \dots, T \qquad (3.45)
$$

$$
X_{jt}, I_{jt}^+, I_{jt}^- \ge 0, A_t, B_t \in \mathbb{Z} \, e \, Y_{jt} \in \{0, 1\} \tag{3.46}
$$

Escrevendo o conjunto de restrições (3.43) da seguinte forma,

$$
\frac{1}{p}\sum_{j=1}^{N}X_{jt}\leq A_t+B_t
$$

e considerando o multiplicador  $\pi = \{\pi_1^1, \ldots, \pi_T^1, \pi_1^2, \ldots, \pi_T^2\}$ , com  $\pi_t^1$  e  $\pi_t^2$  não negativos para todo  $t = 1, \ldots, T$ , obtém-se a seguinte relaxação do problema:

$$
RS_{\pi^1, \pi^2}P = \min \rho = \sum_{j=1}^{N} \sum_{t=1}^{T} (h_t I_{jt}^+ + b_t I_{jt}^- + s_{jt} Y_{jt}) + \sum_{t=1}^{T} (c_0 + c_1 A_t + c_2 B_t)
$$
(3.47)

S.a

$$
I_{jt-1}^{+} - I_{jt-1}^{-} + X_{jt} - I_{jt}^{+} + I_{jt}^{-} = d_{jt}
$$
  
\n
$$
j = 1, ..., N \ t = 1, ..., T \ (3.48)
$$

$$
X_{jt} - \sum_{k=1}^{I} d_{jk} Y_{jt} \le 0 \qquad j = 1, ..., N \ t = 1, ..., T \ (3.49)
$$

$$
\sum_{t=1}^{T} \sum_{j=1}^{N} \left( \frac{\pi_t^1 X_{jt}}{p} + \pi_t^2 (r_j X_{jt} + q_j Y_{jt}) \right) \le \sum_{t=1}^{T} \left( \pi_t^1 (A_t + B_t) + \pi_t^2 C a p_t \right)
$$
\n(3.50)

$$
0 \le A_t \le R \qquad \qquad t = 1, \dots, T \qquad (3.51)
$$

$$
X_{jt}, I_{jt}^+, I_{jt}^- \ge 0, A_t, B_t \in \mathbb{Z} \, e \, Y \in \{0, 1\}.
$$
\n
$$
(3.52)
$$

O próximo passo é relaxar o problema  $RS_{\pi^1,\pi^2}P$  (3.47-3.52), através da relaxação Lagrangiana. Para isso, considere o multiplicador lagrangiano  $\lambda \geq 0$ . Assim, segue a relaxação Lagsur do problema de dimensionamento de lotes capacitado com custo de transporte.

$$
RL_{\lambda}S_{\pi^1, \pi^2}P = \min \gamma = \sum_{j=1}^{N} \sum_{t=1}^{T} (h_t I_{jt}^+ + b_t I_{jt}^- + s_{jt} Y_{jt}) + \sum_{t=1}^{T} (c_0 + c_1 A_t + c_2 B_t)
$$
(3.53)

$$
+\lambda \left(\sum_{t=1}^{T} \sum_{j=1}^{N} \left(\frac{\pi_t^1 X_{jt}}{p} + \pi_t^2 (r_j X_{jt} + q_j Y_{jt})\right) - \sum_{t=1}^{T} \left(\pi_t^1 (A_t + B_t) + \pi_t^2 C a p_t\right)\right)
$$
(3.54)  
*S.a*

$$
I_{jt-1}^{+} - I_{jt-1}^{-} + X_{jt} - I_{jt}^{+} + I_{jt}^{-} = d_{jt} \qquad j = 1, ..., N \ t = 1, ..., T \qquad (3.55)
$$

$$
X_{jt} - \sum_{k=1}^{t} d_{jk} Y_{jt} \le 0 \qquad j = 1, ..., N \ t = 1, ..., T \qquad (3.56)
$$

$$
0 \le A_t \le R \qquad \qquad t = 1, \dots, T \qquad (3.57)
$$

$$
X_{jt}, I_{jt}^+, I_{jt}^- \ge 0, A_t, B_t \in \mathbb{Z} \, e \, Y_{jt} \in \{0, 1\} \tag{3.58}
$$

Assim como na relaxação Lagrangiana, faremos a substituição da variável  $X_{jt}$  da função objetivo, utilizando a seguinte equação, obtida do conjunto de restrições (3.55).

$$
X_{jt} = d_{jt} + I_{jt}^{+} - I_{jt-1}^{+} - I_{jt}^{-} + I_{jt-1}^{-}, \forall t = 1...,T
$$

Será apresentado apenas o modelo final pois, as contas feitas neste modelo são análogas as efetuas na relaxação Lagrangiana. Assim, segue o modelo da relaxação Lagsur do problema de dimensionamento de lotes capacitado com custo de transporte.

$$
RL_{\lambda} S_{\pi^1, \pi^2} P = \min \gamma = \sum_{j=1}^{N} \sum_{t=1}^{T} I_{jt}^+ h_t^* + \sum_{j=1}^{N} \sum_{t=1}^{T} I_{jt}^- b_t^* + \sum_{j=1}^{N} \sum_{t=1}^{T} Y_j a_{jt}^* - \lambda \sum_{t=1}^{T} \pi_t^2 Cap_t \qquad (3.59)
$$

$$
+ \lambda \sum_{j=1}^{N} \sum_{t=1}^{T} d_{jt} \left( \frac{\pi_t^1}{P} + \pi_t^2 r_j \right) + \sum_{t=1}^{T} c_0 + \sum_{t=1}^{T} A_t (c_1 - \lambda \pi_t^1) + B_t (c_2 - \lambda \pi_t^1)
$$

S.a

$$
I_{jt-1}^{+} - I_{jt-1}^{-} + X_{jt} - I_{jt}^{+} + I_{jt}^{-} = d_{jt} \quad j = 1, ..., N \ t = 1, ..., T \qquad (3.60)
$$

$$
X_{jt} - \sum_{k=1}^{n} d_{jk} Y_{jt} \le 0 \qquad j = 1, ..., N \ t = 1, ..., T \qquad (3.61)
$$

$$
0 \le A_t \le R \qquad \qquad t = 1, \dots, T \qquad (3.62)
$$

$$
X, I^+, I^- \ge 0, A, B \in \mathbb{Z} \, e \, Y \in \{0, 1\}.
$$
\n
$$
(3.63)
$$

onde,

$$
h_t^* = \left(h_t + \frac{\lambda(\pi_t^1 - \pi_{t+1}^1)}{P} + \lambda r_j(\pi_t^2 - \pi_{t+1}^2)\right);
$$
\n(3.64)

$$
b_t^* = \left(b_t + \frac{\lambda(\pi_{t+1}^1 - \pi_t^1)}{P} + \lambda r_j(\pi_{t+1}^2 - \pi_t^2)\right);
$$
\n(3.65)

$$
a_{jt}^* = (s_j + \lambda \pi_t^2 q_j). \tag{3.66}
$$

Assim como a relaxação Lagrangiana, a relaxação Lagsur também pode ser separada em dois problemas onde, o primeiro determina a produção dos lotes e o segundo o transporte dos paletes. Como os modelo são parecidos aos apresentados na relaxação Lagrangiana, omitiremos os dois problemas neste tópico.

Observe que, para esta relaxação, existem dois tipos de multiplicadores para serem determinados de forma que a relaxação forneça o melhor limitante inferior para o problema. Ou seja, é interessante obter  $\pi_*$  e  $\lambda_*$  de tal modo que  $v(RL_{\lambda_*}S_{\pi^1_*,\pi^2_*}z)$  tenha o melhor limitante inferior para o problema de dimensionamento de lotes capacitado com custo de transporte. Para um determinado λ, pode-se usar o método do subgradiente, descrito na seção 3.1.6, para obter o valor de π<sup>\*</sup>. A seguir será apresentado um método para atualizar o multiplicador  $\lambda$ .

## 3.1.8 Busca Unidimensional

O método de busca unidimensional é baseado em [\[51\]](#page-113-0). A busca do multiplicador leva em conta que não existe um intervalo fixo onde o multiplicador se encontra, o que ocorre na relaxação Lagsur.

Para explicar o método, considere a seguinte relaxação Lagsur:

$$
(RL_{\lambda}S_{\pi}P) = \min_{x} \{ f(x) + \lambda(\pi Ax - \pi b) | \ Cx \le d, \ x \in X \}.
$$

Considere que, para um dado  $\pi \in \mathbb{R}_+^{1 \times n}$ , queremos encontrar  $\lambda \in \mathbb{R}^+$  que melhore o limitante inferior da relaxação. Para isso, considere um valor inicial  $\lambda_0$ , um limitante inferior para  $\lambda^*$ , que denominaremos por  $\lambda_1$ , um limitante superior denominado por  $\lambda_2$  e o melhor multiplicador obtido, denominado por  $\lambda^*$ .

Inicialmente faça  $\lambda_1 = 0$  (podemos atribuir o valor zero como menor valor para o multiplicador, pois de acordo com o problema P, o multiplicador é não negativo) e  $\lambda_2 = \infty$ . Após determinar o intervalo inicial, calcule  $v(RL_{\lambda_0}S_{\pi}P)$ . Após o cálculo da relaxação Lagsur para os multiplicadores  $\pi$  e  $\lambda_0$ , calcule o valor da inclinação da função objetivo da relaxação Lagsur no ponto ótimo, ou seja, calcule o valor da primeira derivada da função objetivo, da relaxação Lagsur, no ponto ótimo. Caso a inclinação seja negativa, isto indica que o valor de  $\lambda^*$  é maior que  $\lambda_1$  e assim, pode-se fazer  $\lambda_1 = \lambda_0$ . Se a inclinação for positiva, tem-se que λ<sup>\*</sup> é menor que λ<sub>2</sub>. Assim, um limitante superior para o valor de λ<sup>\*</sup> é λ<sub>0</sub>, ou seja, pode-se atualizar o limitante superior fazendo  $\lambda_2 = \lambda_0$ .

Conforme a atualização do limitante, o multiplicador  $\lambda_0$  sofrerá um acréscimo ou decréscimo e uma nova avaliação será feita. Este processo é repetido de forma iterativa, até que o critério de parada seja satisfeito. Assim como em [\[51\]](#page-113-0), serão considerados dois critérios de parada. O primeiro é o número máximo de iterações e o segundo será o grau de precisão de  $\lambda_0$ , ou seja, a diferença entre os limitantes do multiplicador tem que ser menor que um valor estipulado.

Descrevemos a seguir um resumo sobre o método de busca unidimensional para um dado multiplicador  $\pi$ .

Nas duas seções a seguir, serão apresentadas duas heurísticas para resolver o método de dimensionamento de lotes capacitado com custo de transporte. A primeira heurística será baseada na relaxação Lagrangiana e a segunda em relação a relaxação Lagsur.

# 3.2 Heurística Lagrangiana

Nesta seção será apresentada a primeira heurística para resolver o problema de dimensionamento de lotes capacitado com custo de transporte. A heurística pode ser descrita em cinco passos. No primeiro é dado os valores iniciais para a aplicação da heurística. Para isso basta determinar, o valor inicial de γ (parâmetro de ajuste do tamanho do passo para atualização dos multiplicadores lagrangianos - ver tópico 3.1.6), o valor dos limitantes superior e inferior ( $UB = \infty$  e  $LB = -\infty$ ), o valor inicial dos multiplicadores lagrangianos  $(\lambda_t^1 = \lambda_t^2 = 0$  para  $t = 1, ..., T)$  e iniciar os contadores de iterações  $(k = n_{\text{inter}} \text{ac} a o = 1)$ .

O próximo passo é resolver a relaxação Lagrangiana do problema, para isto serão usados os métodos descritos em 3.1.2 e 3.1.3, e atualizar o valor do limitante inferior. Logo após, é verificado se a solução é viável para o problema inicial. Se verdadeiro, atualiza-se o limitante superior e verifica se a solução satisfaz a condição das folgas complementares, ou seja, se a solução é ótima. Caso contrário, ou seja, a solução da relaxação não é viável para o problema inicial, aplica-se, o terceiro passo que consiste nos métodos apresentados em 3.1.4 para obter uma solução viável e, caso o método encontre uma solução viável, aplica-se o procedimento de melhoria, um relação ao transporte e outro em relação a capacidade de produção, descrito na Seção 3.1.5. Após aplicar os métodos de melhoria o limitante superior é atualizado.

Após encontrar o limitante superior e inferior, caminha-se para o quarto passo, para a atualização dos multiplicadores. Os multiplicadores lagrangianos serão atualizados de acordo com método do subgradiente descrito em 3.1.6, ou seja, o tamanho do passo é calculado e logo após, os multiplicadores são atualizados. No quinto, e último passo, primeiro é verificado se o número máximo de iterações foi atingido. Se verdade, a heurística termina e retorna os limitantes encontrados. Caso contrário, adicionamos uma unidade ao número de iterações e verifica se n\_iteracao atingiu o número máximo. Se for falso, o algoritmo retorna para o passo 2. Se verdadeiro, o valor de  $\gamma$ é atualizado,  $n_{\perp}$  iteracao recebe 1 e a heurística volta para o passo 2.

Os dados iniciais utilizados nos testes serão fornecidos mais adiante. Na próxima seção será apresentada a segunda heurística .

# 3.3 Heurística Lagrangiana/Surrogate

A principal diferença entre a primeira e a segunda heurística, está no método de relaxação do problema. Na heurística Lagrangiana é utilizada apenas a relaxação Lagrangiana, enquanto na heurística Lagriana/Surrogate utiliza-se a relaxação Lagsur. Com isso, na heurística Lagrangiana existe a atualização de apenas um tipo de multiplicador (os multiplicadores lagrangianos  $(\lambda_1^1, \ldots, \lambda_T^1, \lambda_1^2, \ldots, \lambda_T^2)$ . Por outro lado, na heurística Lagsur é necessário atualizar dois multiplicadores, os multiplicadores surrogate,  $\pi_1^1, \ldots, \pi_T^1, \pi_1^2, \ldots, \pi_T^2$ e o multiplicador lagrangiano  $\lambda$ .

A heurística Lagsur pode ser descrita em seis passos. Assim como na primeira heurística, no primeiro passo são fornecidos os valores iniciais para a aplicação da heurística. Mas, na heurística Lagrangiana/Surrogate, além do valor inicial de γ (parâmetro de ajuste do tamanho do passo para atualização dos multiplicadores lagrangianos - ver tópico 3.1.6), o valor dos limitantes superior e inferior ( $UB = \infty$  e  $LB = -\infty$ ), o valor inicial do multiplicador lagrangiano ( $\lambda$ ) e iniciar os contadores de iterações ( $k = n$  *iteracao* = 1), é necessário determinar também, o número de iterações sem atualização do multiplicador lagrangiano  $(quando-busca)$ , o número de iterações para a atualização do multiplicador lagrangiano

(nbuscauni), o valor inicial de incremento (tamanho do passo para atualização unidimensional), o valor de precisão para busca unidimensional  $(\varepsilon)$  e o valor inicial dos multiplicadores surrogate π. Os passos dois e três, do método Lagrangiano/Surrogate, são análogos aos passos dois e três do método Lagrangiano.

No quarto passo é verificado se já passaram quando\_busca iterações sem a atualização do multiplicador lagrangiano. Caso isso ocorra, é feita atualização do multiplicador lagrangiano, de acordo com o método descrito em 3.1.7. Caso contrário, o algoritmo segue para o passo cinco. Neste, é feita a atualização dos multiplicadores surrogates através do método do subgradiente, apresentado em 3.1.6. No sexto e último passo, atualiza-se os contadores de iteração e o parâmetro α.

Agora que as duas heurística são conhecidas, no próximo capítulo serão fornecidos os dados para gerar os exemplares e os resultados computacionais obtidos pelo CPLEX 10.0 e as duas heurísticas apresentadas.

# Capítulo 4

## Resultados Computacionais

Neste capítulo serão apresentados os valores para gerar os dados do problema de dimensionamento de lotes capacitado com custo de transporte e, além disso, serão dados os resultados computacionais dos problemas resolvidos pela heurística Lagrangiana, pela heurística Lagrangiana/Surrogate e os resultados obtidos pelo pacote de otimização CPLEX 10.0 (os problemas foram modelados com o auxílio da linguagem de modelagem AMPL 10.0). As heurísticas foram implementadas em C++ com o auxílio do programa Borland C++ versão 5.01 (1996). Todos os testes foram feitos em um micro computador Pentium 4 de 3Ghz e 1G de memória RAM em plataforma Windows XP.

# 4.1 Geração de Dados

A geração dos dados dos problemas terá como base os trabalhos de Norden e Velde [\[53\]](#page-113-1) e Trigeiro et al. [\[66\]](#page-114-3). Para gerar os exemplares serão considerados alguns dados fixos, como a produção de 20 tipos diferentes de itens  $(N = 20)$ , 12 períodos (horizonte de planejamento de um ano,  $T = 12$ ) e cada palete contém no máximo 100 itens ( $P = 100$ ). Além desses valores, serão fixos para todos os exemplares, os seguintes dados: custo de setup ( $s_{it} = 100$ para  $j = 1, ..., N$  e  $t = 1, ..., T$ ) e o tempo de produção  $(r_j = 1$  para  $j = 1, ..., N$ ).

Para o transporte dos paletes, serão considerados dois tipos de custos de transporte. O primeiro, custo baixo, é dado por  $c_1 = 50$  e  $c_2 = 200$  e o segundo, custo alto, é dado por  $c_1 = 150$  e  $c_2 = 500$ . O valor de R, ou seja, o número máximo de paletes transportados pelo custo c1, será calculado de acordo com a fração da demanda total que queremos transportar com este custo. Serão considerados dois valores para a fração da demanda total. Seja FR a fração da demanda total que pode ser transportada pelo custo  $c<sub>1</sub>$ , então serão dados dois valores para  $FR$ ; o primeiro  $FR =$ 1 6 e o segundo  $FR =$ 1 4 .

O tempo de *setup q<sub>j</sub>* será gerado aleatoriamente considerando dois casos, tempo de *setup* 

baixo e tempo de setup alto. Para o caso de tempo de setup baixo, os tempos de setup estarão contidos no intervalo [10, 50] e para o caso de tempo de setup alto, estes estarão contidos em [30, 150].

A capacidade de produção em cada período será gerada de forma dependente dos tempos de produção e setup pela seguinte fórmula:

$$
Cap_t = \left[ \left( \frac{\sum_{j=1}^N \sum_{k=1}^T (r_j d_{jk} + q_j)}{\alpha * T} \right) \right] \quad t = 1, \dots, T.
$$

onde,  $\alpha$  é um parâmetro para controle da folga na capacidade. Este terá três variações,  $\alpha = 1$ ,  $\alpha = 0.85$  e  $\alpha = 0.50$  representando, respectivamente, a capacidade apertada, capacidade normal e capacidade com folga. Observe que o cálculo da capacidade é feito obtendo a média do tempo utilizado na produção de toda a demanda. Além disso, arredondamos o valor para o piso para gerar dados inteiros.

Os custos de estoque também terão dois valores, alto e baixo. Sendo  $h_t = 1$  o custo de estoque baixo e  $h_t = 3$  o custo alto. O custo de atraso será dependente do custo de estoque, neste caso, será considerado que o atraso é  $b_t$  vezes mais alto que o estoque no mesmo período e assim, teremos três variações:  $b_t = 5$ ,  $b_t = 10$  e  $b_t = 50$ .

Assim, temos a seguinte tabela de dados que são fixos para todos os exemplares.

Tabela 4.1: Dados fixos de cada exemplar

| Dados   |           |    |       |  |
|---------|-----------|----|-------|--|
| Valores | $\mid$ 20 | 19 | 1()() |  |

Temos também, a seguinte tabela com a variação dos dados para a geração dos exemplares. Tabela 4.2: Dados que serão variados

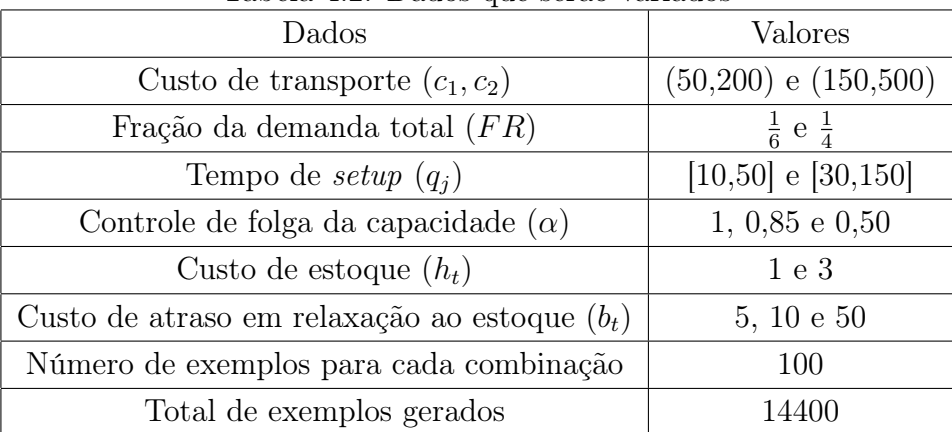

A seguir, serão apresentadas tabelas contendo os parâmetros dos testes realizados. As tabelas serão dividas em grupos de problemas, onde fixamos, em cada grupo, os dados de transporte. Assim, teremos quatro grupos de problemas. O primeiro com a fração da demanda total igual a um sexto  $\left(FR=\frac{1}{6}\right)$  $\frac{1}{6}$ ) e custos de transporte baixo ( $c_1 = 50$  e  $c_2 = 200$ ).

No segundo grupo, temos a mesma fração da demanda total do primeiro grupo ( $FR = \frac{1}{6}$  $(\frac{1}{6}),$ mas consideraremos o custo de transporte alto  $(c_1 = 150 \text{ e } c_2 = 500)$ . O terceiro grupo terá a fração da demanda total igual a um quarto ( $FR = \frac{1}{4}$  $\frac{1}{4}$ ) e custo de transporte baixo ( $c_1 = 50$ e  $c_2 = 200$ ) e por último, o quarto grupo com fração da demanda total igual a um quarto  $\left(FR=\frac{1}{4}\right)$  $\frac{1}{4}$ ) e custo de transporte alto ( $c_1 = 150$  e  $c_2 = 500$ ). Assim, seguem as tabelas com os exemplares, sendo que as variações dos outros parâmetros são colocadas em cada linha das tabelas.

1. Grupo 1:  $FR = \frac{1}{6}$  $\frac{1}{6}$ ,  $c_1 = 50$  e  $c_2 = 200$ .

| Exemplares     | $\alpha$       | h            | b  | $\boldsymbol{q}$ |
|----------------|----------------|--------------|----|------------------|
| 1              | $\mathbf 1$    | 1            | 5  | [10, 50]         |
| $\overline{2}$ | 1              | 1            | 5  | [30, 150]        |
| 3              | 1              | 1            | 10 | [10, 50]         |
| $\overline{4}$ | $\overline{1}$ | 1            | 10 | [30, 150]        |
| 5              | $\overline{1}$ | $\mathbf{1}$ | 50 | [10, 50]         |
| 6              | $\overline{1}$ | 1            | 50 | [30, 150]        |
| 7              | $\overline{1}$ | 3            | 5  | [10, 50]         |
| 8              | 1              | 3            | 5  | [30, 150]        |
| 9              | 1              | 3            | 10 | [10, 50]         |
| 10             | 1              | 3            | 10 | [30, 150]        |
| $11\,$         | $\mathbf 1$    | 3            | 50 | [10, 50]         |
| 12             | $\mathbf 1$    | 3            | 50 | [30, 150]        |
| 13             | 0,85           | 1            | 5  | [10, 50]         |
| 14             | 0,85           | 1            | 5  | [30, 150]        |
| 15             | 0,85           | 1            | 10 | [10, 50]         |
| 16             | 0,85           | 1            | 10 | [30, 150]        |
| 17             | 0,85           | 1            | 50 | [10, 50]         |
| 18             | 0,85           | $\mathbf{1}$ | 50 | [30, 150]        |

<span id="page-90-0"></span>Tabela 4.3: Tabela de Exemplares - Grupo 1.

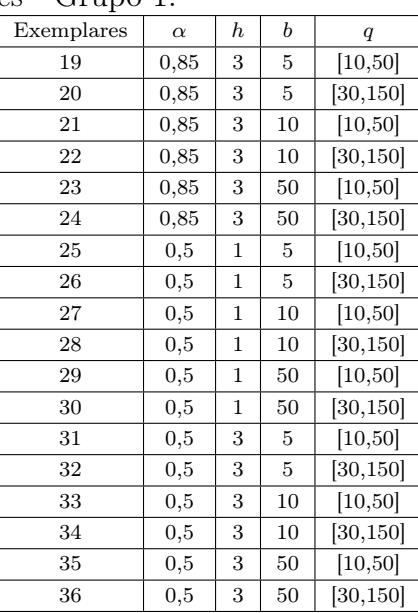

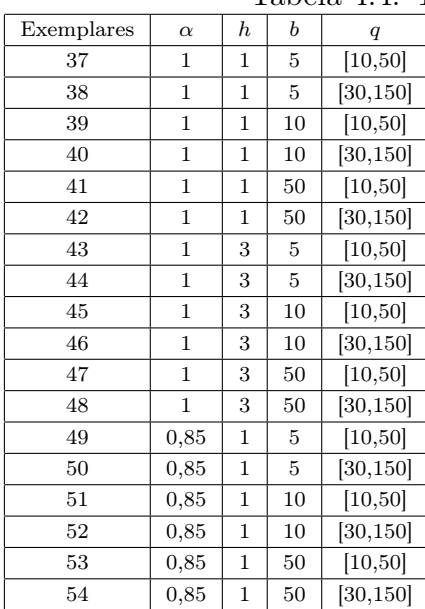

| 2. Segundo grupo: $FR = \frac{1}{6}$ , $c_1 = 150$ e $c_2 = 500$ . |  |
|--------------------------------------------------------------------|--|
|--------------------------------------------------------------------|--|

Tabela 4.4: Tabela de Exemplares - Grupo 2.

| Exemplares | $\alpha$ | h              | b  | $\boldsymbol{q}$ |
|------------|----------|----------------|----|------------------|
| 55         | 0,85     | 3              | 5  | [10, 50]         |
| 56         | 0,85     | 3              | 5  | [30, 150]        |
| 57         | 0,85     | 3              | 10 | [10, 50]         |
| 58         | 0,85     | 3              | 10 | [30, 150]        |
| 59         | 0,85     | 3              | 50 | [10, 50]         |
| 60         | 0,85     | 3              | 50 | [30, 150]        |
| 61         | $_{0,5}$ | $\overline{1}$ | 5  | [10, 50]         |
| 62         | $_{0,5}$ | 1              | 5  | [30, 150]        |
| 63         | $_{0,5}$ | $\mathbf 1$    | 10 | [10, 50]         |
| 64         | $_{0,5}$ | $\mathbf 1$    | 10 | [30, 150]        |
| 65         | $_{0,5}$ | 1              | 50 | [10, 50]         |
| 66         | $_{0,5}$ | 1              | 50 | [30, 150]        |
| 67         | 0,5      | 3              | 5  | [10, 50]         |
| 68         | $_{0,5}$ | 3              | 5  | [30, 150]        |
| 69         | $_{0,5}$ | 3              | 10 | [10, 50]         |
| 70         | $_{0,5}$ | 3              | 10 | [30, 150]        |
| 71         | $_{0,5}$ | 3              | 50 | [10, 50]         |
| 72         | 0,5      | 3              | 50 | [30, 150]        |
|            |          |                |    |                  |

3. Terceiro grupo:  $FR = \frac{1}{4}$  $\frac{1}{4}$ ,  $c_1 = 50$  e  $c_2 = 200$ 

| Exemplares | $\alpha$       | $_{h}$         | b  | $\boldsymbol{q}$ |
|------------|----------------|----------------|----|------------------|
| 73         | $\mathbf 1$    | $\overline{1}$ | 5  | [10, 50]         |
| 74         | $\overline{1}$ | $\mathbf{1}$   | 5  | [30, 150]        |
| 75         | $\overline{1}$ | $\mathbf{1}$   | 10 | [10, 50]         |
| 76         | $\overline{1}$ | $\overline{1}$ | 10 | [30, 150]        |
| 77         | $\overline{1}$ | 1              | 50 | [10, 50]         |
| 78         | $\overline{1}$ | $\mathbf{1}$   | 50 | [30, 150]        |
| 79         | 1              | 3              | 5  | [10, 50]         |
| 80         | $\mathbf 1$    | 3              | 5  | [30, 150]        |
| 81         | 1              | 3              | 10 | [10, 50]         |
| 82         | $\mathbf 1$    | 3              | 10 | [30, 150]        |
| 83         | $\overline{1}$ | 3              | 50 | [10, 50]         |
| 84         | $\overline{1}$ | 3              | 50 | [30, 150]        |
| 85         | 0,85           | $\mathbf{1}$   | 5  | [10, 50]         |
| 86         | 0,85           | 1              | 5  | [30, 150]        |
| 87         | 0,85           | $\mathbf{1}$   | 10 | [10, 50]         |
| 88         | 0,85           | 1              | 10 | [30, 150]        |
| 89         | 0,85           | 1              | 50 | [10, 50]         |
| 90         | 0,85           | $\overline{1}$ | 50 | [30, 150]        |

Tabela 4.5: Tabela de Exemplares - Grupo 3.

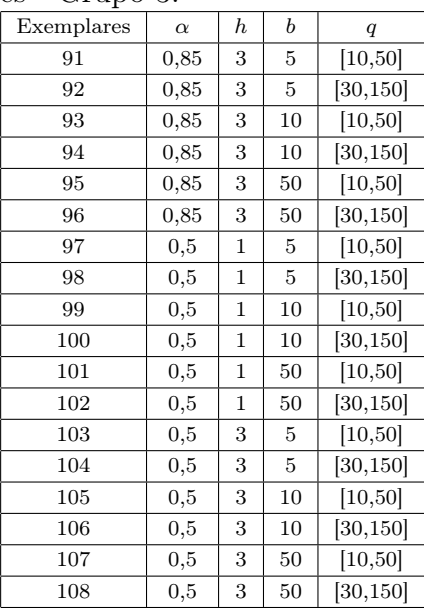

| Exemplares | $\alpha$       | $\boldsymbol{h}$ | b  | q         |
|------------|----------------|------------------|----|-----------|
| 109        | 1              | 1                | 5  | [10, 50]  |
| 110        | 1              | 1                | 5  | [30, 150] |
| 111        | $\overline{1}$ | $\mathbf{1}$     | 10 | [10, 50]  |
| 112        | $\mathbf{1}$   | 1                | 10 | [30, 150] |
| 113        | $\mathbf 1$    | 1                | 50 | [10, 50]  |
| 114        | 1              | 1                | 50 | [30, 150] |
| 115        | $\mathbf 1$    | 3                | 5  | [10, 50]  |
| 116        | $\overline{1}$ | 3                | 5  | [30, 150] |
| 117        | $\overline{1}$ | 3                | 10 | [10, 50]  |
| 118        | 1              | 3                | 10 | [30, 150] |
| 119        | 1              | 3                | 50 | [10, 50]  |
| 120        | 1              | 3                | 50 | [30, 150] |
| 121        | 0,85           | 1                | 5  | [10, 50]  |
| 122        | 0,85           | 1                | 5  | [30, 150] |
| 123        | 0,85           | 1                | 10 | [10, 50]  |
| 124        | 0,85           | 1                | 10 | [30, 150] |
| 125        | 0,85           | 1                | 50 | [10, 50]  |
| 126        | 0,85           | 1                | 50 | [30, 150] |
|            |                |                  |    |           |

4. Quarto grupo:  $FR = \frac{1}{4}$  $\frac{1}{4}$ ,  $c_1 = 150$  e  $c_2 = 500$ .

| $\alpha$ apo |          |              |    |                  |
|--------------|----------|--------------|----|------------------|
| Exemplares   | $\alpha$ | $_{h}$       | b  | $\boldsymbol{q}$ |
| 127          | 0,85     | 3            | 5  | [10, 50]         |
| 128          | 0,85     | 3            | 5  | [30, 150]        |
| 129          | 0,85     | 3            | 10 | [10, 50]         |
| 130          | 0,85     | 3            | 10 | [30, 150]        |
| 131          | 0,85     | 3            | 50 | [10, 50]         |
| 132          | 0,85     | 3            | 50 | [30, 150]        |
| 133          | 0,50     | $\mathbf{1}$ | 5  | [10, 50]         |
| 134          | 0,50     | $\mathbf{1}$ | 5  | [30, 150]        |
| 135          | 0,50     | $\mathbf{1}$ | 10 | [10, 50]         |
| 136          | 0,50     | 1            | 10 | [30, 150]        |
| 137          | 0,50     | 1            | 50 | [10, 50]         |
| 138          | 0,50     | 1            | 50 | [30, 150]        |
| 139          | 0,50     | 3            | 5  | [10, 50]         |
| 140          | 0,50     | 3            | 5  | [30, 150]        |
| 141          | 0,50     | 3            | 10 | [10, 50]         |
| 142          | 0,50     | 3            | 10 | [30, 150]        |
| 143          | 0,50     | 3            | 50 | [10, 50]         |
| 144          | 0,50     | 3            | 50 | [30, 150]        |
|              |          |              |    |                  |

<span id="page-92-0"></span>Tabela 4.6: Tabela de Exemplares - Grupo 4.

# 4.2 Resultados Computacionais

Para cada exemplar, dado nas Tabelas [4.3](#page-90-0) a [4.6,](#page-92-0) serão gerados 100 problemas e estes serão resolvidos pelos métodos descritos no Capítulo [3](#page-61-0) e pelo pacote de otimização CPLEX 10.0. Os resultados apresentados são obtidos pela média dos cem problemas de cada exemplar. Nas próximas seções apresentaremos os resultados obtidos em cada método para cada combinação de parâmetros. Na Seção (4.2.4) estes resultados são resumidos.

# 4.2.1 Convergência das Heurísticas - Limitantes Inferiores

Neste tópico, faremos um estudo sobre a convergência dos limitantes inferiores das heurísticas. Para isso, apresentaremos os resultados obtidos pelas mesmas em tabelas contendo o tempo média de resolução, a média dos limitantes inferiores em valores absolutos e número médio de iterações onde o melhor limitantes inferior foi encontrado. Segue assim, as tabelas com os resultados obtidos pelas heurísticas.

Podemos verificar pela Tabela [4.7](#page-93-0) que, embora a heurística Lagsur necessite, em média, de mais tempo para resolver os problemas, a heurística Lagsur obtém um limitante inferior melhor para o mesmo, comparada a heurística Lagrangiana. Além disso, o limitante inferior é obtido com um número menor de iterações com a heurística Lagsur. Concluímos assim

|                |       | Lagrangiana/Surrogate |          |       | Lagrangiana        |          |  |
|----------------|-------|-----------------------|----------|-------|--------------------|----------|--|
| problemas      | tempo | limitante inferior    | iteração | tempo | limitante inferior | iteração |  |
| 1              | 12,30 | 98.397,44             | 792,55   | 9,65  | 98.366,33          | 793,08   |  |
| $\overline{2}$ | 8,28  | 93.633,59             | 787,75   | 7,07  | 93.635,70          | 790,84   |  |
| 3              | 12,40 | 100.590,26            | 785,78   | 10,79 | 100.090,99         | 792,78   |  |
| 4              | 7,94  | 93.790,98             | 790,44   | 6,84  | 93.779,09          | 790,68   |  |
| $\overline{5}$ | 12,49 | 117.312,37            | 722,40   | 11,95 | 111.315,92         | 792,88   |  |
| 6              | 8,15  | 94.823,93             | 781,30   | 7,15  | 94.492,80          | 790,04   |  |
| $\overline{7}$ | 15,31 | 126.674,09            | 792,32   | 11,51 | 126.655,75         | 792,89   |  |
| 8              | 8,15  | 109.328,90            | 789,28   | 6,78  | 109.334,35         | 791,15   |  |
| 9              | 12,86 | 133.722,17            | 793,54   | 11,36 | 131.738,52         | 794,16   |  |
| 10             | 8,14  | 109.825,94            | 788,46   | 6,98  | 109.753,55         | 792,06   |  |
| 11             | 15,06 | 184.749,28            | 786,15   | 14,41 | 165.949,95         | 794,00   |  |
| 12             | 8,12  | 113.339,78            | 789,08   | 7,06  | 111.944,62         | 792,83   |  |
| Média          | 10,77 | 114.682,39            | 783,25   | 9,30  | 112.254,80         | 792,28   |  |

<span id="page-93-0"></span>Tabela 4.7: Limitante Inferior - grupo 1 com capacidade apertada  $(\alpha = 1)$ 

que, a heurística Lagsur converge para o limitante inferior do problema com um número menor de iterações e, além disso, o limitante inferior da heurística Lagsur é melhor, para os problemas do grupo 1 com capacidade apertada. Entretanto é preciso observar que a cada cinco iterações a heurística Lagrangiana realiza uma busca unidimensional, o que explica o maior tempo computacional.

<span id="page-93-1"></span>Tabela 4.8: Limitante Inferior - grupo 1 com capacidade normal  $(\alpha = 0, 85)$ 

|           |       |                    | Lagrangiana/Surrogate<br>Lagrangiana |       |                    |          |
|-----------|-------|--------------------|--------------------------------------|-------|--------------------|----------|
| problemas | tempo | limitante inferior | iteração                             | tempo | limitante inferior | iteração |
| 13        | 5,32  | 90.572,45          | 746,84                               | 4,39  | 90.572,36          | 775,81   |
| 14        | 5,44  | 89.853,24          | 752,40                               | 4,54  | 89.853,22          | 777,52   |
| 15        | 5,27  | 90.572,48          | 754,33                               | 4,35  | 90.572,36          | 777,21   |
| 16        | 5,38  | 89.853,24          | 751,30                               | 4,50  | 89.853,22          | 779,40   |
| 17        | 5,22  | 90.572,47          | 752,58                               | 4,31  | 90.572,35          | 771,84   |
| 18        | 5,31  | 89.853,24          | 750,91                               | 4,45  | 89.853,22          | 780,46   |
| 19        | 4,66  | 96.729,57          | 755,13                               | 3,68  | 96.728,38          | 785,96   |
| 20        | 4,95  | 93.815,74          | 765,60                               | 4,01  | 93.815,49          | 775,49   |
| 21        | 4,48  | 96.729,57          | 762,28                               | 3,53  | 96.728,38          | 786,10   |
| 22        | 4,62  | 93.815,74          | 764,54                               | 3,74  | 93.815,49          | 775,62   |
| 23        | 4,48  | 96.729,57          | 762,48                               | 3,54  | 96.728,38          | 785,99   |
| 24        | 4,61  | 93.815,74          | 764,54                               | 3,74  | 93.815,49          | 775,62   |
| Média     | 4,98  | 92.742,75          | 756,91                               | 4,07  | 92.742,36          | 778,92   |

Para os problemas do grupo 1 com capacidade normal (Tabela [4.8\)](#page-93-1), os limitantes inferiores obtidos pelas heurísticas são bem próximos. Porém, os limitantes são obtidos pela heurística Lagsur com menos iterações.

|           |       |                       | O.,      |             |                    |          |  |
|-----------|-------|-----------------------|----------|-------------|--------------------|----------|--|
|           |       | Lagrangiana/Surrogate |          | Lagrangiana |                    |          |  |
| problemas | tempo | limitante inferior    | iteração | tempo       | limitante inferior | iteração |  |
| 25        | 3,96  | 88.841,20             | 560,26   | 3,07        | 88.841,06          | 558,87   |  |
| 26        | 4,05  | 88.841,15             | 517,82   | 3,16        | 88.841,06          | 508,96   |  |
| 27        | 3,85  | 88.841,20             | 560,21   | 2,98        | 88.841,06          | 558,85   |  |
| 28        | 3,97  | 88.841,15             | 517,43   | 3,10        | 88.841,06          | 508,43   |  |
| 29        | 3,80  | 88.841,20             | 574,12   | 2,94        | 88.841,06          | 567,34   |  |
| 30        | 3,90  | 88.841,15             | 517,68   | 3,03        | 88.841,06          | 508,84   |  |
| 31        | 2,99  | 89.427,03             | 564,26   | 2,09        | 89.426,95          | 554,30   |  |
| 32        | 3,06  | 89.427,00             | 497,05   | 2,15        | 89.426,94          | 496,09   |  |
| 33        | 2,81  | 89.427,03             | 564,26   | 1,95        | 89.426,95          | 554,30   |  |
| 34        | 2,81  | 89.427,00             | 497,05   | 1,94        | 89.426,94          | 496,09   |  |
| 35        | 2,80  | 89.427,03             | 564,26   | 1,94        | 89.426,95          | 554,30   |  |
| 36        | 2,79  | 89.427,00             | 497,05   | 1,93        | 89.426,94          | 496,08   |  |
| Média     | 3,40  | 89.134,10             | 535,95   | 2,52        | 89.134,00          | 530,20   |  |

<span id="page-94-0"></span>Tabela 4.9: Limitante Inferior - grupo 1 com folga de capacidade ( $\alpha = 0.50$ )

Os resultados do grupo 1 com folga de capacidade (Tabela [4.9\)](#page-94-0) mostra um comportamento diferente entre as heurísticas, comparado ao comportamento dos resultados anteriores. Para este caso, as heurísticas obtém uma diferença entre os limitantes quase que insignificante podendo assim dizer que, as heurísticas obtém o mesmo limitante inferior para o problema. Porém, neste caso, a heurística Lagrangiana obtém o limitante com um pouco menos iterações que a Lagsur. Ao contrário dos casos anteriores onde a heurística Lagsur é mais rápida.

Não apresentaremos neste seção os resultados dos grupos 2, 3 e 4, pois os mesmos não apresentam diferenças expressivas em relação aos resultados do grupo1.

A seguir, serão apresentados também, alguns gráficos que representam o comportamento do método em relação à busca do limitante inferior. Para isso, será escolhida uma instância do primeiro grupo e avaliaremos o comportamento das heurísticas a cada iteração. Para a análise foi escolhida a instância 17 do exemplar 1 (ver Tabela [4.3\)](#page-90-0) e serão apresentadas três figuras. A primeira contendo o comportamento da heurística Lagsur, a segunda com a heurística Lagrangiana e para uma melhor visualização da diferença entre os comportamentos, a terceira figura contém as duas heurísticas. Os gráficos foram feitos com o auxílio do programa Microsoft Office Excel 2002. Assim, seguem os gráficos do comportamento do limitante inferior das heurísticas.

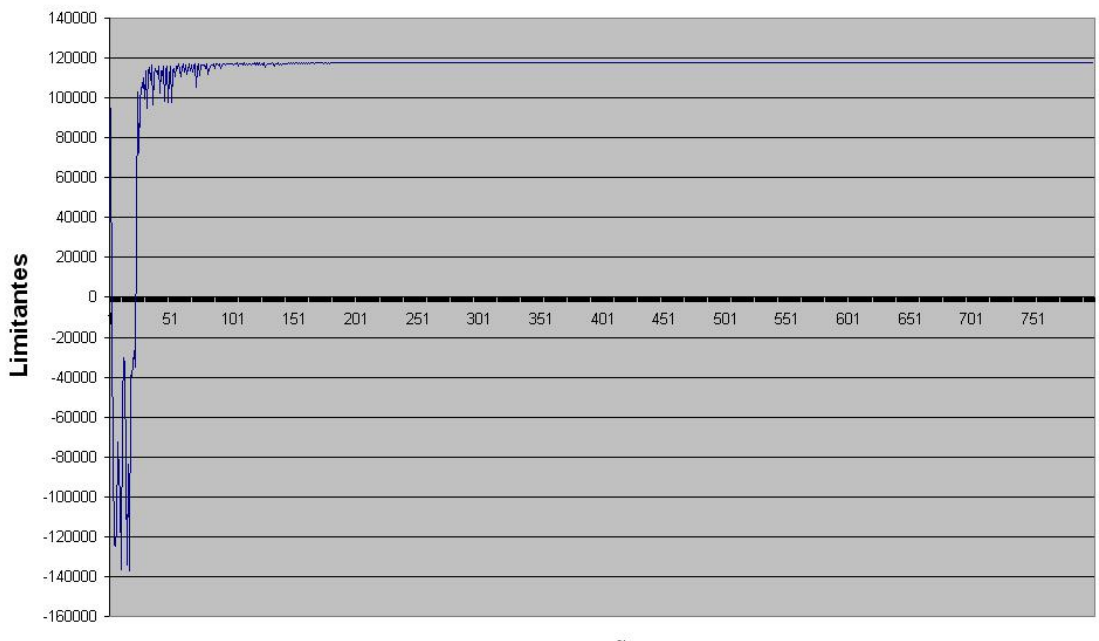

Iterações

Figura 4.1: Convergência Lagsur - Problema 1

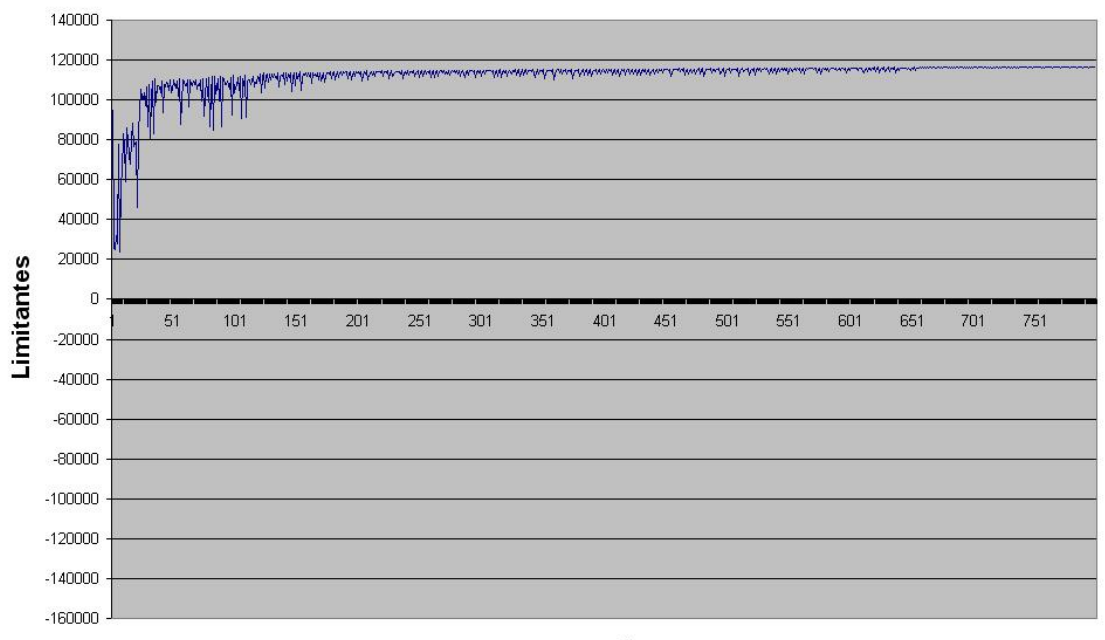

Iterações

Figura 4.2: Convergência Lagrangiana - Problema 1

Podemos verificar pelos gráficos 4.1 e 4.2 que, para a instância 17 do problema 1 (ver Tabela [4.3\)](#page-90-0), a heurística Lagsur converge mais rápido para o melhor limitante superior. Através dos gráficos, podemos afirmar que a heurística Lagsur é melhor para resolver esse problema, pois a mesma obtém um limitante inferior melhor e com menos iterações.

A diferença da convergência dos métodos pode ser vista mais facilmente observando o gráfico a seguir (Figura [4.3\)](#page-96-0) gerado pelos limitantes inferiores obtidos a cada iteração pelas duas heurísticas onde, a sequência 1 representa a heurística Lagsur e a sequência 2 a heurística Lagrangiana.

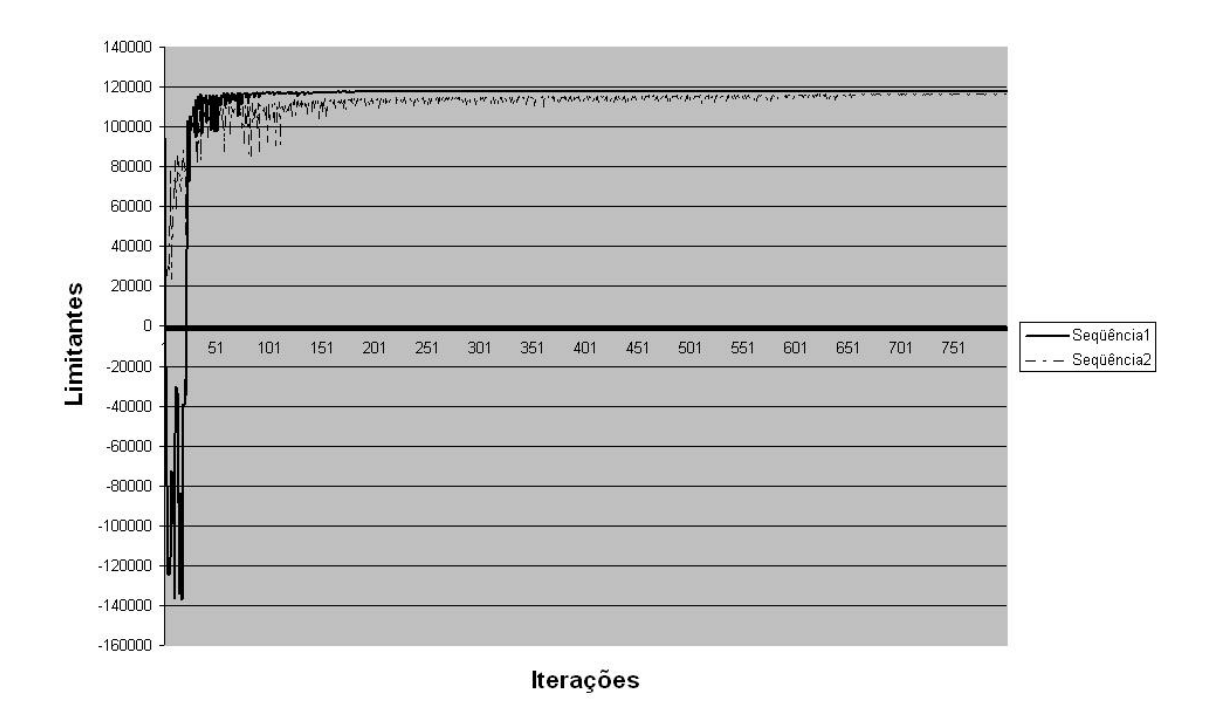

<span id="page-96-0"></span>Figura 4.3: Heurística Lagsur X Lagrangiana - Problema 1

Na próxima seção, serão apresentadas tabelas com o objetivo de comparar as soluções viáveis obtidas pelas heurísticas, com a solução do pacote de otimização CPLEX 10.0.

# 4.2.2 Resultados das Heurísticas X CPLEX 10.0

Nesta seção, serão apresentadas tabelas que comparam os resultados obtidos pelos métodos e o pacote de otimização CPLEX 10.0. As comparações serão feitas considerando o tempo de resolução e o valor da função objetivo. Cada tabela será apresentada de acordo com os grupos apresentados no inicio deste capítulo. As tabelas irão conter: número médio de iterações onde o melhor limitante superior foi obtido, o tempo de resolução e função objetivo obtidos pelo CPLEX, tempo de resolução e Gap3 entre a função objetivo obtida pelo CPLEX e as heurísticas. Considere como  $Gap3$  nas tabelas a seguir, o seguinte valor:

> $Gap3 = 100 *$ função\_objetivo\_heurística − função\_objetivo\_CPLEX <u>Encantado Tangas Estados en Esta</u>.

|                |        | <b>CPLEX</b> |       | Lagrangiana/Surrogate |           | Lagrangiana |             |           |
|----------------|--------|--------------|-------|-----------------------|-----------|-------------|-------------|-----------|
| Problema       | tempo  | função obj.  | tempo | Gap3 $(\%)$           | Iterações | tempo       | Gap3 $(\%)$ | iterações |
| 1              | 180,39 | 99.155,01    | 12,30 | 1,28295               | 455,29    | 9,65        | 1,34219     | 434,87    |
| $\overline{2}$ | 179,05 | 94.105,46    | 8,28  | 1,12632               | 261,45    | 7,07        | 1,12471     | 244,60    |
| 3              | 180,27 | 101.779,25   | 12,40 | 1,42348               | 412,86    | 10,79       | 1,80269     | 449,14    |
| 4              | 178,93 | 94.343,37    | 7,94  | 1,10910               | 255,71    | 6,84        | 1,12217     | 221,14    |
| 5              | 179,27 | 121.116,99   | 12,49 | 2,74903               | 445,59    | 11,95       | 4,72578     | 447,25    |
| 6              | 178,93 | 95.732,13    | 8,15  | 1,25391               | 274,67    | 7,15        | 1,54927     | 241,48    |
| $\overline{7}$ | 179,36 | 128.493,05   | 15,31 | 1,56817               | 423,67    | 11,51       | 1,75584     | 455,03    |
| 8              | 178,41 | 110.551,27   | 8,15  | 1,10231               | 256,50    | 6,78        | 1,04786     | 201,16    |
| 9              | 179,08 | 136.441,06   | 12,86 | 1,88787               | 397,03    | 11,36       | 2,93258     | 414,32    |
| 10             | 177,08 | 111.127,66   | 8,14  | 1,13490               | 251,42    | 6,98        | 1,17194     | 216,13    |
| 11             | 166,95 | 194.173,20   | 15,06 | 4,59931               | 415,88    | 14,41       | 7,67256     | 407,05    |
| 12             | 177,92 | 115.278,02   | 8,12  | 1,62268               | 255,54    | 7,06        | 2,30149     | 208,40    |
| Média          | 177,97 | 116.858,04   | 10,77 | 1,94174               | 342,13    | 9,30        | 2,76396     | 328,38    |

A seguir, são apresentados os resultados.

<span id="page-98-0"></span>Tabela 4.10: Resultado Comparativos - grupo 1 com capacidade apertada ( $\alpha = 1$ )

Podemos verificar, pela Tabela [4.10,](#page-98-0) o tempo utilizado pelo pacote CPLEX é bem maior que o tempo utilizados em cada heurística e, como mencionado anteriormente, o tempo da heurística Lagsur é maior do que o tempo da heurística Lagrangiana. Verificamos também que a heurística Lagsur obtém um  $Gap3$  melhor que a heurística Lagrangiana e que ambas as heurísticas, na maioria os casos, obtém em média, um limitante superior próximo de 2% maior que o obtido pelo CPLEX.

Para os problemas do grupo 1 com capacidade normal, podemos perceber, pela Tabela [4.11,](#page-99-0) que para os caso onde o custo de estoque é maior  $h_t = 3$ , as heurísticas obtém limitantes superiores bem próximos dos obtidos pelo CPLEX com um tempo bem menor.

Na Tabela [4.12,](#page-99-1) podemos verificar que não há diferença entre os limitantes superiores obtidos pelas heurísticas. Temos novamente que, para os problemas com estoque mais caro, as heurísticas obtém um limitante superior mais próximo da solução encontrada pelo CPLEX comparado aos problemas com estoque mais barato. Porém, percebemos que, para os problemas com estoque mais caro, a diferença entre o tempo de resolução das heurísticas é maior. Percebemos também que, para os casos onde o estoque é mais caro, apenas a heurística Lagrangiana tem um tempo menor que o método CPLEX. Observando o resultado da Tabela [B.3,](#page-132-0) em geral, o resultado para estes problemas é ótimo.

|          |        | <b>CPLEX</b> |       | Lagrangiana/Surrogate |           |       | Lagrangiana |           |
|----------|--------|--------------|-------|-----------------------|-----------|-------|-------------|-----------|
| Problema | tempo  | função obj.  | tempo | Gap3 $(\%)$           | Iterações | tempo | Gap3 $(\%)$ | iterações |
| 13       | 179,71 | 90.878,38    | 5,32  | 1,12613               | 54,81     | 4,39  | 1,12994     | 56,75     |
| 14       | 180,25 | 90.138,20    | 5,44  | 1,22309               | 25,91     | 4,54  | 1,22986     | 26,59     |
| 15       | 179,91 | 90.899,49    | 5,27  | 1,11780               | 56,60     | 4,35  | 1,12378     | 57,58     |
| 16       | 180,26 | 90.156,83    | 5,38  | 1,21824               | 23,08     | 4,50  | 1,22382     | 30,01     |
| 17       | 179,79 | 90.902,29    | 5,22  | 1,12772               | 58,04     | 4,31  | 1,13239     | 51,87     |
| 18       | 180,23 | 90.160,84    | 5,31  | 1,21430               | 22,62     | 4,45  | 1,21805     | 28,95     |
| 19       | 20,86  | 97.542,04    | 4,66  | 0,48884               | 55,88     | 3,68  | 0,49136     | 62,32     |
| 20       | 14,63  | 94.667,08    | 4,95  | 0,52282               | 39,88     | 4,01  | 0,52590     | 70,20     |
| 21       | 20,41  | 97.544,33    | 4,48  | 0,49257               | 55,74     | 3,53  | 0,49101     | 64,93     |
| 22       | 14,28  | 94.670,22    | 4,62  | 0,52111               | 39,70     | 3,74  | 0,52419     | 70,04     |
| 23       | 21,06  | 97.547,33    | 4,48  | 0,49011               | 54,50     | 3,54  | 0,48855     | 62,17     |
| 24       | 14,50  | 94.673,44    | 4,61  | 0,51770               | 39,70     | 3,74  | 0,52077     | 70,04     |
| Média    | 98,82  | 93.315,04    | 4,98  | 0,82820               | 43,87     | 4,07  | 0,83140     | 54,29     |

<span id="page-99-0"></span>Tabela 4.11: Resultado Comparativos - grupo 1 com capacidade normal  $(\alpha = 0, 85)$ 

<span id="page-99-1"></span>Tabela 4.12: Resultado Comparativos - grupo 1 com folga de capacidade $(\alpha=0,50)$ 

|          |        | <b>CPLEX</b> |       | Lagrangiana/Surrogate |           |       | Lagrangiana |           |
|----------|--------|--------------|-------|-----------------------|-----------|-------|-------------|-----------|
| Problema | tempo  | função obj.  | tempo | Gap3 $(\%)$           | Iterações | tempo | Gap3 $(\%)$ | iterações |
| 25       | 178,57 | 89.073,64    | 3,96  | 1,51880               | 1,06      | 3,07  | 1,51880     | 1,06      |
| 26       | 178,53 | 89.072,05    | 4,05  | 1,52533               | 1,05      | 3,16  | 1,52533     | 1,05      |
| 27       | 178,72 | 89.084,86    | 3,85  | 1,50470               | 1,07      | 2,98  | 1,50470     | 1,07      |
| 28       | 178,61 | 89.083,56    | 3,97  | 1,52975               | 1,06      | 3,10  | 1,52975     | 1,06      |
| 29       | 178,56 | 89.092,54    | 3,80  | 1,50152               | 1,07      | 2,94  | 1,50152     | 1,07      |
| 30       | 178,59 | 89.094,99    | 3,90  | 1,52131               | 1,06      | 3,03  | 1,52131     | 1,06      |
| 31       | 2,01   | 90.131,99    | 2,99  | 0,90796               | 1,00      | 2,09  | 0,90796     | 1,00      |
| 32       | 2,01   | 90.131,99    | 3,06  | 0,91146               | 1,00      | 2,15  | 0,91146     | 1,00      |
| 33       | 2,05   | 90.133,86    | 2,81  | 0,90593               | 1,00      | 1,95  | 0,90593     | 1,00      |
| 34       | 2,01   | 90.133,86    | 2,81  | 0,90949               | 1,00      | 1,94  | 0,90949     | 1,00      |
| 35       | 1,99   | 90.136,97    | 2,80  | 0,90310               | 1,00      | 1,94  | 0,90310     | 1,00      |
| 36       | 1,98   | 90.136,97    | 2,79  | 0,90527               | 1,00      | 1,93  | 0,90527     | 1,00      |
| Média    | 90,30  | 89.608,94    | 3,40  | 1,21026               | 1,03      | 2,52  | 1,21026     | 1,03      |

|          |        | <b>CPLEX</b> |       | Lagrangiana/Surrogate |           |       | Lagrangiana |           |
|----------|--------|--------------|-------|-----------------------|-----------|-------|-------------|-----------|
| Problema | tempo  | função obj.  | tempo | Gap3 $(\%)$           | Iterações | tempo | Gap3 $(\%)$ | iterações |
| 37       | 180,37 | 216.501,56   | 13,30 | 1,42336               | 416,56    | 9,94  | 1,43248     | 387,40    |
| 38       | 180,28 | 211.395,58   | 8,63  | 1,37037               | 271,54    | 7,19  | 1,36579     | 232,22    |
| 39       | 179,42 | 219.712,56   | 13,10 | 1,24474               | 474,30    | 10,80 | 1,38948     | 406,90    |
| 40       | 178,90 | 212.089,89   | 8,51  | 1,17384               | 256,11    | 7,18  | 1,19913     | 250,98    |
| 41       | 180,39 | 239.363,46   | 12,80 | 1,77454               | 418,38    | 12,10 | 2,86389     | 386,59    |
| 42       | 178,83 | 213.597,84   | 8,58  | 1,21226               | 281,40    | 7,45  | 1,35499     | 258,19    |
| 43       | 178,50 | 246.695,63   | 14,05 | 1,28363               | 417,42    | 10,04 | 1,33189     | 381,72    |
| 44       | 177,70 | 228.656,35   | 8,21  | 1,07622               | 245,32    | 6,85  | 1,09337     | 239,12    |
| 45       | 179,19 | 254.866,80   | 13,25 | 1,34037               | 422,56    | 11,37 | 1,89329     | 410,47    |
| 46       | 178,70 | 229.323,54   | 8,17  | 1,06801               | 255,92    | 6,98  | 1,12733     | 246,03    |
| 47       | 175,77 | 312.968,43   | 13,47 | 2,83579               | 414,34    | 12,28 | 5,17323     | 401,09    |
| 48       | 177,82 | 233.783,56   | 8,38  | 1,21038               | 263,87    | 7,22  | 1,53501     | 254,88    |
| Média    | 178,82 | 234.912,93   | 10,87 | 1,46287               | 344,81    | 9,12  | 1,92658     | 321,30    |

<span id="page-100-0"></span>Tabela 4.13: Resultado Comparativos - grupo 2 com capacidade apertada ( $\alpha = 1$ )

Para os problemas do grupo 2, com capacidade apertada (Tabela [4.13\)](#page-100-0), as heurísticas se aproximam da solução obtida pelo pacote de otimização e, neste caso, a heurística Lagsur se destaca.

|          |        |              |                       |             |           |             |             | - , - - , |
|----------|--------|--------------|-----------------------|-------------|-----------|-------------|-------------|-----------|
|          |        | <b>CPLEX</b> | Lagrangiana/Surrogate |             |           | Lagrangiana |             |           |
| Problema | tempo  | função obj.  | tempo                 | Gap3 $(\%)$ | Iterações | tempo       | Gap3 $(\%)$ | iterações |
| 49       | 180,23 | 208.133,91   | 5,62                  | 1,53392     | 53,93     | 4,66        | 1,54873     | 51,32     |
| 50       | 180,22 | 207.390,13   | 5,50                  | 1,60049     | 22,60     | 4,58        | 1,62167     | 16,94     |
| 51       | 180,25 | 208.606,96   | 5,48                  | 1,35037     | 62,57     | 4,52        | 1,35655     | 50,48     |
| 52       | 180,22 | 207.861,84   | 5,45                  | 1,43756     | 20,49     | 4,53        | 1,43996     | 18,85     |
| $53\,$   | 180,26 | 208.653,22   | 5,37                  | 1,36306     | 58,12     | 4,44        | 1,37309     | 56,43     |
| 54       | 180,23 | 207.908,67   | 5,37                  | 1,45068     | 19,48     | 4,48        | 1,45046     | 20,80     |
| 55       | 53,19  | 215.640,68   | 4,60                  | 0,89178     | 51,14     | 3,63        | 0,89816     | 53,63     |
| 56       | 30,23  | 212.759,75   | 4,66                  | 0,93775     | 30,92     | 3,77        | 0,94367     | 37,93     |
| 57       | 53,10  | 215.667,52   | 4,58                  | 0,88902     | 52,79     | 3,63        | 0,89336     | 49,51     |
| 58       | 30,11  | 212.785,08   | 4,64                  | 0,93102     | 31,13     | 3,75        | 0,93694     | 37,66     |
| 59       | 52,26  | 215.915,44   | 4,57                  | 0,77424     | 51,39     | 3,64        | 0,77702     | 50,11     |
| 60       | 29,50  | 213.060,59   | 4,65                  | 0,80331     | 31,62     | 3,77        | 0,80963     | 37,11     |
| Média    | 110,82 | 211.198,65   | 5,04                  | 1,15914     | 40,52     | 4,12        | 1,16627     | 40,06     |

Tabela 4.14: Resultado Comparativos - grupo 2 com capacidade normal  $(\alpha = 0, 85)$ 

Novamente, pelos resultados mostrados na Tabela [4.11](#page-99-0) notamos que, para os problemas com custo de estoque mais caro, as heurísticas conseguem obter um valor mais próximo do

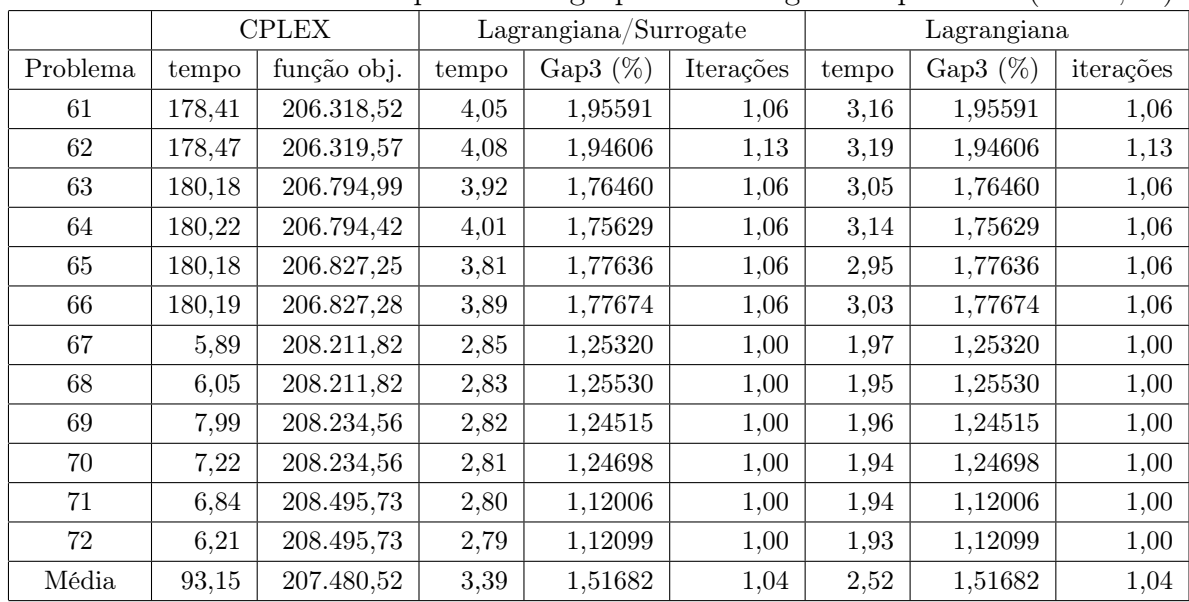

valor encontrado pelo pacote de otimização CPLEX.

<span id="page-101-0"></span>Tabela 4.15: Resultado Comparativos - grupo 2 com folga de capacidade ( $\alpha = 0, 50$ )

Na Tabela [4.15,](#page-101-0) podemos verificar que as heurísticas são mais rápidas que o pacote de otimização porém, o resultado obtido pelo pacote de otimização é melhor do que o resultado obtido pelas heurísticas.

|          |        | <b>CPLEX</b> | Lagrangiana/Surrogate |             |           | Lagrangiana |             |           |
|----------|--------|--------------|-----------------------|-------------|-----------|-------------|-------------|-----------|
| Problema | tempo  | função obj.  | tempo                 | Gap3 $(\%)$ | Iterações | tempo       | Gap3 $(\%)$ | iterações |
| 73       | 180,29 | 96.237,51    | 13,17                 | 1,21051     | 444,94    | 10,54       | 1,25602     | 428,41    |
| 74       | 178,68 | 91.248,08    | 8,82                  | 1,14265     | 271,09    | 7,61        | 1,14418     | 249,18    |
| $75\,$   | 180,56 | 98.871,11    | 13,65                 | 1,34970     | 446,23    | 11,75       | 1,71255     | 448,63    |
| 76       | 179,66 | 91.596,60    | 9,37                  | 1,01687     | 252,17    | 8,21        | 1,01170     | 241,58    |
| 77       | 179,69 | 118.179,11   | 12,84                 | 2,79788     | 434,12    | 12,22       | 4,80663     | 416,35    |
| 78       | 179,18 | 92.782,82    | 8,74                  | 1,34169     | 261,78    | 7,73        | 1,69510     | 251,26    |
| 79       | 178,96 | 125.485,41   | 14,31                 | 1,55955     | 457,89    | 10,59       | 1,73474     | 432,73    |
| 80       | 177,12 | 107.687,22   | 9,54                  | 1,10663     | 233,17    | 8,15        | 1,07223     | 209,05    |
| 81       | 179,24 | 133.467,51   | 15,36                 | 1,82162     | 391,87    | 13,41       | 2,99653     | 402,36    |
| 82       | 176,72 | 108.258,11   | 9,50                  | 1,20311     | 226,55    | 8,31        | 1,22302     | 235,53    |
| 83       | 167,55 | 191.216,60   | 14,81                 | 4,88839     | 420,66    | 13,97       | 7,77668     | 398,77    |
| 84       | 175,92 | 112.421,93   | 8,73                  | 1,91954     | 232,06    | 7,65        | 2,41630     | 216,27    |
| Média    | 177,80 | 113.954,33   | 11,57                 | 2,00466     | 339,38    | 10,01       | 2,80577     | 327,51    |

<span id="page-101-1"></span>Tabela 4.16: Resultado Comparativos - grupo 3 com capacidade apertada ( $\alpha = 1$ )

Para os problemas do grupo 3 com capacidade apertada (Tabela [4.16\)](#page-101-1), podemos verificar

que, para os problemas onde os tempos de setup são baixos e também para os problemas onde o custo de atraso é alto  $(b_t = 50)$ , a diferença de tempo de resolução entre as heurística é bem menor, comparado aos outros resultados do mesmo grupo. Note também que, quanto o custo de atraso é alto, a solução obtida pelas heurísticas é a que mais se distancia do resultados dado pelo pacote de otimização.

|          |        | <b>CPLEX</b> |       | Lagrangiana/Surrogate |           |       | Lagrangiana |           |
|----------|--------|--------------|-------|-----------------------|-----------|-------|-------------|-----------|
| Problema | tempo  | função obj.  | tempo | Gap3 $(\%)$           | Iterações | tempo | Gap3 $(\%)$ | iterações |
| 85       | 178,13 | 88.083,86    | 6,50  | 1,26864               | 55,16     | 5,52  | 1,28468     | 51,12     |
| 86       | 177,56 | 87.359,98    | 6,83  | 1,41258               | 24,71     | 5,90  | 1,41783     | 27,63     |
| 87       | 178,58 | 88.098,90    | 6,25  | 1,27882               | 57,88     | 5,31  | 1,29329     | 54,50     |
| 88       | 179,97 | 87.377,33    | 7,59  | 1,41937               | 26,23     | 6,80  | 1,42160     | 25,71     |
| 89       | 178,36 | 88.108,36    | 6,20  | 1,28690               | 55,43     | 5,28  | 1,30320     | 50,74     |
| 90       | 178,70 | 87.301,22    | 6,45  | 1,50683               | 25,35     | 5,61  | 1,50903     | 28,05     |
| 91       | 26,42  | 94.893,39    | 6,14  | 0,58954               | 52,24     | 5,16  | 0,59354     | 66,20     |
| 92       | 16,77  | 92.041,57    | 6,74  | 0,65727               | 39,43     | 5,69  | 0,66190     | 58,13     |
| 93       | 24,38  | 94.896,18    | 7,04  | 0,58874               | 54,05     | 5,82  | 0,59327     | 68,74     |
| 94       | 13,31  | 92.044,96    | 6,88  | 0,65440               | 39,57     | 5,91  | 0,66087     | 57,79     |
| 95       | 24,91  | 94.899,94    | 5,60  | 0,58640               | 51,80     | 4,68  | 0,59193     | 64,23     |
| 96       | 15,57  | 92.049,91    | 5,76  | 0,64898               | 39,57     | 4,89  | 0,65546     | 57,79     |
| Média    | 99,39  | 90.596,30    | 6,50  | 0,97934               | 43,45     | 5,55  | 0,98663     | 50,89     |

<span id="page-102-0"></span>Tabela 4.17: Resultado Comparativos - grupo 3 com capacidade normal ( $\alpha = 0,85$ )

Observamos que, os resultados dos limitantes superiores dos exemplares da Tabela [4.17](#page-102-0) com custo de estoque caro  $(h_t = 3)$ , são os que mais se aproximam do resultado obtido pelo CPLEX, comparando com os resultados de todas as tabelas. Também verificamos que em alguns casos o limitante superior obtido pela relaxação Lagsur é um pouco melhor que o resultado da heurística Lagrangiana mas, esta tem um tempo de resolução menor.

Para os resultados do grupo 3 com folga de capacidade (Tabela [4.18\)](#page-103-0), observamos que para os casos com custo de estoque barato  $(h_t = 1)$ , o tempo de resolução das heurísticas é menor do que o do pacote de otimização. Porém, para o restante dos problemas, o tempo das heurísticas é bem maior do que o tempo de resolução do CPLEX.

Nos resultados da Tabela [4.19](#page-103-1) (grupo 4), podemos observar que, na maioria dos casos os limitantes obtidos pelas heurística são menos que 1,5% maiores que os valores obtidos pelo CPLEX.

|          |        | <b>CPLEX</b> |       | Lagrangiana/Surrogate |           |       | Lagrangiana |           |
|----------|--------|--------------|-------|-----------------------|-----------|-------|-------------|-----------|
| Problema | tempo  | função obj.  | tempo | Gap3 $(\%)$           | Iterações | tempo | Gap3 $(\%)$ | iterações |
| 97       | 176,86 | 86.342,25    | 5,43  | 1,84729               | 1,13      | 4,58  | 1,84729     | 1,13      |
| 98       | 176,76 | 86.342,00    | 6,37  | 1,84165               | 1,11      | 5,41  | 1,84165     | 1,11      |
| 99       | 177,01 | 86.354,21    | 5,38  | 1,83710               | 1,13      | 4,49  | 1,83710     | 1,13      |
| 100      | 177,36 | 86.356,78    | 6,42  | 1,86012               | 1,12      | 5,46  | 1,86012     | 1,12      |
| 101      | 176,12 | 86.358,68    | 5,29  | 1,83957               | 1,13      | 4,39  | 1,83957     | 1,13      |
| 102      | 176,23 | 86.278,38    | 5,34  | 1,95054               | 1,12      | 4,48  | 1,95054     | 1,12      |
| 103      | 2,48   | 87.614,40    | 4,84  | 1,14594               | 1,00      | 3,90  | 1,14594     | 1,00      |
| 104      | 2,87   | 87.614,40    | 5,06  | 1,15118               | 1,00      | 4,13  | 1,15118     | 1,00      |
| 105      | 2,39   | 87.616,68    | 6,03  | 1,13985               | 1,00      | 5,01  | 1,13985     | 1,00      |
| 106      | 2,39   | 87.616,68    | 5,77  | 1,14146               | 1,00      | 4,75  | 1,14146     | 1,00      |
| 107      | 2,26   | 87.620,55    | 4,32  | 1,13615               | 1,00      | 3,46  | 1,13615     | 1,00      |
| 108      | 2,48   | 87.620,55    | 4,32  | 1,13623               | 1,00      | 3,46  | 1,13623     | 1,00      |
| Média    | 89,60  | 86.977,96    | 5,38  | 1,49960               | 1,06      | 4,46  | 1,49960     | 1,06      |

<span id="page-103-0"></span>Tabela 4.18: Resultado Comparativos - grupo 3 com folga de capacidade  $(\alpha = 0, 50)$ 

<span id="page-103-1"></span>Tabela 4.19: Resultado Comparativos - grupo 4 com capacidade apertada $(\alpha=1)$ 

|          |        | <b>CPLEX</b> | Lagrangiana/Surrogate |             |           | Lagrangiana |             |           |
|----------|--------|--------------|-----------------------|-------------|-----------|-------------|-------------|-----------|
| Problema | tempo  | função obj.  | tempo                 | Gap3 $(\%)$ | Iterações | tempo       | Gap3 $(\%)$ | iterações |
| 109      | 179,52 | 209.550,84   | 13,57                 | 1,43060     | 445,63    | 10,14       | 1,44952     | 394,02    |
| 110      | 180,31 | 204.532,79   | 10,46                 | 1,43219     | 261,65    | 8,76        | 1,43624     | 212,66    |
| 111      | 179,44 | 212.706,64   | 15,32                 | 1,26506     | 466,16    | 12,85       | 1,40165     | 393,84    |
| 112      | 180,32 | 205.164,58   | 9,16                  | 1,27953     | 255,10    | 7,78        | 1,31050     | 249,79    |
| 113      | 180,30 | 232.347,39   | 12,96                 | 1,80432     | 436,82    | 12,42       | 2,81923     | 365,22    |
| 114      | 180,26 | 206.633,24   | 9,20                  | 1,31471     | 273,21    | 7,98        | 1,48919     | 255,45    |
| 115      | 179,15 | 239.679,35   | 14,35                 | 1,34075     | 415,66    | 10,36       | 1,38960     | 390,51    |
| 116      | 176,59 | 221.894,45   | 8,85                  | 1,13983     | 254,20    | 7,48        | 1,14137     | 238,38    |
| 117      | 179,41 | 247.840,65   | 13,75                 | 1,40016     | 448,57    | 12,01       | 1,88175     | 422,35    |
| 118      | 176,71 | 222.516,20   | 9,21                  | 1,13983     | 262,52    | 8,13        | 1,17500     | 219,16    |
| 119      | 176,72 | 305.787,09   | 14,41                 | 3,04768     | 426,72    | 13,29       | 5,23686     | 378,40    |
| 120      | 176,49 | 226.750,08   | 9,87                  | 1,36616     | 280,92    | 8,68        | 1,68448     | 231,52    |
| Média    | 178,77 | 227.950,28   | 11,76                 | 1,54706     | 352,26    | 9,99        | 1,98316     | 312,61    |

|          |        | <b>CPLEX</b> |       | Lagrangiana/Surrogate |           |       | Lagrangiana |           |
|----------|--------|--------------|-------|-----------------------|-----------|-------|-------------|-----------|
| Problema | tempo  | função obj.  | tempo | Gap3 $(\%)$           | Iterações | tempo | Gap3 $(\%)$ | iterações |
| 121      | 178,26 | 201.362,67   | 6,88  | 1,77407               | 63,76     | 5,90  | 1,79130     | 57,90     |
| 122      | 179,73 | 200.638,70   | 8,09  | 1,87520               | 20,23     | 7,04  | 1,89771     | 21,97     |
| 123      | 179,07 | 201.752,41   | 7,62  | 1,64034               | 62,48     | 6,58  | 1,65167     | 56,12     |
| 124      | 179,13 | 201.015,98   | 6,56  | 1,74565               | 22,43     | 5,64  | 1,77207     | 20,42     |
| 125      | 178,81 | 201.794,03   | 6,36  | 1,66661               | 63,54     | 5,42  | 1,67779     | 54,73     |
| 126      | 179,63 | 201.059,51   | 6,44  | 1,77199               | 21,49     | 5,53  | 1,79531     | 24,44     |
| 127      | 61,29  | 209.266,58   | 5,73  | 1,00929               | 53,08     | 4,77  | 1,02127     | 67,20     |
| 128      | 33,59  | 206.436,55   | 6,10  | 1,07236               | 30,25     | 5,20  | 1,07206     | 40,08     |
| 129      | 58,86  | 209.291,02   | 5,88  | 1,00776               | 53,32     | 4,92  | 1,01762     | 64,89     |
| 130      | 34,50  | 206.461,88   | 6,00  | 1,06812               | 30,48     | 5,10  | 1,06557     | 41,03     |
| 131      | 57,31  | 209.303,44   | 5,84  | 0,99787               | 52,90     | 4,91  | 1,01124     | 63,51     |
| 132      | 33,21  | 206.474,34   | 6,69  | 1,06534               | 30,37     | 5,81  | 1,06278     | 41,03     |
| Média    | 112,78 | 204.571,43   | 6,52  | 1,38532               | 42,03     | 5,57  | 1,39704     | 46,11     |

<span id="page-104-0"></span>Tabela 4.20: Resultado Comparativos - grupo 4 com capacidade normal ( $\alpha = 0,85$ )

Os limitantes superiores encontrados pelas heurísticas, descritos na Tabela [4.20,](#page-104-0) não são muito diferentes, sendo os limitantes obtidos pela heurística Lagsur um pouco melhores que os da Lagrangiana. Note também que, embora pequena, há uma aproximação melhor dos limitantes encontrados pelas heurísticas em relação aos encontrados pelo CPLEX. Verifique que, os limitantes são melhores quando o custo de estoque é alto.

|          |        | <b>CPLEX</b> | Lagrangiana/Surrogate |             |           | Lagrangiana |             |           |  |
|----------|--------|--------------|-----------------------|-------------|-----------|-------------|-------------|-----------|--|
| Problema | tempo  | função obj.  | tempo                 | Gap3 $(\%)$ | Iterações | tempo       | Gap3 $(\%)$ | iterações |  |
| 133      | 177,61 | 199.617,11   | 6,17                  | 2,34489     | 1,11      | 5,24        | 2,34489     | 1,11      |  |
| 134      | 178,06 | 199.618,45   | 6,54                  | 2,34525     | 1,12      | 5,66        | 2,34525     | 1,12      |  |
| 135      | 180,21 | 200.000,39   | 5,94                  | 2,24418     | 1,08      | 5,02        | 2,24418     | 1,08      |  |
| 136      | 180,21 | 200.000,14   | 5,48                  | 2,22467     | 1,06      | 4,60        | 2,22467     | 1,06      |  |
| 137      | 180,23 | 200.041,02   | 5,09                  | 2,27607     | 1,08      | 4,23        | 2,27607     | 1,08      |  |
| 138      | 180,17 | 200.042,49   | 5,24                  | 2,25588     | 1,06      | 4,38        | 2,25588     | 1,06      |  |
| 139      | 10,14  | 202.075,63   | 4,39                  | 1,44220     | 1,00      | 3,51        | 1,44220     | 1,00      |  |
| 140      | 9,07   | 202.075,63   | 4,68                  | 1,45187     | 1,00      | 3,80        | 1,45187     | 1,00      |  |
| 141      | 10,98  | 202.095,55   | 4,50                  | 1,43500     | 1,00      | 3,62        | 1,43500     | 1,00      |  |
| 142      | 11,64  | 202.095,55   | 4,60                  | 1,43885     | 1,00      | 3,71        | 1,43885     | 1,00      |  |
| 143      | 13,08  | 202.105,49   | 4,68                  | 1,43610     | 1,00      | 3,78        | 1,43610     | 1,00      |  |
| 144      | 12,99  | 202.105,49   | 5,04                  | 1,43515     | 1,00      | 4,15        | 1,43515     | 1,00      |  |
| Média    | 95,37  | 200.989,41   | 5,20                  | 1,85851     | 1,04      | 4,31        | 1,85851     | 1,04      |  |

<span id="page-104-1"></span>Tabela 4.21: Resultado Comparativos - grupo 4 com folga de capacidade  $(\alpha = 0, 50)$ 

Na Tabela [4.21](#page-104-1) verificamos que, para o custo de estoque barato, os limitantes ficam em média 2,25% maiores do que os resultados do CPLEX e os problemas com custo de estoque alto, os limitantes superiores são, em média, 1,41% maiores.

Em resumo, as heurísticas propostas neste trabalho, não conseguiram superar os resultados apresentados pelo pacote de otimização CPLEX 10.0. Porém, as heurísticas conseguem, em um tempo bem menor, soluções bem próximas as obtidas pelo pacote de otimização. Verificamos que a heurística Lagrangiana/Surrogate (Lagsur), obtém na maioria das vezes, um limitante inferior melhor e com menos iterações que a heurística Lagrangiana. Cade mencionar que, para um mesmo número de iterações, a heurística Lagsur necessita de mais tempo do que a Lagrangiana para solucionar um problema de dimensionamento de lotes com custo de transporte. Isto era esperado devido à busca unidimensional realizada entre algumas iterações do método do subgradiente.

Foi possível verificar também, a influência de alguns dados do problema na resolução do mesmo. Notamos que, os problemas com custo de estoque mais caro são, em geral, mais fáceis de serem resolvidos, tanto pelas heurísticas como pelo pacote de otimização. Verificamos também que, em alguns casos, os problemas com capacidade apertada que apresentam tempo de setup alto, são resolvidos mais rapidamente do que os problemas com tempo de setup baixo. Esta diferença já não é verdadeira quando a capacidade é normal ou existe folga na capacidade.

Além disso, os problemas com os custos de atraso altos e tempo de setup baixo, são mais difíceis de serem resolvidos tanto pelas heurísticas como pelo pacote de otimização. Verificamos também que, para os problemas com custo de atraso muito grande, as heurísticas obtém soluções mais distantes das encontradas pelo pacote de otimização.

# Conclusão e Trabalhos Futuros

Neste trabalho foi estudado um problema de dimensionamento de lotes capacitado com custo de transporte e admitindo atraso na entrega da demanda. O trabalho foi inspirado em [\[53\]](#page-113-1), onde os autores estudam um problema de dimensionamento de lotes em uma empresa, cuja produção tem que ser transporta, em paletes, para um armazém. O transporte é feito por uma empresa terceirizada, e para isso, é feito um contrato com três custos para o transporte. Norden e Velde [\[53\]](#page-113-1) fazem um modelo para o problema e desenvolvem um método heurístico, baseado em relaxação Lagrangiana, para resolver o problema.

O problema foi estendido, no presente trabalho, considerando a produção capacitada e admitindo atraso da demanda. Inicialmente foi desenvolvido um modelo para o problema (ver Capítulo [2\)](#page-49-0) e fez-se um estudo sobre métodos heurísticos de resolução do problema. As heurísticas foram implementadas e resolveram os problemas com soluções muito próximas as soluções obtidas pelo pacote de otimização.

A primeira heurística (Heurística Lagrangiana) consiste em fazer aplicar a relaxação Lagrangiana sob os conjuntos de restrições de capacidade e transporte dos paletes, obtendo dois problemas: um de transporte de paletes e outro de dimensionamento de lotes. Com a solução da relaxação Lagrangiana, foram aplicadas heurísticas de transferência para obter uma solução que satisfizesse as restrições de capacidade. Logo após foi aplicado um método de factibilização do transporte dos paletes.

Também foram desenvolvidas duas heurísticas de melhoria: uma em relação ao transporte dos paletes e outra em relação a restrição de capacidade. Na primeira heurística, a produção era transferida de períodos com transporte de paletes com custo mais caro, para períodos com capacidade de transporte em paletes de custo mais barato. A segunda heurística, consiste em determinar os períodos cuja solução não satisfaz as condições das folgas complementares e fazer a transferência da produção, buscando aproximar o máximo possível de uma solução que satisfaça essa condição. Em ambas as heurísticas, a transferência só é realizada se a solução obtida for melhor que a encontrada até o momento. Após a melhoria, os multiplicadores lagrangianos são atualizados pelo método do subgradiente.

Na segunda heurística (Heurística Lagsur), é feita a relaxação Lagrangiana/Surrogate do problema, obtendo dois tipos de multiplicadores: lagrangiano e surrogate. Após a relaxação, o problema também é separado em outros dois. A resolução dos dois problemas, a factibilização e a melhoria, é feita de modo análogo a heurística Lagrangiana. A seguir é aplicado o método do subgradiente para atualizar os multiplicadores surrogates. Após algumas iterações da heurística é feita uma busca unidimensional, para a atualização do multiplicador lagrangiano.

Os métodos foram testados para diferentes tipos de problemas e os resultados foram comparados aos resultados dado pelo pacote de otimização CPLEX 10.0. As heurísticas, embora mais rápidas, não conseguiram obter resultados melhores que o CPLEX. Porém, os métodos são independentes de qualquer pacote de otimização e, além disso, na maioria dos casos, a solução fornecida pelas heurísticas são obtidas mais rapidamente e são, no máximo, 3% maiores que os resultados obtidos pelo pacote de otimização.

Analisando o comportamento das heurísticas, observamos que a heurística Lagsur precisa de mais tempo para resolver os problemas do que a heurística Lagrangiana. Percebemos também que, em geral, a heurística Lagsur obtém um limitante inferior para o problema com um número menor de iterações e além disso, o limitante obtido pela heurística Lagsur é melhor que o limitante obtido pela heurística Lagrangiana. A análise do limitante superior foi feita comparando os resultados das heurísticas com o resultado dado pelo pacote CPLEX 10.0. Observamos que a heurística Lagsur é a que mais se aproxima do resultado obtido pelo pacote. Principalmente para problemas com capacidade apertada ( $\alpha = 1$ ).

Cabe observar que, foram feitos testes com uma capacidade mais apertada (por exemplo  $\alpha = 1, 20$ . Porém, quando as heurísticas de factibilização são aplicadas, estas não conseguem obter uma solução viável para o problema. Para resolver este problema, sugerimos como estudo futuro uma mudança do método de factibilização que, após o último passo das transferências, considere o excesso de produção do último período como atraso da demanda.

Outro fato observado é em relação aos parâmetros utilizados na heurística Lagsur (ver Capítulo [3\)](#page-61-0). Observamos que, dependendo do valor inicial do incremento e o número de busca unidimensional para atualizar o multiplicador Lagrangiano, a heurística Lagsur tem uma melhora significativa para a maioria dos problemas, em relação aos resultados obtidos pela heurística Lagrangiana, porém, a heurística Lagsur em algumas instâncias obtém um multiplicador lagrangiano muito alto, fazendo com que algumas variáveis ultrapasse o valor máximo que uma variável pode receber no programa.

Tendo em vista melhorar os resultados computacionais bem como estender o trabalho, sugerimos como próximos passos:

- testar diferentes formas de factibilização com critérios diferentes para a transferência;
- estudar métodos diferentes de melhoria da solução obtida.
- estudar e testar diferentes métodos de atualização dos multiplicadores surrogate;
- estender o problema para o caso onde o tamanho dos itens são diferentes, sendo que, um problema de empacotamento deverá ser resolvido para a alocação de itens nos paletes;
- estender o problema para multiplas máquinas, considerando valores de capacidade, setup e tempo de produção distintos.

# Referências Bibliográficas

- [1] Afentakis, P., Gavish, B., e Karmakar, U. Computationally efficient optimal solutions to the lot-sizing problem in multistage assembly systems. Management Science 30, 2 (1984), 222–239.
- [2] Aggarwal, A., e Park, J. K. Improved algorithms for economic lot size problems. Operations Research 41 (1993), 549–571.
- [3] AHMADI, R. H., DASU, S., E TANG, C. The dynamic line allocation problem. Management Science (1992), 1341–1353.
- [4] Araujo, S. A., e Arenales, M. N. Problema de dimensionamento de lotes monoestágio com restrição de capacidade: modelagem, método de resolução e resultados computacionais. Pesquisa Operacional 20, 2 (2000), 287–306.
- [5] Araujo, S. A., e Arenales, M. N. Dimensionamento de lotes e programação do forno numa fundição de porte médio. Pesquisa Operacional 20, 3 (2003).
- [6] Araujo, S. A., e Arenales, M. N. Planejamento e programação da produção numa fundição cativa automatizada de grande porte. Investigação Operacional 24 (2004), 197–210.
- [7] Araujo, S. A., Arenales, M. N., e Clark, A. R. Joint rolling-horizon scheduling of materials processing and lot-sizing with sequence-dependent setups. to appear in Journal of Heuristics (2006).
- [8] Araujo, S. A., Arenales, M. N., e Clark, A. R. Lot-sizing and furnace scheduling in small market-driven foundries. to appear in Computers and Operations Research (2006).
- [9] Arbib, C., e Marinelli, F. Integrating process optimization and inventory planning in cutting-stock with skiving option: An optimization model and its application: Supply

chain management and advanced planning. European Journal of Operational Research 163, 3 (2005), 617–630.

- [10] ARMENTANO, V. A., TOLEDO, F. M. B., E FRANCA, P. A network flow model for capacitated lot- sizing problems. Omega 27 (1999), 275–284.
- [11] Bahl, H., Ritzman, L. P., e Gupta, J. N. D. Determining lot sizes and resource requirements: A revier. Operations Research 35, 3 (1987), 329–345.
- [12] Barany, I., Roy, T. J. V., e Wolsey, L. A. Strong formulations for multi-item capacitated lot sizing. Management Science 30, 10 (1984), 1255–61.
- [13] BAUMOL, W. J., E VINOD, H. D. An inventory theoretic model of freight transport demand. Management Science 16, 413-421 (1970).
- [14] Billington, P. J., Mcclain, J. O., e Thomas, L. Mathematical programming approaches to capacity mrp systems: Review, formulation and problem reduction. Management Science 29, 10 (1983), 1126–1141.
- [15] Billington, P. J., Mcclain, J. O., e Thomas, L. Heuristics for multilevel lot-sizing with a bottleneck. *Management Science 32, 8 (1986), 989–1006*.
- [16] Bitran, G. R., e Matsuo, H. Approximation formulations for the single-product capacitated lot sizeproblem. Management Science 28 (1982), 1147–1186.
- [17] Brahimi, N., Dauzere-Peres, S., Najid, N. M., e Nordli, A. Single item lot sizing problems. European Journal of Operational Research 168, 1 (2005), 1–16.
- [18] Camerini, P. M., Fratta, L., e Maffioli, F. On improving relaxation methods by modified gradient techniques. Mathematical Programming Study 3 (1975), 26–34.
- [19] Cattrysse, D., Maes, J., e van Wassenhove, L. N. Set partitioning and column generation heuristics for capacitated dynamic lot sizing. Europan Journal of Operational Research 46, 1 (1990), 38–47.
- [20] Cattrysse, D., Salomon, M., Kuik, R., e van Wassenhove, L. N. A dual ascent and column generation heuristic for the discrete lotzing and scheduling problem with setup-times. Management Science 39 (1993), 477–486.
- [21] Ş. S. Erengüç, Simpson, N., e Vakharia, A. Integrated production/distribution planning in supply chains: An invited review. European Journal of Operational Research 115 (1999), 219–236.
- [22] DIABY, M., BAHL, H., KARWAN, M. H., E ZIONTS, S. Capacitated lot-sizing and scheduling by lagrangian relaxation. European Journal of Operational Research 59 (1992), 444–458.
- [23] Drexl, A., e Haase, K. Proportional lotsizing and scheduling. International Journal of Production Economics 40 (1995), 73–57.
- [24] Drexl, A., e Haase, K. Sequencial-analysis based randomized-regred-methods for lot-sizing and scheduling. Journal of Operational Research Society 47 (1996), 251–265.
- [25] DREXL, A., E KIMMS, A. Lot sizing and scheduling survey and extensions. *European* Journal of Operational Research 99 (1997), 221–235.
- [26] ERENGUÇ, S. S., SIMPSON, N. C., e VAKHARIA, A. J. Integrated production/distribution planning in supply chains? an invited review. European Journal of Operational Research 115 (1999), 219–236.
- [27] Evans, J. R. An efficient implementation if the wagner-whitin algorithm for dynamic lot-sizing. Journal of Operations Management 5 (1985), 229–235.
- [28] Evans, J. R. Network-based optimization algorithms for the capacitated multi-item lotsizing problem. Computers and Industrial Engineering 9 (1985), 297–305.
- [29] Farley, A. A. Mathematical programming models for cutting-stock problems in the clothing industry. Journal of Operational Research Society 39, 1 (1988), 41–53.
- [30] Federgruen, A., e Tzur, M. Fast solution and detection of minimal forecast horizons in dynamic programs with a single indicator of the future: Applications to dynamic lot-sizing models. Management Science 41 (1995), 874–893.
- [31] Fisher, M. L. The lagrangian relaxation method for solving integer programming problems. Management Science 27, 1 (1981), 1–18.
- [32] Fleischamnn, B., e Meyer, H. The general lotsizing and scheduling problem. OR Spekctrum 19 (1997), 11–21.
- [33] Florian, M., e Klein, M. Deterministic production planning with concave cost and capacity constraints. Management Science 19, 1 (1974), 12–20.
- [34] Geoffrion, A. M. Lagrangean relaxation for integer programming. Mathematical Programming Study 2 (1974), 82–114.
- [35] Gramani, M. C., e França, P. M. The combined cutting stock and lot-sizing problem in industrial processes. European Journal of Operational Research 147, 1 (2006), 509–521.
- [36] Guignard, M. Lagrangean relaxation. Sociedad de Estadística e Investigación Operativa TOP 11, 2 (2003), 151–228.
- [37] HARRIS, F. W. How many parts to make at once. The Magazine of Management 10 (1913), 135–36.
- [38] HELD, M., WOLFE, P., E CROWDER, H. P. Validation of subgradient optimization. Mathematical Programming 6 (1974), 62–88.
- [39] HENDRY, L. C., FOK, K. K., E SHEK, K. W. A cutting stock and scheduling problem in the copper industry. Journal of Operational Research Society 47, 1 (1996), 38–47.
- [40] Johnson, L. A., e Montgomey, D. C. Operations Research in Production Planning, Scheduling, and Inventory Control. Georgia Institute of Technology - John Wiley, 1976.
- [41] Karimi, B., Ghomi, S. M. T. F., e Wilson, J. M. The capacitated lot sizing problem: a review of models and algorithms. Omega- The International Journal of Management Science 31 (2003), 365–378.
- [42] Karmakar, U. S., Kekre, S., e Kekre, S. The deterministic lostsizing problem with startup and reservation costs. *Operational Research 35* (1987), 389–398.
- [43] Kim, J. U., e Kim, Y. D. A lagrangian relaxation approach to multi-period inventory/distribution planning. Journal Operational Research Society 51 (2000), 364–370.
- [44] Kirca, O. An efficient algorithm for capacitated single item dynamic lot size problem. European Journal of Operational Research 45 (1990), 15–24.
- [45] KIRCA, O., E KOKTEN, M. A new heuristic approach for the multi-item dynamic lot sizing problem. European Journal of Operational Research 75, 2 (1994), 332–41.
- [46] Kuik, R., Salomom, M., van Wassenhose, L. N., e Maes, J. Linear programming, simulated annealing and tabu search heuristics for lotsizing in bottleneck assembly systems. IIE Transactions 25, 1 (1993), 62–72.
- [47] Kuik, R., Salomon, M., e van Wassenhove, L. N. Bacthing decisions: structure and models. European Journal of Operational Research 75 (1994), 243–263.
- [48] Lee, W. S., Han, J. H., e Cho, S. J. A heuristic for a multi-product dynamic lot-sizing and shipping problem. Int. J. Production Economics 98 (2005), 204–214.
- [49] Maes, J., McClain, J. O., e Wassenhove, L. N. V. Multilevel capacitated lotsizing complexity and lp based heuristic. European Journal of Operational Research 53 (1991), 131–148.
- [50] Maes, J., e van Wassenhove, L. N. Multi-item single level capacitated dynamic lot-sizing heuristics a general review. Jounal of the Operation Research Society 39, 11 (1988), 991–1004.
- [51] Narciso, M. G., e Lorena, L. A. N. A relaxação Lagrangiana/Surrogate e algumas aplicações em otimização combinatória. Tese de Doutorado, INPE, São José dos Campos, Março 1998.
- [52] NONAS, S. L., E THORSTENSON, A. A combined cutting-stock and lot-sizing problem. Operation Research 120, 2 (2000), 327–342.
- [53] NORDEN, L., E VELDE, S. Multi-product lot-sizing with a transportation capacity reservation contract. European Journal of Operational Research 165 (2005), 127–138.
- [54] Papadimitriou, C. H., e Steiglitz, K. Combinatorial Optimization: Algorithmos and Complexity. Prentic-Hall, New Jersey, 1982.
- [55] Rangel, S., e Ferreira, D. Um modelo de dimensionamento de lote para uma fábrica de refrigerantes. Tema - Tendências Em Matemática Aplicada e Computacional 4, 2 (2003), 237–246.
- [56] Rizk, N., e Martel, A. Supply chain flow planning methods: a review of the lot-sizing literature. Working Paper, Université Laval, QC, Canada, 2001.
- [57] Salomon, M. Deterministic Lot Sizing Models for Production Planning, Lecture Notes in Economics and Mathematical Systems. Springer, Berling, 1991.
- [58] Salomon, M., Kroon, L., Kuik, R., e van Wassenhove, L. N. Some extensions of the discrete lotsizing and scheduling problem. Management Science 41 (1991), 453–468.
- [59] Salomon, M., van Wassenhove, M. M. S. L. N., Dumas, Y. D., e Dauzère-Pérès, S. Solving the discrete lotsizing and scheduling problem with sequence dependent set-up cost and set-up times using the traveling salensman problem with time windows. European Journal of Operational Research 100, 3 (1997).
- [60] SANTOS, M. O., TOLEDO, F. M. B., E ARAUJO, S. A. Uma abordagem utilizando relaxação lagrangena/surrogate para o problema de dimensionamento de lotes e distribuição. Notas de trabalho - ICMC, 2007.
- [61] Sikora, R., Chhajed, D., e Shaw, M. J. Integranting the lot-sizing and sequencing decisions for scheduling a capacitated flow line. Computers Ind. Engng 4, 30 (1996), 359–679.
- [62] TOLEDO, F. M. B., E ARTEMANO, V. A. Dimensionamento de Lote em Máquinas Paralelas. Tese de Doutorado, Universidade Estadual de Campinas-Faculdade de Engenharia Elétrica e de Computação-Departamento de Desenvolvimento de Sistemas, 1998.
- [63] Toledo, F. M. B., e Artemano, V. A. A lagrangian-based heuristic for the capacitated lot sizing problem in parallel mahines. European Journal of Operational Research 175 (2006), 1070–1083.
- [64] TONAKI, V. S., E TOLEDO, F. M. B. Uma heurística para o problema de dimensionamento de lotes em fundição de mercado. Dissertação de Mestrado, ICMC/USP-São Carlo, 2006.
- [65] Toso, E., e Morabito, R. Otimização do dimensionamento e sequenciamento de lotes de produção: Estudo de caso numa fábrica de rações. Gestão & Produção 12, 2 (2005), 203–217.
- [66] Trigeiro, W. W., Thomas, L. J., e McClain, J. O. Capacitated lot sizing with set-up times. Management Science 35, 3 (1989), 353–66.
- [67] VROBLEFSKI, M., RAMESH, R., E ZIONTS, S. Efficient lot-sizing under a differential transportation cost structure for serially distributed ware-houses. European Journal of Operational Research 127 (2000), 574–593.
- [68] Wagelmans, A., van Hoesel, S., e Kolen, A. Economic lot sizing: an o(n log n) algorithm that runs in linear time in the wagner-whitin case. Operations Research  $40$ (1992), 145–156.
- [69] Wagner, H. M., e Whitin, T. M. Dynamic version of the economic lot size model. Management Science 13 (1966), 105–119.
- [70] Wolsey, L. A. Integer Programming. Wiley, New York, 1998.
- [71] Wolsey, L. A., e Nemhauser, G. L. Integer and Combinatorial Optimization. Wiley-Interscience, 1999.
- [72] Zangwill, W. L. A backlogging model and a multi-echelon model of a dynamic economic lot size production system - a network approach. Management Science 15, 9 (1969), 506–527.

# Apêndice A

# Métodos Básicos

## A.1 Resolução do Problema de Dimensionamento de Lotes com Atraso

Passo 1 - Inicialização:  $F_0 = 0$  $k=1$ Para  $t = 1, \ldots, T$  $X_{it} = 0$  $I_{jt}^{+} = 0$  $I_{jt}^{-} = 0$ Passo 2 - Cálculo do custo mínimo de produção: para  $t = 0, \ldots, k$  $M_{tk} =$  $\sqrt{ }$  $\int$  $\overline{\mathcal{L}}$  $s_{jt}, \,$  se  $k = t + 1;$ min<br> $\min_{t+1 \leq l \leq k}$  $\sqrt{ }$  $s_{jt} + \sum$  $l-1$  $r=t+1$  $(b_r * I_r^-) + \sum$  $k-1$  $r = l$  $\left(h_r\ast I_r^+\right)$ 1 , se  $k > t + 1$ . onde  $I_r^- = \sum^r$  $i=t+1$  $d_{ji}$  e  $I_r^+ = \sum$ k  $i=r+1$  $d_{ji}$ .  $l_k^* = l$ t  $ant_k = t + 1$ 

Passo 3 - Decisão do menor caminho:

$$
F_k = \min_{0 \le t \le k-1} [F_t + M_{tk}]
$$
Se  $k = T$ ,  $F_T$  é o valor da ótimo da função objetivo

Caso contrário,  $k = k + 1$  e retorne ao **Passo 2**.

Passo 4 - Calculo da produção, estoque e atraso:

Faça k=T  
\nEnquanto 
$$
k > 0
$$
 faça  
\n
$$
X_{jl_{tk}^{*}} = \sum_{i=t\_ant_{k}+1}^{k} d_{ji}
$$
\n
$$
Y_{jl_{tk}^{*}} = 1
$$
\nPara  $p = t\_ant_{k}, \ldots, l_{tk}^{*} - 1$  faça  
\n
$$
I_{jp}^{-} = \sum_{i=t\_ant_{k}+1}^{n} d_{ji}
$$
\nPara  $p = l_{tk}^{*}, \ldots, k - 1$  faça  
\n
$$
I_{jp}^{+} = \sum_{i=p+1}^{k} d_{ji}
$$
\n
$$
k = t\_ant_{k}
$$
\nRetorne a solução do problema.

### A.2 Resolução do Problema do Transporte dos Paletes

### Passo 1 - Inicialização:

Para  $t = 2, \ldots, T$  $UD_t = \sum$ N  $j=1$  $d_{jt}$  $FS_t = P * R$  $s = 2$  $k=1$ 

Passo 2 - Decisão de transporte no primeiro período:

$$
A_1 = \min \left\{ R * P, \sum_{j=1}^{N} d_{j1} \right\}
$$
  
\n
$$
FS_1 = FS_1 - A_1
$$
  
\n
$$
B_1 = \max \left\{ 0, \sum_{j=1}^{N} d_{j1} - A_1 \right\}
$$
  
\n
$$
UD_1 = 0
$$

Passo 3:

Para  $t = 2, \ldots, T$ 

 $A_t = 0$  $B_t = 0$ Passo 4: Passo 4.1: Calculo dos vetores  $V_1$  e  $V_2$  $V_1 = \{c_1 - \lambda_t^1; t = 1, \ldots, s\}$  $V_2 = \{c_2 - \lambda_t^1; t = 1, \ldots, s\}$ Passo 4.2: Faça  $V = V_1 \cup V_2$ Ordene V em ordem crescente Passo 4.3: Se  $V[k] \in V_1$  faça:  $A_k = A_k + \min \{UD_s, FS_k\}$  $UD_s = UD_s - \min \{UD_s, FS_k\}$  $FS_k = FS_k - \min \{UD_s, FS_k\}$ Caso contrário, faça:  $B_k = B_k + UD_s$  $UD_s = 0$ 

#### Passo 4.4:

Se  $UD_s = 0$ Passe para o Passo 5 Caso contrário  $k = k + 1$ Volte para Passo 4.3

#### Passo 5:

 $s = s + 1$ 

Se  $s \leq T$ 

Volte para Passo 4

Caso contrário: Pare.

### A.3 Heurística de Factibilização da Capacidade

Passo 1 - Inicialização: para  $t = 1, \ldots, T$  faça

```
Calcule \Delta(t)Calcule Excesso(t)Iteracao = 1Passo 2 - Backward:
  t = TPasso 2.1:
        Se Excesso(t) > 0Encontre j e k (k \leq t) que minimize \frac{variacao\_custo+\beta*Penalidade}{ReducaoExcesso}w = \min\{Excesso(t), X_{it}\}.Transfira a produção, atualizando as variáveis
              Atualize \Delta(t), Excesso(t), \Delta(k) e Excesso(k)
              Retorne ao Passo 2.1
        Caso contrário
              Se t > 2t = t - 1 e retorne ao Passo 2.1
Passo 3 - Forward:
  t=1Passo 3.1:
        Se Excesso(t) > 0Encontre j e k (k \geq t) que minimize \frac{variacao\_custo+\beta*Penalidade}{ReducaoExcesso}w = \min\{Excesso(t), X_{jt}\}.Transfira a produção, atualizando as variáveis
              Atualize \Delta(t), Excesso(t), \Delta(k) e Excesso(k)Retorne ao Passo 3.1
        Caso contrário
              Se t < T-1t = t + 1 e retorne ao Passo 3.1
        Iteracao = Iteracao + 1Passo 4:
  Se Iteracao = 2Retorne ao Passo 2
  Caso contrário
        Verifique se a solução é viável
        Se verdadeiro: PARE
        Caso contrário
           Verifique se \beta atingiu seu valor máximo
```
Se verdade retorne a mensagem que não foi encontrada solução viável Senão:  $\beta = \beta + 1$  $Iteracao = 1$ Retorne ao Passo 2.

### A.4 Heurística de Factibilização dos Paletes

### Passo 1 - Inicialização:

Dada a solução  $X_{it}$  para  $j = 1, \ldots, N$  e  $t = 1, \ldots, T$ 

Passo 2 - Alocação dos itens nos paletes:

para 
$$
t = 1, ..., T
$$
 faça:  
\n
$$
A_t = \min \left\{ R, \left[ \frac{1}{P} \sum_{j=1}^N X_{jt} \right] \right\}
$$
\n
$$
B_t = \max \left\{ 0, \left[ \frac{1}{P} \sum_{j=1}^N X_{jt} \right] - R \right\}
$$

## A.5 Heurística de Melhoria em Relação ao Transporte de Paletes

.

### Passo 1 - Inicialização:

```
Dada uma solução viável para o problema P
  v^* = v(P)para t = 1, \ldots, T faça
     Calcule \Delta(t)Passo 2 - Backward:
  para t = T, \ldots, 2 faça
     transfer = 1Enquanto B_t > 0 e transfere = 1 faça
        w^* = 0transfer = 0
```

```
para k = t - 1, \ldots, 1 faça
           para j = 1, \ldots, N faça
              Se A_k < RDetermine w = \min\{(R - A_k) * P, X_{it}, -\Delta(k)\}\)Se Y_{jk} = 0w = w - q_iSe w > 0Calcule o valor da função objetivo com a transferência (v')Sev^{\prime} < v^*então
                        v^* = v'i^* = ik^* = kw^* = wtransfere = 1Se w^* > 0transfira a produção de w^* itens j^* do período t para o período k^*Atualize \Delta(t)Passo 3 - forward:
  para t = 1, \ldots, T-1 faça
     transfer = 1Enquanto B_t > 0 e transfere = 1 faça
         w^* = 0transfere = 0para k = t + 1, \ldots, T faça
           \text{para } i = 1, \ldots, N \text{ faca}Se A_k < RDetermine w = \min\{(R - A_k) * P, X_{it}, -\Delta(k)\}\)Se Y_{jk} = 0w = w - q_iSe w > 0Calcule o valor da função objetivo com a transferência (v')Sev^{\prime} < v^*então
                        v^* = v'i^* = jk^* = kw^* = wtransfer = 1Se w^* > 0
```
transfira a produção de  $w^*$  itens  $j^*$  do período  $t$  para o período  $k^*$ Atualize  $\Delta(t)$ 

Passo 4:

Retorne o valor de $v^*$ 

## A.6 Heurística de Melhoria em Relação a Capacidade de Produção

Passo 1 - Inicialização: para  $t = 1, \ldots, T$  faça Calcule  $\Delta(t)$ Calcule  $F \text{olga}(t) = \min\{0, -\Delta(t)\}\$ Passo 2 - Backward:  $t = T$ Passo 2.1: Se  $\lambda_t^2 > 0$  e  $Folga(t) > 0$ Encontre um item j e um período  $k (k \leq t)$  tal que  $\bullet \lambda_k^2 = 0$  e •  $j \in k$  maximize (valor antes - valor depois) Caso a solução obtida com a troca da produção é melhor que a anterior Transfira a produção atualizando as variáveis Atualize  $\Delta(t)$ ,  $Folga(t)$ ,  $\Delta(k)$  e  $Folga(k)$ Se tiver transferência, retorne ao Passo 2.1 Caso contrário Se  $t > 2$  $t = t - 1$  e retorne ao **Passo 2.1** Passo 3 - Forward:  $t=1$ Passo 3.1: Se  $\lambda_t^2 > 0$  e  $Folga(t) > 0$ Encontre  $j \in k > t \ (k \geq t)$  tal que  $\bullet \lambda_k^2 = 0$  e •  $i \in k$  maximize (valor antes - valor depois)

Caso a solução obtida com a troca da produção é melhor que a anterior Transfira a produção, atualizando as variáveis Atualize  $\Delta(t)$ ,  $F \text{ol} q a(t)$ ,  $\Delta(k)$  e  $F \text{ol} q a(k)$ Se tiver transferência, retorne ao Passo 3.1 Caso contrário Se  $t \leq T$  $t = t + 1$  e retorne ao **Passo 3.1** Passo 4: Retorne a solução encontrada.

### A.7 Método do Subgradiente

Passo 1 - Inicialização:

 $k = 1$  (número de iterações)  $k$  contador = 1  $LB = \infty$  $UB = \infty$  $\gamma = \gamma$  *inicial* Faça:  $\lambda^k = \lambda$  *inicial* Passo 2: Passo 2.1: Resolva o problema  $RL_{\lambda}P$ Passo 2.2: Se  $v(RL_\lambda P) > LB$ :  $LB = v(RL_{\lambda}P)$  $\lambda^* = \lambda$ Passo 2.3:

Se a solução encontrada for viável:

Caso a solução encontrada é ótima para o problema P: PARE

Caso contrário

Se  $v(RL_\lambda P) < UB$ 

$$
UB = v(RL_{\lambda}P)
$$

Vá para o Passo 3

Passo 2.3:

Aplique os método de factibilização em  $x_k$ 

Verifique se a solução obtida é viável

Se for viável

Aplique os métodos de melhoria

Verifique a nova solução obtém um limitante melhor que UB

Caso verdadeiro: Atualize UB

### Passo 3:

Calcule

$$
\begin{array}{c} t^k=\frac{\gamma(UB-v(RL_{\lambda_k}P))}{||Ax^k-b||^2}\\ \lambda^{k+1}=\lambda^k+t^k*\nabla^k \end{array}
$$

#### Passo 4:

Se  $k < n$  max Se  $k$  contador = valor atualiza  $\gamma = \frac{2}{9}$ 2  $k = k + 1$ Retorna ao Passo 2

Senão. retorne  $LB$  e  $\lambda^*$ .

### A.8 Busca Unidimensional

### Passo 1 - Inicialização:

 $k = 1$  (número de iterações)  $\lambda_1 = 0$  (limitante inferior)  $\lambda_2 = \infty$  (limitante superior)  $\lambda_0 = valor\_initial$  $\varepsilon = 1 * 10^{-5}$  (valor da precisão)  $v^* = -\infty$  (melhor limitante inferior)  $\lambda^* = \lambda_0$  (valor inicial do multiplicador)  $incremento = incremento$   $initial$ Passo 2 - Busca do melhor multiplicador: Enquanto  $k < valor\_maximo$  ou  $\lambda_2 - \lambda_1 < \varepsilon$  faça  $incremento = incremento\_inicial$ Determine  $v(RL\lambda^*S_{\pi}P)$ Se  $v(RL\lambda^*S_{\pi}P) < v^*$ 

 $melhor \_\lambda = \lambda^*$  $v^* = v(RLSz(\pi, lambda^0))$ Calcule  $incl_k$  (incl<sub>k</sub> é a inclinação da função Lagsur na iteração k) Se  $incl_k > 0$  faça  $\lambda_2 = \lambda^*$  $\lambda^* = \lambda^* - increment$ Se  $\lambda^* < \lambda_1$  $incremento = \frac{(\lambda_2 - \lambda_1)}{2}$ 2  $\lambda^* = \lambda^* + increment$ Caso contrário  $\lambda_1 = \lambda^*$  $\lambda^* = \lambda^* + incremento$ Se  $\lambda^* > \lambda_2$  $\lambda^* = \lambda^* - increment$  $incremento = \frac{(\lambda_2 - \lambda_1)}{2}$ 2  $\lambda^* = \lambda^* + increment$ **Passo 3:** retorne melhor  $\lambda$ 

### A.9 Heurística Lagrangiana

#### Passo 1 - Inicialização:

 $k = 1$  (número de iterações)  $LB = \infty$  (limitante superior)  $UB = -\infty$  (limitante inferior) Para  $t = 1, ..., T$  faça:  $\lambda_t^1=0$  $\lambda_t^2 = 0$  $\gamma = valorinicial \gamma$  $n$  *iteracao* = 1

### Passo 2 - Limitante Inferior:

Resolva a relaxação Lagrangiana do problema (Seção 3.1.2 e 3.1.3) Se  $v(RL_\lambda P) > LB$  então  $LB = v(RL_{\lambda}P)$ 

### Passo 3 - Limitante Superior:

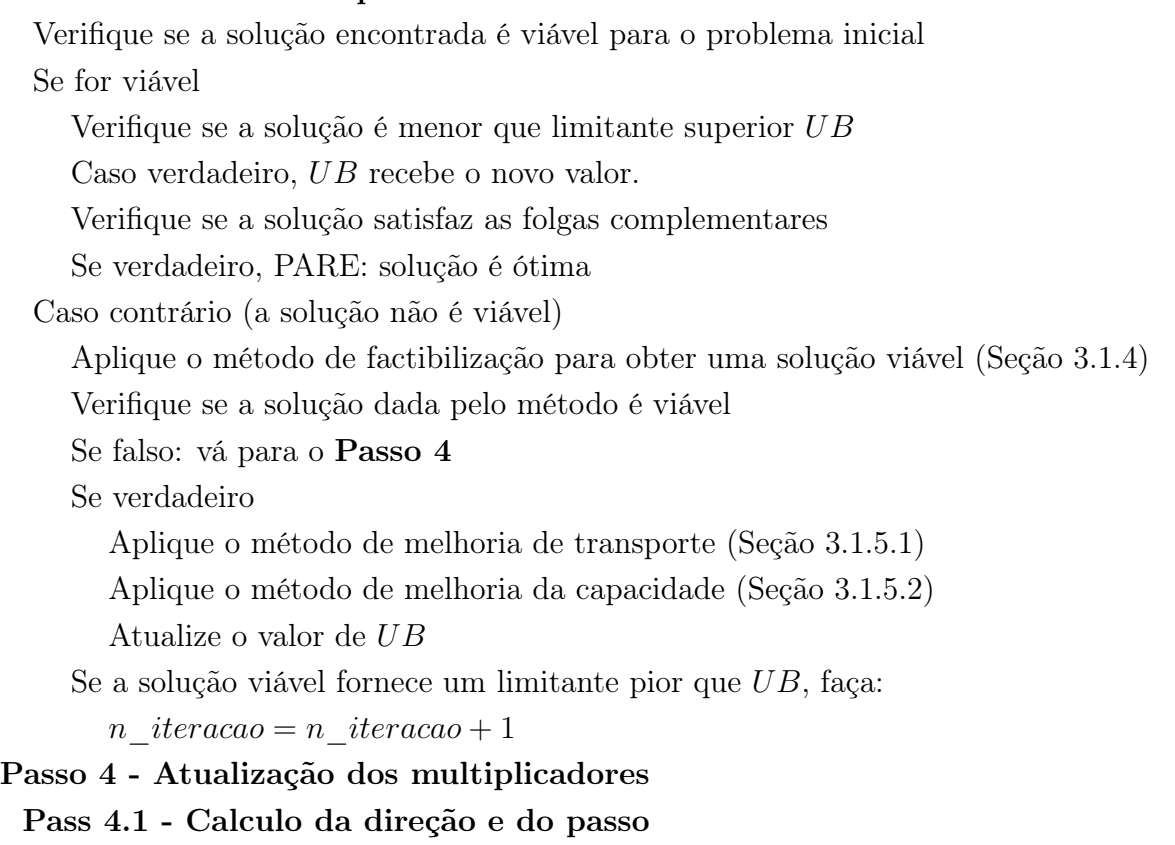

 $gg = 0$  (norma ao quadrado da direção)

para 
$$
t = 1, ..., T
$$
  
\n
$$
g_t^1 = \frac{1}{p} \sum_{j=1}^N X_{jt} - A_t - B_t \text{ (direção de } \lambda_t^1)
$$
\n
$$
g_t^2 = \sum_{j=1}^N (q_j X_{jt} + r_j Y_{jt}) - Cap_t \text{ (direção de } \lambda_t^2)
$$
\n
$$
gg_t = g_t^1 * g_t^1 + g_t^2 * g_t^2
$$
\n
$$
t^k = \frac{\gamma (UB - v(RL_{\lambda}P))}{gg}
$$

Pass 4.2 - Atualização dos  $\lambda$ 's

para 
$$
t = 1, ..., T
$$
  
\n $\lambda_t^1 = \lambda_t^1 + t^k g_t^1$   
\n $\lambda_t^2 = \lambda_t^2 + t^k g_t^2$ 

#### Passo 5 - Atualização dos dados

Se  $k$  é igual ao número máximo de iterações.

Retorne os limitantes e Pare.

Caso contrário

 $k = k + 1$ se n\_iteracao é igual ao número de iterações sem melhora dos limitantes  $\gamma =$  $\gamma$ 2  $n$  *iteracao* = 1 Retorne ao Passo 2.

### A.10 Heurística Lagrangiana/Surrogate

#### Passo 1 - Inicialização:

 $k = 1$  (número de iterações)  $LB = \infty$  (limitante superior)  $UB = -\infty$  (limitante inferior)  $\gamma = valorinicial \gamma$  $n$  *iteracao* = 1  $\lambda = \lambda_0$  $incremento = incremento_0$ Para  $t = 1, ..., T$  faça:  $\pi_t^1=0$  $\pi_t^2 = 0$ 

#### Passo 2 - Limitante Inferior:

Resolva a relaxação Lagsur do problema (Seção 3.1.2 e 3.1.3)

Se  $v(RL_\lambda S_\pi P) > LB$  então

 $LB = v(RL_{\lambda}S_{\pi}P)$ 

#### Passo 3 - Limitante Superior:

Verifique se a solução encontrada é viável para o problema inicial Se for viável

Verifique se a solução é menor que limitante superior UB

Caso verdadeiro, UB recebe o novo valor.

Verifique se a solução satisfaz as folgas complementares

Se verdadeiro, PARE: solução é ótima

Caso contrário (a solução não é viável)

Aplique o método de factibilização para obter uma solução viável (Seção 3.1.4)

Verifique se a solução dada pelo método é viável

Se falso: vá para o Passo 4

Se verdadeiro Aplique o método de melhoria de transporte (Seção 3.1.5.1) Aplique o método de melhoria da capacidade (Seção 3.1.5.2) Atualize o valor de UB Se a solução viável fornece um limitante pior que  $UB$ , faça: n  $iteracao = n$   $iteracao + 1$ Passo 4 - Busca Unidimensional Se k é múltiplo de *quando* busca, faça k  $int = 1$  $\lambda_1 = 0$  $\lambda_2 = \infty$  $v^*$  $\lambda^* = \lambda$ Enquanto k int < nbuscauni ou  $\lambda_1 - \lambda_2 < \varepsilon$  faça  $incremento = incremento_0$ Determine  $v(RL_{\lambda^*}S_{\pi}P)$ Se  $v(RL_{\lambda^*}S_{\pi}P) < v^*$  ( $v^*$  é o melhor limitante encontrado no passo 4) melhor  $t = \lambda_*$  $v^* = v(RL_{\lambda^*}S_{\pi}P)$ Calcule  $incl_{k-int}$  ( $incl_{k-int}$  é a inclinação da função Lagsur na iteração  $k-int$ ) Se  $incl_{k-int} < 0$  faça  $\lambda_2 = \lambda^*$  $\lambda^* = \lambda^* - increment$ Se  $\lambda^* < \lambda_1$  $incremento = \frac{(\lambda_2 - \lambda_1)}{2}$ 2  $\lambda^* = \lambda^* + increment$ Caso contrário  $\lambda_1 = \lambda^*$ incremento = incremento ∗ incremento  $\lambda^* = \lambda^* + incremento$ Se  $\lambda^* > \lambda_2$  $\lambda^* = \lambda^* - increment$  $incremento = \frac{(\lambda_2 - \lambda_1)}{2}$ 2  $\lambda^* = \lambda^* + increment$ k int = k int + 1 Se  $v^*$  > LB faça

$$
LB = v^*
$$

$$
\lambda = \lambda^*
$$

Passo 5 - Atualização dos multiplicadores surrogate

Pass 5.1 - Calculo da direção e do passo

$$
gg = 0 \text{ (norma ao quadrado da direção)}
$$
  
\npara  $t = 1, ..., T$   
\n
$$
g_t^1 = \frac{1}{p} \sum_{j=1}^N X_{jt} - A_t - B_t \text{ (direção de } \lambda_t^1)
$$
  
\n
$$
g_t^2 = \sum_{j=1}^N (q_j X_{jt} + r_j Y_{jt}) - Cap_t \text{ (direção de } \lambda_t^2)
$$
  
\n
$$
gg_t = g_t^1 * g_t^1 + g_t^2 * g_t^2
$$
  
\n
$$
t^k = \frac{\gamma (UB - v(RL_\lambda S_\pi P))}{gg}
$$
  
\nPass 5.2 - Atualização dos  $\pi$ 's

Pass 5.2 - Atualização dos  $\pi$ 's

para 
$$
t = 1, ..., T
$$
  
\n
$$
\pi_t^1 = \pi_t^1 + t^k g_t^1
$$
\n
$$
\pi_t^2 = \pi_t^2 + t^k g_t^2
$$

Passo 6 - Atualização dos dados

Se  $k$  é igual ao número máximo de iterações.

Retorne os limitantes e Pare.

Caso contrário

$$
k = k + 1
$$

se n\_iteracao é igual ao número de iterações sem melhora dos limitantes

$$
\gamma = \frac{\gamma}{2}
$$
  

$$
n_i teracao = 1
$$

Retorne ao Passo 2.

# Apêndice B

# Resultados

### B.1 Resultados do pacote AMPL/CPLEX 10.0

As tabelas a seguir serão apresentadas, divididas de acordo com os grupos do tópico anterior, com os resultados do problema. As tabelas irão conter, os tempos médio de resolução, as médias dos números de nós analisados e as médias dos Gap1 onde,

$$
Gap1 = 100 * \frac{\text{Solução CPLEX} - \text{limitante inferior CPLEX}}{\text{limitante inferior CPLEX}}.
$$

Em cada grupo, os resultados serão divididos em três tabelas onde, a primeira contém os resultados do grupo com capacidade apertada ( $\alpha = 1$ ), a segunda com capacidade normal  $(\alpha = 0.85)$  e a terceira com folga de capacidade  $(\alpha = 0.5)$ . Assim, temos os seguintes resultados.

Podemos observar pela Tabela [B.1](#page-131-0) que na maioria dos casos, embora o Gap1 seja pequeno, o CPLEX não consegue provar a otimalidade, pois a média de tempo está próxima ao tempo limite de três minutos. Existe uma tendência de aumento do Gap1 a medida em que os custos de atraso sobem (ver Tabela [4.3\)](#page-90-0), mostrando que o incremento no custo de atraso tornam o problema mais difícil. Além disso, problemas com tempo de setup alto são mais fáceis de resolver. Por fim, podemos observar que, o número de nós analisados da árvore do Branch-and-Bound é, na maioria dos casos maior que cem mil.

Na Tabela [B.2](#page-131-1) podemos observar dois comportamentos na resolução dos problemas. O primeiro caso é para os problemas onde o custo de estoque é mais barato. Podemos observar que, para os problemas com custo de estoque igual a um  $(h_t = 1)$ , o pacote de otimização tem dificuldade em provar a otimalidade da solução (ver média do Gap1 ), embora o Gap1 seja pequeno. Para o caso com estoque alto  $(h_t = 3)$ , o pacote de otimização obtém uma solução ótima antes do tempo máximo de resolução com uma média baixa de nós analisados.

| Exemplo        | tempo médio | número médio de | maior número de | Gap1 médio | maior Gap1 |
|----------------|-------------|-----------------|-----------------|------------|------------|
|                |             | nós analisados  | nós analisados  |            |            |
| $\mathbf{1}$   | 180,39      | 92.671,08       | 143.801,00      | 0,00404    | 0,00777    |
| $\overline{2}$ | 179,05      | 117.340,64      | 168.801,00      | 0,00407    | 0,00773    |
| 3              | 180,27      | 97.877,47       | 152.901,00      | 0,00525    | 0,01108    |
| $\overline{4}$ | 178,93      | 93.265,53       | 162.600,00      | 0,00464    | 0,00969    |
| $\overline{5}$ | 179,27      | 97.842,67       | 171.201,00      | 0,00734    | 0,03113    |
| 6              | 178,93      | 115.516,64      | 167.101,00      | 0,00449    | 0,00904    |
| 7              | 179,36      | 120.691,85      | 167.201,00      | 0,00496    | 0,01009    |
| 8              | 178,41      | 144.784,72      | 186.501,00      | 0,00446    | 0,01585    |
| 9              | 179,08      | 112.833,16      | 166.401,00      | 0,00617    | 0,01472    |
| 10             | 177,08      | 146.860,81      | 192.001,00      | 0,00442    | 0,01850    |
| 11             | 166,95      | 108.438,68      | 183.401,00      | 0,00763    | 0,05062    |
| 12             | 177,92      | 144.861,44      | 195.101,00      | 0,00438    | 0,01650    |
| Média          | 177,97      | 116.082,06      | 171.417,58      | 0,00515    | 0,01689    |

<span id="page-131-0"></span>Tabela B.1: Resultado do CPLEX - grupo 1 com capacidade apertada  $(\alpha = 1)$ 

<span id="page-131-1"></span>Tabela B.2: Resultado do CPLEX - grupo 1 com capacidade normal  $(\alpha = 0, 85)$ 

| Exemplo | tempo médio | número médio de | maior número de | Gap1 médio | maior Gap1 |
|---------|-------------|-----------------|-----------------|------------|------------|
|         |             | nós analisados  | nós analisados  |            |            |
| 13      | 179,71      | 150.813,49      | 242.701,00      | 0,00226    | 0,00388    |
| 14      | 180,25      | 164.709,12      | 217.601,00      | 0,00228    | 0,00425    |
| 15      | 179,91      | 161.189,12      | 216.501,00      | 0,00246    | 0,00458    |
| 16      | 180,26      | 149.109,64      | 213.001,00      | 0,00251    | 0,00510    |
| 17      | 179,79      | 158.473,06      | 219.101,00      | 0,00245    | 0,00456    |
| 18      | 180,23      | 162.435,48      | 205.301,00      | 0,00251    | 0,00502    |
| 19      | 20,86       | 20.389,19       | 155.940,00      | 0,00010    | 0,00010    |
| 20      | 14,63       | 14.867,41       | 217.645,00      | 0,00010    | 0,00055    |
| 21      | 20,41       | 20.128,68       | 170.775,00      | 0,00010    | 0,00068    |
| 22      | 14,28       | 14.629,52       | 222.237,00      | 0,00010    | 0,00015    |
| 23      | 21,06       | 20.801,21       | 165.901,00      | 0,00010    | 0,00067    |
| 24      | 14,50       | 14.753,30       | 222.801,00      | 0,00010    | 0,00034    |
| Média   | 98,82       | 87.691,60       | 205.792,08      | 0,00126    | 0,00249    |

Possivelmente, este fato ocorre pois, a capacidade de cada período é aproveitada evitando estoques. Podemos observar também que, comparado com o Gap1 dos problemas com capacidade apertada (ver Tabela [B.1\)](#page-131-0), o Gap1 dos problemas com capacidade normal é menor. As mesmas observações podem ser vistas para o problema com folga de capacidade (Tabela [B.3\)](#page-132-0).

| Exemplo | tempo médio | número médio de | maior número de | Gap1 médio | maior Gap1 |
|---------|-------------|-----------------|-----------------|------------|------------|
|         |             | nós analisados  | nós analisados  |            |            |
| 25      | 178,57      | 158.084,05      | 250.001,00      | 0,00210    | 0,00435    |
| 26      | 178,53      | 165.421,85      | 250.201,00      | 0,00207    | 0,00450    |
| 27      | 178,72      | 160.485,04      | 216.901,00      | 0,00220    | 0,00391    |
| 28      | 178,61      | 165.660,22      | 254.416,00      | 0,00219    | 0,00391    |
| 29      | 178,56      | 168.271,25      | 244.501,00      | 0,00226    | 0,00430    |
| 30      | 178,59      | 162.225,71      | 233.601,00      | 0,00229    | 0,00435    |
| 31      | 2,01        | 1.560,29        | 12.628,00       | 0,00009    | 0,00010    |
| 32      | 2,01        | 1.560,30        | 12.628,00       | 0,00009    | 0,00010    |
| 33      | 2,05        | 1.598,48        | 14.303,00       | 0,07157    | 7,14800    |
| 34      | 2,01        | 1.598,51        | 14.303,00       | 0,00009    | 0,00010    |
| 35      | 1,99        | 1.594,51        | 13.959,00       | 0,00009    | 0,00010    |
| 36      | 1,98        | 1.594,51        | 13.959,00       | 0,00009    | 0,00010    |
| Média   | 90,30       | 82.471,23       | 127.616,75      | 0,00709    | 0,59782    |

<span id="page-132-0"></span>Tabela B.3: Resultado do CPLEX - grupo 1 com folga de capacidade ( $\alpha = 0, 5$ )

A seguir, são apresentadas as tabelas com resultados do CPLEX para os problemas do grupo 2.

Assim como o resultado do grupo 1 com capacidade apertada (Tabela [B.1\)](#page-131-0), o CPLEX consegue obter um Gap1 pequeno para os problemas do grupo 2 com capacidade apertada (Tabela [B.4\)](#page-133-0), mas não consegue obter uma solução ótima para os mesmos, ultrapassando o limite de tempo de resolução para os problemas do grupo 2 com capacidade apertada. O aumento nos custos de atrasos e o tempo de setup baixo continuam dificultando a solução dos problemas.

Assim como o resultado anterior, os resultados dos problemas do grupo 2 com capacidade normal ( $\alpha = 0.85$ ) apresentados na Tabela [B.5,](#page-133-1) são parecidos com os resultados do grupo 1 com mesma capacidade, no sentido de apresentar uma diferença entre as soluções com estoque mais caro  $(h_t = 3)$ e o estoque mais barato  $(h_t = 1)$ . Note que, para o estoque mais caro, o pacote de otimização consegue obter resultado ótimo para os problemas. O mesmo se repete para os resultados com folga na capacidade (Tabela [B.6\)](#page-134-0).

Até aqui foram apresentados os resultados para os problemas com o volume de paletes que podem ser transportados pelo custo mais baixo não podendo ultrapassar um sexto da

| Exemplo | tempo médio | número médio de | maior número de | Gap1 médio | maior Gap1 |
|---------|-------------|-----------------|-----------------|------------|------------|
|         |             | nós analisados  | nós analisados  |            |            |
| 37      | 180,37      | 101.066,24      | 158.101,00      | 0,00195    | 0,00397    |
| 38      | 180,28      | 114.453,04      | 161.301,00      | 0,00214    | 0,00343    |
| 39      | 179,42      | 88.027,50       | 133.201,00      | 0,00284    | 0,00623    |
| 40      | 178,90      | 107.819,40      | 153.901,00      | 0,00256    | 0,00501    |
| 41      | 180,39      | 89.371,32       | 157.201,00      | 0,00522    | 0,01799    |
| 42      | 178,83      | 99.598,92       | 146.201,00      | 0,00309    | 0,00839    |
| 43      | 178,50      | 108.624,22      | 190.001,00      | 0,00322    | 0,00671    |
| 44      | 177,70      | 123.927,38      | 171.601,00      | 0,00305    | 0,00988    |
| 45      | 179,19      | 94.922,57       | 167.101,00      | 0,00474    | 0,01110    |
| 46      | 178,70      | 122.849,58      | 170.601,00      | 0,00337    | 0,01047    |
| 47      | 175,77      | 106.280,51      | 189.901,00      | 0,00631    | 0,03254    |
| 48      | 177,82      | 120.905,97      | 170.673,00      | 0,00336    | 0,00941    |
| Média   | 178,82      | 106.487,22      | 164.148,67      | 0,00349    | 0,01043    |

<span id="page-133-0"></span>Tabela B.4: Resultado do CPLEX - grupo 2 com capacidade apertada  $(\alpha = 1)$ 

<span id="page-133-1"></span>Tabela B.5: Resultado do CPLEX - grupo 2 com capacidade normal  $(\alpha=0,85)$ 

| Exemplo | tempo médio | número médio de | maior número de | Gap1 médio | maior Gap1 |
|---------|-------------|-----------------|-----------------|------------|------------|
|         |             | nós analisados  | nós analisados  |            |            |
| 49      | 180,23      | 170.298,07      | 229.501,00      | 0,00123    | 0,00249    |
| 50      | 180,22      | 169.021,32      | 215.701,00      | 0,00127    | 0,00205    |
| 51      | 180,25      | 162.978,50      | 237.001,00      | 0,00151    | 0,00265    |
| 52      | 180,22      | 161.451,60      | 220.101,00      | 0,00158    | 0,00263    |
| 53      | 180,26      | 156.629,90      | 207.601,00      | 0,00174    | 0,00291    |
| 54      | 180,23      | 157.976,78      | 231.801,00      | 0,00181    | 0,00303    |
| 55      | 53,19       | 55.465,92       | 246.801,00      | 0,00016    | 0,00087    |
| 56      | 30,23       | 28.289,30       | 188.381,00      | 0,00011    | 0,00061    |
| 57      | 53,10       | 48.168,72       | 197.501,00      | 0,00016    | 0,00086    |
| 58      | 30,11       | 26.627,82       | 161.301,00      | 0,00011    | 0,00070    |
| 59      | 52,26       | 49.223,12       | 195.044,00      | 0,00014    | 0,00086    |
| 60      | 29,50       | 28.725,58       | 182.116,00      | 0,00010    | 0,00049    |
| Média   | 110,82      | 101.238,05      | 209.404,17      | 0,00083    | 0,00168    |

|         | െ <u>പുര</u><br>$=$ 00111 101 $\pi$ <sup>0</sup> a.0 001 $\mu$ 010101010<br>$\sim$ , $\sim$ , |                 |                 |            |            |  |  |
|---------|-----------------------------------------------------------------------------------------------|-----------------|-----------------|------------|------------|--|--|
| Exemplo | tempo médio                                                                                   | número médio de | maior número de | Gap1 médio | maior Gap1 |  |  |
|         |                                                                                               | nós analisados  | nós analisados  |            |            |  |  |
| 61      | 178,41                                                                                        | 175.922,07      | 238.901,00      | 0,00123    | 0,00214    |  |  |
| 62      | 178,47                                                                                        | 174.087,05      | 244.901,00      | 0,00123    | 0,00215    |  |  |
| 63      | 180,18                                                                                        | 177.363,64      | 258.801,00      | 0,00153    | 0,00272    |  |  |
| 64      | 180,22                                                                                        | 168.507,43      | 245.701,00      | 0,00154    | 0,00256    |  |  |
| 65      | 180,18                                                                                        | 167.927,51      | 253.488,00      | 0,00168    | 0,00326    |  |  |
| 66      | 180,19                                                                                        | 166.381,77      | 253.601,00      | 0,00168    | 0,00328    |  |  |
| 67      | 5,89                                                                                          | 5.436,70        | 41.199,00       | 0,00010    | 0,00010    |  |  |
| 68      | 6,05                                                                                          | 5.438,57        | 41.199,00       | 0,00010    | 0,00010    |  |  |
| 69      | 7,99                                                                                          | 6.484,34        | 73.665,00       | 0,00010    | 0,00010    |  |  |
| 70      | 7,22                                                                                          | 6.548,41        | 73.665,00       | 0,00010    | 0,00010    |  |  |
| 71      | 6,84                                                                                          | 5.725,29        | 44.401,00       | 0,00010    | 0,00010    |  |  |
| 72      | 6,21                                                                                          | 5.679,09        | 44.401,00       | 0,00010    | 0,00010    |  |  |
| Média   | 93,15                                                                                         | 88.791,82       | 151.160,25      | 0,00079    | 0,00139    |  |  |

<span id="page-134-0"></span>Tabela B.6: Resultado do CPLEX - grupo 2 com folga de capacidade ( $\alpha = 0, 5$ )

produção total de todos os períodos ( $FR = \frac{1}{6}$  $\frac{1}{6}$ ). A seguir, serão apresentados os resultados para os problemas com a taxa de transporte baixa, ou seja, a  $FR = \frac{1}{4}$  $\frac{1}{4}$ .

| rapena D.I. resuntado do Organiz<br>$\mu$ apo o com capacidade aportuda ( $\alpha = 1$ |             |                 |                 |            |            |
|----------------------------------------------------------------------------------------|-------------|-----------------|-----------------|------------|------------|
| Exemplo                                                                                | tempo médio | número médio de | maior número de | Gap1 médio | maior Gap1 |
|                                                                                        |             | nós analisados  | nós analisados  |            |            |
| 73                                                                                     | 180,29      | 94.788,09       | 145.501,00      | 0,00408    | 0,00734    |
| 74                                                                                     | 178,68      | 111.713,57      | 157.401,00      | 0,00407    | 0,00736    |
| 75                                                                                     | 180,56      | 91.506,13       | 148.401,00      | 0,00544    | 0,01232    |
| 76                                                                                     | 179,66      | 109.195,66      | 154.401,00      | 0,00435    | 0,00734    |
| 77                                                                                     | 179,69      | 96.785,83       | 170.901,00      | 0,00738    | 0,02930    |
| 78                                                                                     | 179,18      | 99.289,81       | 147.501,00      | 0,00447    | 0,00829    |
| 79                                                                                     | 178,96      | 117.792,75      | 157.001,00      | 0,00490    | 0,01107    |
| 80                                                                                     | 177,12      | 140.050,22      | 188.800,00      | 0,00444    | 0,01391    |
| 81                                                                                     | 179,24      | 106.274,71      | 157.001,00      | 0,00644    | 0,01708    |
| 82                                                                                     | 176,72      | 147.776,32      | 188.501,00      | 0,00434    | 0,01711    |
| 83                                                                                     | 167,55      | 107.097,58      | 192.301,00      | 0,00781    | 0,05699    |
| 84                                                                                     | 175,92      | 137.612,88      | 185.301,00      | 0,00440    | 0,01391    |
| Média                                                                                  | 177,80      | 113.323,63      | 166.084,25      | 0,00518    | 0,01683    |

<span id="page-134-1"></span>Tabela B.7: Resultado do CPLEX - grupo 3 com capacidade apertada ( $\alpha = 1$ )

Podemos observar que, a média do Gap1 para os problemas do grupo 3 com capacidade apertada são levemente piores que os obtidos no grupo 1 (Tabela [B.1\)](#page-131-0).

Novamente, percebemos uma divisão nos resultados apresentados na Tabela [B.8.](#page-135-0) Os

| Exemplo | tempo médio | número médio de | maior número de | Gap1 médio | maior Gap1 |
|---------|-------------|-----------------|-----------------|------------|------------|
|         |             | nós analisados  | nós analisados  |            |            |
| 85      | 178,13      | 146.709,81      | 248.801,00      | 0,00201    | 0,00377    |
| 86      | 177,56      | 142.057,25      | 208.901,00      | 0,00207    | 0,00454    |
| 87      | 178,58      | 137.830,22      | 194.801,00      | 0,00216    | 0,00411    |
| 88      | 179,97      | 129.395,18      | 202.401,00      | 0,00224    | 0,00457    |
| 89      | 178,36      | 144.986,23      | 201.901,00      | 0,00221    | 0,00435    |
| 90      | 178,70      | 142.193,41      | 217.201,00      | 0,00229    | 0,00426    |
| 91      | 26,42       | 26.287,44       | 207.601,00      | 0,00011    | 0,00071    |
| 92      | 16,77       | 14.298,38       | 161.501,00      | 0,00010    | 0,00043    |
| 93      | 24,38       | 24.523,06       | 211.101,00      | 0,00011    | 0,00061    |
| 94      | 13,31       | 13.581,08       | 234.401,00      | 0,00011    | 0,00099    |
| 95      | 24,91       | 25.028,11       | 209.601,00      | 0,00011    | 0,00063    |
| 96      | 15,57       | 14.033,37       | 180.301,00      | 0,00011    | 0,00080    |
| Média   | 99,39       | 80.076,96       | 206.542,67      | 0,00114    | 0,00248    |

<span id="page-135-0"></span>Tabela B.8: Resultado do CPLEX - grupo 3 com capacidade normal  $(\alpha = 0, 85)$ 

resultados são bem diferentes entre os problemas com estoque igual a um  $(h_t = 1)$  e estoque igual a três  $(h_t = 3)$ . Pode-se notar que os problemas com estoque mais caro são resolvidos mais facilmente, comparado aos problemas com estoque mais barato. O mesmo é notado na Tabela [B.9,](#page-135-1) dada a seguir, para os problemas do grupo 3 com folga na capacidade ( $\alpha = 0, 50$ ). Note também que, a média de nós analisados quando o custo de estoque é mais alto, é bem menor comparado aos casos com custo de estoque barato.

| Exemplo | tempo médio | número médio de | maior número de | Gap1 médio | maior Gap1 |
|---------|-------------|-----------------|-----------------|------------|------------|
|         |             | nós analisados  | nós analisados  |            |            |
| 97      | 176,86      | 159.026,12      | 233.601,00      | 0,00185    | 0,00407    |
| 98      | 176,76      | 147.424,00      | 231.701,00      | 0,00186    | 0,00444    |
| 99      | 177,01      | 153.208,05      | 224.401,00      | 0,00195    | 0,00380    |
| 100     | 177,36      | 144.487,07      | 210.301,00      | 0,00200    | 0,00397    |
| 101     | 176,12      | 143.204,76      | 221.201,00      | 0,00201    | 0,00400    |
| 102     | 176,23      | 150.895,49      | 221.201,00      | 0,00200    | 0,00400    |
| 103     | 2,48        | 2.061,80        | 32.021,00       | 0,00009    | 0,00010    |
| 104     | 2,87        | 2.061,84        | 32.021,00       | 0,00009    | 0,00010    |
| 105     | 2,39        | 1.994,98        | 26.195,00       | 0,00009    | 0,00010    |
| 106     | 2,39        | 1.995,00        | 26.195,00       | 0,00009    | 0,00010    |
| 107     | 2,26        | 1.851,30        | 25.934,00       | 0,00009    | 0,00010    |
| 108     | 2,48        | 1.851,30        | 25.934,00       | 0,00009    | 0,00010    |
| Média   | 89,60       | 75.838,48       | 125.892,17      | 0,00102    | 0,00139    |

<span id="page-135-1"></span>Tabela B.9: Resultado do CPLEX - grupo 3 com folga de capacidade ( $\alpha = 0, 50$ )

Por último, serão apresentados a seguir, as tabelas com resultados obtidos pelo CPLEX, para os problemas do grupo 4.

| Exemplo | tempo médio | número médio de | maior número de | Gap1 médio | maior Gap1 |
|---------|-------------|-----------------|-----------------|------------|------------|
|         |             | nós analisados  | nós analisados  |            |            |
| 109     | 179,52      | 89.807,15       | 149.401,00      | 0,00194    | 0,00393    |
| 110     | 180,31      | 112.871,40      | 156.101,00      | 0,00217    | 0,00450    |
| 111     | 179,44      | 88.692,29       | 131.301,00      | 0,00294    | 0,00884    |
| 112     | 180,32      | 98.375,83       | 137.701,00      | 0,00264    | 0,00503    |
| 113     | 180,30      | 91.272,84       | 179.001,00      | 0,00524    | 0,01807    |
| 114     | 180,26      | 99.524,27       | 144.901,00      | 0,00298    | 0,00752    |
| 115     | 179,15      | 105.123,97      | 181.201,00      | 0,00321    | 0,00805    |
| 116     | 176,59      | 112.923,41      | 161.301,00      | 0,00307    | 0,01124    |
| 117     | 179,41      | 102.473,60      | 157.001,00      | 0,00460    | 0,01110    |
| 118     | 176,71      | 121.105,61      | 166.001,00      | 0,00315    | 0,00909    |
| 119     | 176,72      | 91.213,22       | 150.701,00      | 0,00672    | 0,03442    |
| 120     | 176,49      | 115.154,67      | 163.901,00      | 0,00336    | 0,01270    |
| Média   | 178,77      | 102.378,19      | 156.542,67      | 0,00350    | 0,01121    |

<span id="page-136-0"></span>Tabela B.10: Resultado do CPLEX - grupo 4 com capacidade apertada  $(\alpha = 1)$ 

Para os problemas do grupo 4, ou seja, problemas com  $FR = \frac{1}{4}$  $\frac{1}{4}$  e custo de transporte mais caro  $(c_1 = 150 \text{ e } c_2 = 500)$ , cujos resultados para capacidade apertada são apresentados na Tabela [B.10,](#page-136-0) temos uma queda significativa do valor do Gap1 , em relação aos mesmos problemas do grupo 3 (Tabela [B.7\)](#page-134-1). Assim como nos casos anteriores, com capacidade apertada  $(\alpha = 1)$ , a média de tempo de resolução é muito proxima de três minutos, concluindo assim, que a maioria dos problemas não obtém solução ótima no tempo limite. Para este caso, também podemos perceber que o número de nós analisados, continua próximo de cem mil nós.

Podemos perceber que, os problemas com  $FR = \frac{1}{4}$  $\frac{1}{4}$  e o custo de transporte mais caro  $(c_1 = 150 \text{ e } c_2 = 500)$  necessitam de mais tempo para serem resolvidos do que os problemas do grupo 3 com mesma capacidade. Embora continuamos com uma diferença na resolução entre os problemas com estoque barato  $(h_t = 1)$  e estoque caro, os problemas com estoque mais caro precisam em média, de um tempo maior para obter a solução ótima. Além do tempo, o número de nós analisados também é maior para este caso. O mesmo pode ser notado na Tabela [B.12](#page-137-0) dada a seguir.

| Exemplo | tempo médio | número médio de | maior número de | Gap1 médio | maior Gap1 |
|---------|-------------|-----------------|-----------------|------------|------------|
|         |             | nós analisados  | nós analisados  |            |            |
| 121     | 178,26      | 163.688,79      | 217.001,00      | 0,00114    | 0,00218    |
| 122     | 179,73      | 156.830,54      | 206.501,00      | 0,00121    | 0,00223    |
| 123     | 179,07      | 154.014,15      | 250.701,00      | 0,00142    | 0,00249    |
| 124     | 179,13      | 143.476,85      | 209.701,00      | 0,00148    | 0,00264    |
| 125     | 178,81      | 139.497,79      | 213.701,00      | 0,00162    | 0,00319    |
| 126     | 179,63      | 152.324,41      | 224.301,00      | 0,00168    | 0,00345    |
| 127     | 61,29       | 53.121,80       | 195.101,00      | 0,00017    | 0,00092    |
| 128     | 33,59       | 33.482,95       | 208.401,00      | 0,00012    | 0,00065    |
| 129     | 58,86       | 59.904,91       | 227.201,00      | 0,00016    | 0,00073    |
| 130     | 34,50       | 32.793,00       | 194.601,00      | 0,00011    | 0,00048    |
| 131     | 57,31       | 51.865,43       | 198.101,00      | 0,00016    | 0,00111    |
| 132     | 33,21       | 31.970,55       | 190.901,00      | 0,00012    | 0,00125    |
| Média   | 112,78      | 97.747,60       | 211.351,00      | 0,00078    | 0,00178    |

Tabela B.11: Resultado do CPLEX - grupo 4 com capacidade normal  $(\alpha = 0, 85)$ 

<span id="page-137-0"></span>Tabela B.12: Resultado do CPLEX - grupo 4 com folga de capacidade  $(\alpha=0,50)$ 

| Exemplo | tempo médio | número médio de | maior número de | Gap1 médio | maior Gap1 |
|---------|-------------|-----------------|-----------------|------------|------------|
|         |             | nós analisados  | nós analisados  |            |            |
| 133     | 177,61      | 171.447,68      | 236.001,00      | 0,00111    | 0,00178    |
| 134     | 178,06      | 154.705,01      | 220.601,00      | 0,00114    | 0,00190    |
| 135     | 180,21      | 166.521,60      | 235.801,00      | 0,00143    | 0,00272    |
| 136     | 180,21      | 160.891,75      | 228.201,00      | 0,00143    | 0,00255    |
| 137     | 180,23      | 144.602,03      | 227.901,00      | 0,00164    | 0,00317    |
| 138     | 180,17      | 150.465,01      | 229.401,00      | 0,00164    | 0,00317    |
| 139     | 10,14       | 8.293,74        | 172.601,00      | 0,00010    | 0,00012    |
| 140     | 9,07        | 8.346,21        | 177.984,00      | 0,00010    | 0,00010    |
| 141     | 10,98       | 10.940,70       | 212.001,00      | 0,00010    | 0,00021    |
| 142     | 11,64       | 10.695,62       | 211.301,00      | 0,00010    | 0,00022    |
| 143     | 13,08       | 11.868,30       | 210.601,00      | 0,00010    | 0,00022    |
| 144     | 12,99       | 11.920,69       | 208.501,00      | 0,00010    | 0,00022    |
| Média   | 95,37       | 84.224,86       | 214.241,25      | 0,00075    | 0,00137    |

## B.2 Resultados da heurística Lagrangiana/Surrogate e Lagrangiana

Após obter os resultados dos problemas através do pacote de otimização CPLEX 10.0, apresentaremos os resultados obtidos pelas heurísticas. Antes de resolver os problemas pelas heurísticas, foram feitos testes, com um número menor de exemplares, com objetivo de obter alguns parâmetros para a resolução dos problemas. Através desses testes, fixamos para ambas as heurísticas um limite de oitocentas iterações. Para cada heurística, após um determinado número de iterações, o multiplicador  $\gamma$  era atualizado para melhorar a busca dos multiplicadores lagrangiano e surrogate. Fixamos em 1,75 o valor inicial de  $\gamma$  e a cada vinte iterações sem melhoria do limitante inferior, γ é atualizado recebendo metade do seu valor. Para a heurística Lagsur, é fixado em 1,5 o valor inicial para o multiplicador lagrangiano (λ). Além disso, após cinco iterações para a atualização do multiplicador surrogate (π), são feitas dez iterações da busca unidimensional, para atualização do multiplicador lagrangiano. Também fixamos em 0,01 o incremento inicial da busca do unidimensional.

Para a análise, serão fornecidos os seguintes dados: média do tempo de resolução, média da número de iterações necessárias para obter o melhor limitante inferior, média de iterações necessárias para obter o melhor limitante superior, média dos Gap2 obtidos onde,

$$
Gap2 = \frac{\text{melhor limitante superior da heurística} - \text{melhor limitante inferior da heurística}}{\text{melhor limitante inferior da heurística}},
$$

e o maior Gap2 obtido entre os cem exemplares. Assim, podemos apresentar os seguintes resultados.

|                |       |        |       | Lagrangiana/Surrogate |              |       |        |       | Lagrangiana  |              |
|----------------|-------|--------|-------|-----------------------|--------------|-------|--------|-------|--------------|--------------|
| Exemplar       | Gap2  | Maior  | Tempo | melhor iter.          | melhor iter. | Gap2  | Maior  | Tempo | melhor iter. | melhor iter. |
|                | médio | Gap2   | médio | lim. inf.             | lim. sup.    | médio | Gap2   | médio | lim. inf.    | lim. sup.    |
|                | 2,06  | 4,48   | 13,34 | 792,55                | 455,29       | 2,13  | 5,65   | 10,50 | 793,08       | 434,87       |
| $\overline{2}$ | 1,64  | 2,81   | 8,30  | 787,75                | 261,45       | 1,63  | 2,74   | 7,03  | 790,84       | 244,60       |
| 3              | 2,61  | 9,97   | 12,53 | 785,78                | 412,86       | 3,35  | 13,46  | 10,85 | 792,78       | 449,14       |
| $\overline{4}$ | 1,70  | 3,16   | 8,57  | 790,44                | 255,71       | 1,72  | 4,24   | 7,39  | 790,68       | 221,14       |
| 5              | 5,74  | 50,12  | 13,21 | 722,40                | 445,59       | 11,82 | 59,41  | 12,72 | 792,88       | 447,25       |
| 6              | 2,17  | 22,27  | 8,69  | 781,30                | 274,67       | 2,67  | 28,32  | 7,63  | 790,04       | 241,48       |
| $\overline{7}$ | 3,01  | 9,10   | 14,56 | 792,32                | 423,67       | 3,14  | 11,47  | 10,72 | 792,89       | 455,03       |
| 8              | 2,23  | 4,13   | 7,91  | 789,28                | 256,50       | 2,17  | 4,14   | 6,55  | 791,15       | 201,16       |
| 9              | 3,82  | 17,44  | 12,51 | 793,54                | 397,03       | 6.00  | 28,20  | 10,98 | 794,16       | 414,32       |
| 10             | 2,32  | 5,68   | 7,80  | 788,46                | 251,42       | 2,40  | 9,10   | 6,63  | 792,06       | 216,13       |
| 11             | 9,25  | 158,30 | 12,95 | 786,15                | 415,88       | 21,25 | 102,45 | 12,14 | 794,00       | 407,05       |
| 12             | 3,00  | 21,64  | 8,04  | 789,08                | 255,54       | 4,46  | 60,19  | 6,95  | 792,83       | 208,40       |
| Média          | 3,30  | 25,76  | 10,70 | 783,25                | 342,13       | 5,23  | 27,45  | 9,17  | 792,28       | 328,38       |

<span id="page-138-0"></span>Tabela B.13: Resultado das heurísticas - grupo 1 com capacidade apertada ( $\alpha = 1$ )

Analisando inicialmente o Gap2 dos problemas do grupo 1 (Tabela [B.13\)](#page-138-0), podemos perceber que na maioria dos casos, a heurística Lagsur obtém um Gap2 menor que o obtido pela heurística Lagrangiana. Temos também que, com exceção de dois exemplares, a heurística Lagsur tem uma variação menor do Gap2 , comparado a heurística Lagrangiana. Embora o Gap2 e sua variação sejam melhores com a heurística Lagsur, o tempo de resolução da heurística Lagsur é maior do que o tempo de resolução da heurística Lagrangiana. É possível observar que as duas heurísticas mantém a tendência de aumento do Gap2 quando os custos de atrasos aumentam.

Em relação a média de iterações necessárias para obter o melhor limitante inferior, notamos que heurística Lagsur necessita, em média, de dez iterações a menos. Podemos notar também que, os resultados são bem distintos para dois tipos de problemas: tempo de setup baixo  $(q_j \in [10, 50])$  e tempo de setup alto  $(q_j \in [30, 150])$ . Observe que, pela Tabela [4.3,](#page-90-0) os exemplares de número ímpar tem tempo de setup baixo e os pares tem tempo de setup alto.

Para o tempo de setup baixo, o limitante superior é obtido, em média, próximo de 400 iterações para ambas heurísticas. Enquanto os problemas com tempo de setup alto, o limitante superior é encontrado com metade do número de iterações. O mesmo pode ser percebido com o tempo de resolução.

|          |       |       |       | Lagrangiana/Surrogate |              |       |       |       | Lagrangiana  |              |
|----------|-------|-------|-------|-----------------------|--------------|-------|-------|-------|--------------|--------------|
| Exemplar | Gap2  | Maior | Tempo | melhor iter.          | melhor iter. | Gap2  | Maior | Tempo | melhor iter. | melhor iter. |
|          | médio | Gap2  | médio | lim. inf.             | lim. sup.    | médio | Gap2  | médio | lim. inf.    | lim. sup.    |
| 13       | 1,48  | 3,76  | 6,30  | 746,84                | 54,81        | 1,49  | 3,76  | 5,30  | 775,81       | 56,75        |
| 14       | 1,56  | 3,59  | 5,42  | 752,40                | 25,91        | 1,57  | 3,59  | 4,51  | 777,52       | 26,59        |
| 15       | 1,50  | 3,76  | 5,46  | 754,33                | 56,60        | 1,51  | 3,76  | 4,50  | 777,21       | 57,58        |
| 16       | 1,58  | 3,59  | 5,72  | 751,30                | 23,08        | 1,58  | 3,59  | 4,77  | 779,40       | 30,01        |
| 17       | 1,51  | 3,76  | 5,86  | 752,58                | 58,04        | 1,52  | 3,76  | 4,90  | 771,84       | 51,87        |
| 18       | 1,58  | 3,54  | 5,71  | 750,91                | 22,62        | 1,58  | 3,54  | 4,79  | 780,46       | 28,95        |
| 19       | 1,34  | 3,12  | 4.91  | 755,13                | 55,88        | 1,35  | 3,12  | 3,85  | 785,96       | 62,32        |
| 20       | 1,45  | 3,32  | 4,62  | 765,60                | 39,88        | 1,45  | 3,32  | 3,72  | 775,49       | 70,20        |
| 21       | 1,35  | 3,12  | 4,47  | 762,28                | 55,74        | 1,35  | 3,12  | 3,52  | 786,10       | 64,93        |
| 22       | 1,45  | 3,32  | 4,62  | 764,54                | 39,70        | 1,46  | 3,32  | 3,72  | 775,62       | 70,04        |
| 23       | 1,35  | 3,12  | 4,47  | 762,48                | 54,50        | 1,35  | 3,12  | 3,52  | 785,99       | 62,17        |
| 24       | 1,45  | 3,32  | 4,60  | 764,54                | 39,70        | 1,46  | 3,32  | 3,72  | 775,62       | 70,04        |
| Média    | 1,47  | 3,44  | 5,18  | 756,91                | 43,87        | 1,47  | 3,44  | 4,24  | 778,92       | 54,29        |

<span id="page-139-0"></span>Tabela B.14: Resultado das heurísticas - grupo 1 com capacidade normal ( $\alpha = 0.85$ )

As observações realizadas na Tabela [B.13](#page-138-0) em relação aos problemas com tempo de setup alto e tempo de setup baixo, ocorrem, de maneira mais suave, para os problemas do grupo 1 com capacidade normal (Tabela [B.14\)](#page-139-0). Também podemos verificar que, o número de iterações para obter os limitantes, tanto inferior como superior, é menor comparado com os problemas de capacidade apertadas.

Podemos perceber também que, o Gap2 obtido para os problemas com capacidade normal são menores, comparados ao Gap2 obtido dos problemas com capacidade apertada. Embora para este caso a média do Gap2 , de cada exemplar, é menor com a heurística Lagsur, o maior Gap2 encontrado é o mesmo para cada classe de exemplares.

O tempo de resolução da heurística Lagsur continua maior que o tempo da heurística Lagrangiana, embora a diferença de tempo seja menor que dois segundos, para a maioria dos casos.

Lagrangiana/Surrogate Lagrangiana Exemplar | Gap2 | Maior | Tempo | melhor iter. | melhor iter. | Gap2 | Maior | Tempo | melhor iter. | melhor iter. médio Gap2 médio lim. inf. lim. sup. médio Gap2 médio lim. inf. lim. sup. 25 1,81 5,08 4,49 560,26 1,06 1,81 5,08 3,55 558,87 1,06  $26 \begin{array}{|c|c|c|c|c|c|c|c|c|} \hline 1,81 & 5,08 & 4,06 & 517,82 & 1,05 & 1,81 & 5,08 & 3,16 & 508,96 & 1,05 \ \hline \end{array}$  $27 \begin{array}{|c|c|c|c|c|c|c|c|} \hline 1,81 & 5,08 & 4,47 & 560,21 & 1,07 & 1,81 & 5,08 & 3,56 & 558,85 & 1,07 \hline \ \hline \end{array}$ 28 1,83 5,08 4,23 517,43 1,06 1,83 5,08 3,34 508,43 1,06  $29 \mid 1,81 \mid 5,08 \mid 4,16 \mid 574,12 \mid 1,07 \mid 1,81 \mid 5,08 \mid 3,27 \mid 567,34 \mid 1,07$  $30 \mid 1,84 \mid 5,08 \mid 4,28 \mid 517,68 \mid 1,06 \mid 1,84 \mid 5,08 \mid 3,34 \mid 508,84 \mid 1,06$  $31 \mid 1,72 \mid 9,48 \mid 3,06 \mid 564,26 \mid 1,00 \mid 1,72 \mid 9,48 \mid 2,16 \mid 554,30 \mid 1,00$ 32 1,73 9,48 2,83 497,05 1,00 1,73 9,48 1,94 496,09 1,00  $33 \begin{array}{|c|c|c|c|c|c|c|c|} \hline 1,72 & 9,48 & 2,81 & 564,26 & 1,00 & 1,72 & 9,48 & 1,94 & 554,30 & 1,00 \ \hline \end{array}$  $34 \mid 1,73 \mid 9,48 \mid 2,81 \mid 497,05 \mid 1,00 \mid 1,73 \mid 9,48 \mid 1,94 \mid 496,09 \mid 1,00$  $35 \begin{array}{|c|c|c|c|c|c|c|c|} \hline 1,72 & 9,48 & 2,79 & 564,26 & 1,00 & 1,72 & 9,48 & 1,94 & 554,30 & 1,00 \ \hline \end{array}$  $36 \quad | \quad 1,73 \quad | \quad 9,48 \quad | \quad 2,79 \quad | \quad 497,05 \quad | \quad 1,00 \quad | \quad 1,73 \quad | \quad 9,48 \quad | \quad 1,93 \quad | \quad 496,08 \quad | \quad 1,00 \quad | \quad 1,00 \quad | \quad 1,00 \quad | \quad 1,00 \quad | \quad 1,00 \quad | \quad 1,00 \quad | \quad 1,00 \quad | \quad 1,00 \quad | \quad 1,00 \quad | \quad 1,00 \quad | \quad 1,00 \quad | \quad 1,00 \quad | \$ Média | 1,77 | 7,28 | 3,57 | 535,95 | 1,03 | 1,77 | 7,28 | 2,67 | 530,20 | 1,03

<span id="page-140-0"></span>Tabela B.15: Resultado das heurísticas - grupo 1 com folga de capacidade ( $\alpha = 0.50$ )

O resultado dos problemas do grupo 1 com folga de capacidade (Tabela [B.15\)](#page-140-0) não tem a mesma diferença dos dados entre os problemas com tempo de setup alto e baixo. Embora o Gap2 médio e sua variação sejam maiores do que os obtidos para os problemas com capacidade normal, o tempo médio de resolução é menor e os limitantes são obtidos com um número menor de iterações, principalmente o limitantes superior que é encontrado, em média, na primeira iteração. Podemos notar também, uma pequena variação entre com resultados onde o custo de estoque é diferente. Observe que, os seis primeiros exemplares (custo de estoque igual a um -  $h_t = 1$ ) tem em média uma variação do  $Gap2$  menor do que o  $Gap2$  obtidos dos seis problemas restantes (custo de estoque alto -  $h = 3$ ). Essa variação ocorre de modo contrário aos dados obtidos pelo pacote CPLEX (ver dados das Tabelas [B.1](#page-131-0) a [B.12\)](#page-137-0).

Na Tabela [B.16,](#page-141-0) podemos perceber que, embora o limitante inferior, para ambas as heurísticas, seja encontrado em média, próximo a iteração 800, os limitante superiores são encontrados com um número menor de iterações com a relaxação Lagrangiana. Porém, o

|          |       |       |       | Lagrangiana/Surrogate |              |       |       |       | Lagrangiana  |              |
|----------|-------|-------|-------|-----------------------|--------------|-------|-------|-------|--------------|--------------|
| Exemplar | Gap2  | Maior | Tempo | melhor iter.          | melhor iter. | Gap2  | Maior | Tempo | melhor iter. | melhor iter. |
|          | médio | Gap2  | médio | lim. inf.             | lim. sup.    | médio | Gap2  | médio | lim. inf.    | lim. sup.    |
| 37       | 1,54  | 3,39  | 14,34 | 790,51                | 416,56       | 1,54  | 2,89  | 10,73 | 792,26       | 387,40       |
| 38       | 1,31  | 2,30  | 9,71  | 789,14                | 271,54       | 1,31  | 2,01  | 8,11  | 789,56       | 232,22       |
| 39       | 1,89  | 4,99  | 14,34 | 785,62                | 474,30       | 2,13  | 6,98  | 11,81 | 792,78       | 406,90       |
| 40       | 1,37  | 2,38  | 8.44  | 789,33                | 256,11       | 1,40  | 2,25  | 7,09  | 791,21       | 250,98       |
| 41       | 3,46  | 13,62 | 12,59 | 721,87                | 418,38       | 6,54  | 33,24 | 11,83 | 793,28       | 386,59       |
| 42       | 1,55  | 4,51  | 8,51  | 789,05                | 281,40       | 1,86  | 15,41 | 7,35  | 791,17       | 258,19       |
| 43       | 2,20  | 6,77  | 13,82 | 794,83                | 417,42       | 2,18  | 6,36  | 9,82  | 793,96       | 381,72       |
| 44       | 1,72  | 3,14  | 8,15  | 790,24                | 245,32       | 1,73  | 3,09  | 6,77  | 789,77       | 239,12       |
| 45       | 2,63  | 11,87 | 13,84 | 794,83                | 422,56       | 3,77  | 16,69 | 11,83 | 794,58       | 410,47       |
| 46       | 1,79  | 3,31  | 8,72  | 791,05                | 255,92       | 1,86  | 4,84  | 7,49  | 790,85       | 246,03       |
| 47       | 5,62  | 23,06 | 14,22 | 785,79                | 414,34       | 13,60 | 66,93 | 12,86 | 793,69       | 401,09       |
| 48       | 2,21  | 13,09 | 9,35  | 789,69                | 263,87       | 2,99  | 32,22 | 8,04  | 791,89       | 254,88       |
| Média    | 2,27  | 7,70  | 11,34 | 784,33                | 344,81       | 3,41  | 16,08 | 9,48  | 792,08       | 321,30       |

<span id="page-141-0"></span>Tabela B.16: Resultado das heurísticas - grupo 2 com capacidade apertada ( $\alpha = 1$ )

Gap2 médio obtido pela relaxação Lagsur é melhor, na maioria dos casos. Novamente, temos uma diferença entre os tempos de resolução dos problemas com tempo de setup baixo e alto. Temos também, que as heurísticas precisam de mais tempo, em relação ao grupo 1, para resolver o problema. Analisando o Gap2 obtido na resolução dos problemas do grupo 2, com capacidade apertada, com os problemas do grupo 1 com capacidade apertada, temos que as heurísticas obtém um Gap2 melhor para o problema com custo de estoque mais barato  $(h = 1).$ 

|          |       |       |       | Lagrangiana/Surrogate |              | Lagrangiana |       |       |              |              |  |
|----------|-------|-------|-------|-----------------------|--------------|-------------|-------|-------|--------------|--------------|--|
| Exemplar | Gap2  | Maior | Tempo | melhor iter.          | melhor iter. | Gap2        | Maior | Tempo | melhor iter. | melhor iter. |  |
|          | médio | Gap2  | médio | $lim.$ inf.           | lim. sup.    | médio       | Gap2  | médio | lim. inf.    | lim. sup.    |  |
| 49       | 1,39  | 2,63  | 6,47  | 773,12                | 53,93        | 1,40        | 3,14  | 5,42  | 781,91       | 51,32        |  |
| 50       | 1,44  | 2,96  | 6,49  | 761,27                | 22,60        | 1,46        | 2,96  | 5,47  | 785,01       | 16,94        |  |
| 51       | 1,44  | 2,56  | 5,48  | 771,08                | 62,57        | 1,44        | 3,18  | 4,50  | 777,78       | 50,48        |  |
| 52       | 1,51  | 3,11  | 5,45  | 763,82                | 20,49        | 1,51        | 3,11  | 4,52  | 783,18       | 18,85        |  |
| 53       | 1,47  | 3,39  | 5,36  | 767,71                | 58,12        | 1,48        | 3,22  | 4,42  | 787,04       | 56,43        |  |
| 54       | 1,55  | 3,04  | 5,38  | 778,84                | 19,48        | 1,55        | 3,04  | 4,46  | 783,80       | 20,80        |  |
| 55       | 1,38  | 3,28  | 4,59  | 760,39                | 51,14        | 1,39        | 3,28  | 3,61  | 787,89       | 53,63        |  |
| 56       | 1,46  | 3,37  | 4,66  | 759,90                | 30,92        | 1,46        | 3,37  | 3,75  | 770,32       | 37,93        |  |
| 57       | 1,39  | 3,28  | 4,96  | 768,60                | 52,79        | 1,40        | 3,28  | 3,98  | 788,57       | 49,51        |  |
| 58       | 1,46  | 3,37  | 4,98  | 760,03                | 31,13        | 1,47        | 3,37  | 4,06  | 769,26       | 37,66        |  |
| 59       | 1,40  | 3,28  | 4,96  | 768,60                | 51,39        | 1,40        | 3,28  | 3,98  | 788,71       | 50,11        |  |
| 60       | 1,46  | 3,37  | 5,54  | 752,72                | 31,62        | 1,47        | 3,37  | 4,55  | 769,60       | 37,11        |  |
| Média    | 1,45  | 3,14  | 5,36  | 765,51                | 40,52        | 1,45        | 3,22  | 4,39  | 781,09       | 40,06        |  |

<span id="page-141-1"></span>Tabela B.17: Resultado das heurísticas - grupo 2 com capacidade normal  $(\alpha=0,85)$ 

Na Tabela [B.17,](#page-141-1) assim como nos resultados da Tabela [B.14,](#page-139-0) embora os limitantes inferiores sejam encontrados com um número de iterações próximas de 800, os limitantes superiores são encontrados com um número menor de iterações e o tempo de solução e o Gap2 são menores comparados ao problemas com capacidade apertada. O Gap2 obtido pela heurística Lagsur é suavemente menor ao obtido pela heurística Lagrangiana. Mas a variação do Gap2 com a heurística Lagsur é menor.

|          |       |       |       | Lagrangiana/Surrogate |              | Lagrangiana |       |       |              |              |  |
|----------|-------|-------|-------|-----------------------|--------------|-------------|-------|-------|--------------|--------------|--|
| Exemplar | Gap2  | Maior | Tempo | melhor iter.          | melhor iter. | Gap2        | Maior | Tempo | melhor iter. | melhor iter. |  |
|          | médio | Gap2  | médio | lim. inf.             | lim. sup.    | médio       | Gap2  | médio | lim. inf.    | lim. sup.    |  |
| 61       | 1,78  | 3,75  | 4,69  | 728,72                | 1,06         | 1,78        | 3,75  | 3,72  | 721,05       | 1,06         |  |
| 62       | 1,76  | 3,91  | 4,75  | 694,44                | 1,13         | 1,76        | 3,92  | 3,77  | 680,25       | 1,13         |  |
| 63       | 1,82  | 3,91  | 3,92  | 713,56                | 1,06         | 1,82        | 3,92  | 3,05  | 705,51       | 1,06         |  |
| 64       | 1,81  | 4,43  | 4,01  | 692,96                | 1,06         | 1,81        | 4,44  | 3,14  | 685,65       | 1,06         |  |
| 65       | 1,85  | 4,33  | 3,81  | 709,83                | 1,06         | 1,85        | 4,34  | 2,95  | 701,89       | 1,06         |  |
| 66       | 1,85  | 4,42  | 3,89  | 701,04                | 1,06         | 1,85        | 4,42  | 3,02  | 693,47       | 1,06         |  |
| 67       | 1,71  | 4,49  | 2,85  | 693,24                | 1,00         | 1,71        | 4,49  | 1,97  | 669,82       | 1,00         |  |
| 68       | 1,71  | 4,49  | 2,83  | 684,95                | 1,00         | 1,71        | 4,49  | 1,94  | 651,19       | 1,00         |  |
| 69       | 1,71  | 4,49  | 3,01  | 693,24                | 1,00         | 1,71        | 4,49  | 2,10  | 669,82       | 1,00         |  |
| 70       | 1,72  | 4,49  | 3,00  | 684,94                | 1,00         | 1,72        | 4,49  | 2,13  | 651,29       | 1,00         |  |
| 71       | 1,72  | 4,49  | 2,97  | 693,12                | 1,00         | 1,72        | 4,49  | 2,07  | 669,88       | 1,00         |  |
| 72       | 1,72  | 4,49  | 3,07  | 684,94                | 1,00         | 1,72        | 4,49  | 2,16  | 651,28       | 1,00         |  |
| Média    | 1,76  | 4,31  | 3,57  | 697,92                | 1,04         | 1,76        | 4,31  | 2,67  | 679,26       | 1,04         |  |

<span id="page-142-0"></span>Tabela B.18: Resultado das heurísticas - grupo 2 com folga de capacidade ( $\alpha = 0, 50$ )

Com os resultados da Tabela [B.18,](#page-142-0) pode-se verificar o mesmo comportamento obtido nos resultados apresentados na Tabela [B.15.](#page-140-0) Ou seja, os limitantes podem ser encontrados com um número menor de iterações, principalmente o limitante superior que é encontrado em média na primeira iteração da método. O tempo de resolução é pequeno, não ultrapassando cinco segundos de resolução e o valor do Gap2 é sempre menor que 2%.

<span id="page-142-1"></span>Tabela B.19: Resultado das heurísticas - grupo 3 com capacidade apertada ( $\alpha = 1$ )

|          |       |        |       | Lagrangiana/Surrogate |              |       |        |       | Lagrangiana  |              |
|----------|-------|--------|-------|-----------------------|--------------|-------|--------|-------|--------------|--------------|
| Exemplar | Gap2  | Maior  | Tempo | melhor iter.          | melhor iter. | Gap2  | Maior  | Tempo | melhor iter. | melhor iter. |
|          | médio | Gap2   | médio | lim. inf.             | lim. sup.    | médio | Gap2   | médio | lim. inf.    | lim. sup.    |
| 73       | 2,12  | 4,49   | 13,65 | 791,92                | 444,94       | 2,16  | 5,07   | 10,97 | 792,31       | 428,41       |
| 74       | 1,85  | 3,95   | 8,58  | 788,18                | 271,09       | 1,85  | 3.91   | 7,41  | 789,96       | 249,18       |
| 75       | 2,69  | 9,97   | 12,38 | 785,34                | 446,23       | 3.43  | 13.5   | 10,64 | 793,23       | 448,63       |
| 76       | 1.93  | 4,38   | 8,45  | 790,18                | 252,17       | 1,93  | 4,62   | 7,35  | 791,5        | 241,58       |
| 77       | 5,83  | 52,46  | 12,69 | 729,82                | 434,12       | 12,15 | 66,79  | 12,04 | 793,28       | 416,35       |
| 78       | 2,25  | 8,94   | 9,89  | 789,63                | 261,78       | 2,94  | 32,87  | 8,84  | 791,45       | 251,26       |
| 79       | 3,04  | 9,94   | 15,95 | 793,18                | 457,89       | 3,17  | 11,26  | 11,78 | 792,77       | 432,73       |
| 80       | 2,41  | 6,77   | 9,00  | 784,26                | 233,17       | 2,37  | 4,77   | 7,56  | 784,88       | 209,05       |
| 81       | 3,82  | 19,57  | 14,14 | 793,45                | 391,87       | 6,21  | 30,14  | 12,34 | 794,03       | 402,36       |
| 82       | 2,55  | 7,22   | 8,99  | 784,25                | 226,55       | 2,6   | 9,05   | 7,81  | 785,98       | 235,53       |
| 83       | 9,61  | 163,93 | 13,52 | 786,37                | 420,66       | 21,85 | 116,13 | 12,7  | 794,56       | 398,77       |
| 84       | 3,35  | 22,01  | 9,02  | 785,59                | 232,06       | 4,8   | 61,43  | 7,93  | 786,16       | 216,27       |
| Média    | 3,45  | 26,14  | 11,36 | 783,51                | 339,38       | 5,46  | 29,96  | 9,78  | 790,84       | 327,51       |

Novamente, na Tabela [B.19](#page-142-1) podemos observar uma diferença dos resultados entre os problemas com tempo de setup baixo e tempo de setup alto (ver Tabela [4.5](#page-91-0) e observe que os exemplares ímpares tem tempo de setup baixo e os pares tem tempo de setup alto). Os problema com tempo de setup baixo precisam, em média, no máximo quinhentas iterações para obter um bom limitante superior. Enquanto os problema com setup alto, precisam de no máximo trezentas iterações. Observe também que o tempo entre os problemas com setup baixo e setup alto, são diferentes. Em especial, podemos observar o exemplar 83, que obteve os piores limitantes e com o maior Gap2 excessivamente grande. Este problema (ver Tabela [4.5\)](#page-91-0) contém tempo de setup baixo e custo de atraso alto.

Tabela B.20: Resultado das heurísticas - grupo 3 com capacidade normal ( $\alpha = 0.85$ )

|          |       |       |       | Lagrangiana/Surrogate |              |       |       |       | Lagrangiana  |              |
|----------|-------|-------|-------|-----------------------|--------------|-------|-------|-------|--------------|--------------|
| Exemplar | Gap2  | Maior | Tempo | melhor iter.          | melhor iter. | Gap2  | Maior | Tempo | melhor iter. | melhor iter. |
|          | médio | Gap2  | médio | lim. inf.             | lim. sup.    | médio | Gap2  | médio | lim. inf.    | lim. sup.    |
| 85       | 1,90  | 4,53  | 6,84  | 772,20                | 55,16        | 1,92  | 4,53  | 5,81  | 779,41       | 51,12        |
| 86       | 2,05  | 4,72  | 6,52  | 738,81                | 24,71        | 2,05  | 4,89  | 5,60  | 786,12       | 27,63        |
| 87       | 1,93  | 4,26  | 6,25  | 772,25                | 57,88        | 1,94  | 4,27  | 5,30  | 773,58       | 54,50        |
| 88       | 2,08  | 4,72  | 6,44  | 734,16                | 26,23        | 2,08  | 4,89  | 5,55  | 785,33       | 25,71        |
| 89       | 1,95  | 4,32  | 6,81  | 766,23                | 55,43        | 1,96  | 4,32  | 5,84  | 779,81       | 50,74        |
| 90       | 2,07  | 4,72  | 7,29  | 740,15                | 25,35        | 2,08  | 4,89  | 6,35  | 786,65       | 28,05        |
| 91       | 1,88  | 7.71  | 6,14  | 753,31                | 52,24        | 1,88  | 7,80  | 5,14  | 782,00       | 66,20        |
| 92       | 2,05  | 8,79  | 6,34  | 751,89                | 39,43        | 2,06  | 8,79  | 5,40  | 773,12       | 58,13        |
| 93       | 1,88  | 7,80  | 6.40  | 752,97                | 54,05        | 1,88  | 7,80  | 5,42  | 781,89       | 68,74        |
| 94       | 2,06  | 8,79  | 5,99  | 751,23                | 39,57        | 2,06  | 8,79  | 5,06  | 773,06       | 57,79        |
| 95       | 1,88  | 7,80  | 5,59  | 753,25                | 51,80        | 1,88  | 7,80  | 4,66  | 781,89       | 64,23        |
| 96       | 2,06  | 8,79  | 6,01  | 751,23                | 39,57        | 2,06  | 8,79  | 5,16  | 773,06       | 57,79        |
| Média    | 1,98  | 6,41  | 6,39  | 753,14                | 43,45        | 1,99  | 6,46  | 5,44  | 779,66       | 50,89        |

Os resultados do grupo 3 com capacidade normal também apresentam diferenças entre os problemas com tempo de setup distintos. Comparando os resultados, com a Tabela [B.19,](#page-142-1) percebemos novamente que o problemas com capacidade normal obtém os limitantes mais rapidamente. O tempo de resolução dos problemas com capacidade normal também é mais rápido, comparado com os problemas do grupo 3 com capacidade apertada. Percebemos também que os problemas com capacidade normal, não apresentam uma diferença significativa entre os resultados obtidos pelo métodos, ou seja, o Gap2 das resoluções são muito parecidos.

Os resultados dos problemas com folga de capacidade, obtém um Gap2 médio pior que os problemas com capacidade normal. Percebemos que novamente os problemas com folga de capacidade não apresentam diferenças muito grandes entre os problemas com tempo de setup diferentes. O limitante superior dos problemas são encontrados em média na primeira iteração. O tempo de resolução dos métodos são muito parecidos, sendo a heurística Lagsur
|          | Lagrangiana/Surrogate |       |       |              |              |       | Lagrangiana |       |              |              |  |
|----------|-----------------------|-------|-------|--------------|--------------|-------|-------------|-------|--------------|--------------|--|
| Exemplar | Gap2                  | Maior | Tempo | melhor iter. | melhor iter. | Gap2  | Maior       | Tempo | melhor iter. | melhor iter. |  |
|          | médio                 | Gap2  | médio | lim. inf.    | lim. sup.    | médio | Gap2        | médio | lim. inf.    | lim. sup.    |  |
| 97       | 2,50                  | 7,81  | 5,70  | 709,68       | 1,13         | 2,50  | 7,82        | 4,75  | 708,41       | 1,13         |  |
| 98       | 2,50                  | 7,62  | 5,55  | 677,47       | 1,11         | 2,50  | 7,63        | 4,66  | 675,55       | 1,11         |  |
| 99       | 2,51                  | 7,70  | 5,17  | 709,70       | 1,13         | 2,51  | 7,71        | 4,30  | 708,63       | 1,13         |  |
| 100      | 2,53                  | 7,81  | 5,38  | 677,45       | 1,12         | 2,54  | 7,82        | 4,50  | 675,49       | 1,12         |  |
| 101      | 2,52                  | 7,70  | 5,71  | 701,77       | 1,13         | 2,52  | 7,71        | 4,85  | 700,74       | 1,13         |  |
| 102      | 2,53                  | 7,70  | 6,54  | 677,40       | 1,12         | 2,53  | 7,71        | 5,57  | 675,44       | 1,12         |  |
| 103      | 2,58                  | 9,57  | 5,01  | 686,58       | 1,00         | 2,59  | 9,57        | 4,01  | 680,28       | 1,00         |  |
| 104      | 2,59                  | 9,57  | 4,62  | 670,84       | 1,00         | 2,59  | 9,57        | 3,72  | 670,16       | 1,00         |  |
| 105      | 2,58                  | 9,57  | 5,16  | 686,52       | 1,00         | 2,58  | 9,57        | 4,21  | 680,17       | 1,00         |  |
| 106      | 2,58                  | 9,57  | 5,77  | 670,90       | 1,00         | 2,58  | 9,57        | 4,87  | 670,27       | 1,00         |  |
| 107      | 2,58                  | 9,57  | 4,54  | 686,52       | 1,00         | 2,58  | 9,57        | 3,64  | 680,17       | 1,00         |  |
| 108      | 2,58                  | 9,57  | 5,27  | 670,90       | 1,00         | 2,58  | 9,57        | 4,38  | 670,27       | 1,00         |  |
| Média    | 2,55                  | 8,65  | 5,37  | 685,48       | 1,06         | 2,55  | 8,65        | 4,46  | 682,97       | 1,06         |  |

Tabela B.21: Resultado das heurísticas - grupo 3 com folga de capacidade ( $\alpha = 0, 50$ )

aproximadamente um segundo mais lenta.

<span id="page-144-0"></span>Tabela B.22: Resultado das heurísticas - grupo 4 com capacidade apertada  $(\alpha = 1)$ 

|          | Lagrangiana/Surrogate |       |       |              |              |       | Lagrangiana |       |              |              |  |
|----------|-----------------------|-------|-------|--------------|--------------|-------|-------------|-------|--------------|--------------|--|
| Exemplar | Gap2                  | Maior | Tempo | melhor iter. | melhor iter. | Gap2  | Maior       | Tempo | melhor iter. | melhor iter. |  |
|          | médio                 | Gap2  | médio | lim. inf.    | lim. sup.    | médio | Gap2        | médio | lim. inf.    | lim. sup.    |  |
| 109      | 1,59                  | 2,82  | 13,80 | 792,42       | 445,63       | 1,60  | 3,29        | 10,31 | 792,51       | 394,02       |  |
| 110      | 1,46                  | 3,23  | 9,25  | 790,13       | 261,65       | 1,46  | 3,33        | 7,69  | 790,94       | 212,66       |  |
| 111      | 1,97                  | 8,72  | 13,07 | 776,10       | 466,16       | 2,18  | 7,08        | 10,82 | 793,56       | 393,84       |  |
| 112      | 1,54                  | 3,22  | 9,07  | 789,99       | 255,10       | 1,57  | 3,50        | 7,68  | 790,59       | 249,79       |  |
| 113      | 3,65                  | 22,60 | 12,73 | 707,01       | 436,82       | 6,61  | 31,74       | 12,12 | 793,07       | 365,22       |  |
| 114      | 1,73                  | 5,35  | 9,11  | 784,15       | 273,21       | 2,06  | 16,67       | 7,87  | 789,66       | 255,45       |  |
| 115      | 2,28                  | 5,59  | 14,09 | 793,32       | 415,66       | 2,29  | 6,94        | 10,12 | 791,86       | 390,51       |  |
| 116      | 1,93                  | 4,34  | 8,78  | 786,54       | 254,20       | 1,93  | 3,61        | 7,38  | 785,71       | 238,38       |  |
| 117      | 2,71                  | 9,92  | 13,10 | 793,03       | 448,57       | 3,74  | 15,60       | 11,40 | 792,62       | 422,35       |  |
| 118      | 1,98                  | 5,29  | 8,68  | 782,97       | 262,52       | 2,02  | 5,88        | 7,53  | 786,59       | 219,16       |  |
| 119      | 5,68                  | 23,51 | 13,44 | 785,48       | 426,72       | 13,79 | 66,59       | 12,35 | 792,96       | 378,40       |  |
| 120      | 2,40                  | 11,86 | 8,91  | 786,96       | 280,92       | 3,19  | 33,60       | 7,74  | 786,87       | 231,52       |  |
| Média    | 2,41                  | 8,87  | 11,17 | 780,68       | 352,26       | 3,54  | 16,49       | 9,42  | 790,58       | 312,61       |  |

Para o grupo 4 com capacidade apertada (ver Tabela [4.6\)](#page-92-0), também podemos observar uma diferença na resolução entre os exemplares com tempo de setup diferentes, mas neste caso, a diferença entre os Gap2 não é tão grande. Podemos perceber a diferença dos resultados entre os exemplares, pela média do número de iterações em que o melhor limitante superior foi encontrado e o tempo de resolução. A variação do problema com tempo de setup baixo e custo de atraso alto é menor quando comparado com os problemas, com tempo de setup e atraso iguais, do grupo 1 e 3. Novamente, o tempo de processamento da heurística Lagsur é maior do que o tempo da heurística Lagrangiana. Assim como nos resultados an-

teriores, com capacidade apertada, a heurística Lagsur obtém um Gap2 melhor do que a heurística Lagrangiana.

|          | Lagrangiana/Surrogate |       |       |              |              |       | Lagrangiana |       |              |              |  |
|----------|-----------------------|-------|-------|--------------|--------------|-------|-------------|-------|--------------|--------------|--|
| Exemplar | Gap2                  | Maior | Tempo | melhor iter. | melhor iter. | Gap2  | Maior       | Tempo | melhor iter. | melhor iter. |  |
|          | médio                 | Gap2  | médio | $lim.$ inf.  | lim. sup.    | médio | Gap2        | médio | lim. inf.    | lim. sup.    |  |
| 121      | 1,76                  | 4,40  | 7,07  | 775,54       | 63,76        | 1,78  | 4,40        | 5,99  | 779,94       | 57,90        |  |
| 122      | 1,86                  | 4,17  | 6,69  | 754,14       | 20,23        | 1,89  | 4,17        | 5,74  | 777,95       | 21,97        |  |
| 123      | 1,83                  | 4,70  | 6,58  | 758,72       | 62,48        | 1,84  | 4,70        | 5,54  | 774,78       | 56,12        |  |
| 124      | 1,93                  | 4,30  | 6,56  | 750,52       | 22,43        | 1,95  | 4,30        | 5,62  | 781,16       | 20,42        |  |
| 125      | 1,88                  | 4.43  | 6,34  | 774,56       | 63,54        | 1,89  | 4,43        | 5,40  | 784,55       | 54,73        |  |
| 126      | 1,98                  | 4,35  | 6.43  | 758,67       | 21,49        | 2,00  | 4,35        | 5,51  | 779,18       | 24,44        |  |
| 127      | 1,85                  | 4,68  | 5,72  | 767,82       | 53,08        | 1,86  | 4,68        | 4,75  | 776,77       | 67,20        |  |
| 128      | 1,97                  | 5,12  | 5,83  | 760,82       | 30,25        | 1,97  | 4,88        | 4,92  | 773,55       | 40,08        |  |
| 129      | 1,86                  | 4,68  | 5.71  | 767,84       | 53,32        | 1,87  | 4,68        | 4,76  | 777,20       | 64,89        |  |
| 130      | 1,98                  | 5,12  | 5,79  | 760,94       | 30,48        | 1,97  | 4,88        | 4,90  | 773,59       | 41,03        |  |
| 131      | 1,85                  | 4,68  | 5,76  | 767,73       | 52,90        | 1,87  | 4,68        | 4,79  | 777,98       | 63,51        |  |
| 132      | 1,98                  | 5,12  | 5,79  | 760,39       | 30,37        | 1,98  | 4,88        | 4,91  | 773,34       | 41,03        |  |
| Média    | 1,89                  | 4,65  | 6,19  | 763,14       | 42,03        | 1,91  | 4,59        | 5,24  | 777,50       | 46,11        |  |

<span id="page-145-0"></span>Tabela B.23: Resultado das heurísticas - grupo 4 capacidade normal ( $\alpha = 0,85$ )

Podemos observar que, os limitantes inferiores para o problema do grupo 4 com capacidade normal (Tabela [B.23\)](#page-145-0) e com capacidade apertada [B.22](#page-144-0) são obtidos, em média, com um número menor de iterações pela heurística Lagsur. Percebemos também, com o número de médio de iterações onde o limitante superior foi encontrado que, os problemas com tempo de setup alto precisam de menos iterações para serem obtidos. Com exceção do limitante superior, não é notada uma diferença muito relevante entre os exemplares de setup alto e setup baixo. Novamente, o Gap2 obtido pela heurística Lagsur são melhores que o obtido pela heurística Lagrangiana.

Na Tabela [B.24,](#page-146-0) podemos perceber um pequena diferença entre os tempo médio de resolução entre os seis primeiros exemplares e seis exemplares restantes. Podemos notar que os exemplares com custo de estoque mais caro (ver Tabela [4.6\)](#page-92-0), levam menos tempo para serem resolvidos pelas heurísticas. Podemos notar também que, a heurística Lagsur tem um Gap2 levemente menor.

<span id="page-146-0"></span>Tabela B.24: Resultado das heurísticas - grupo 4 com folga de capacidade $(\alpha=0,50)$ 

|          | Lagrangiana/Surrogate |       |       |              |              |       | Lagrangiana |       |              |              |  |
|----------|-----------------------|-------|-------|--------------|--------------|-------|-------------|-------|--------------|--------------|--|
| Exemplar | Gap2                  | Maior | Tempo | melhor iter. | melhor iter. | Gap2  | Maior       | Tempo | melhor iter. | melhor iter. |  |
|          | médio                 | Gap2  | médio | lim. inf.    | lim. sup.    | médio | Gap2        | médio | lim. inf.    | lim. sup.    |  |
| 133      | 2,34                  | 5,74  | 5,69  | 775,91       | 1,11         | 2,34  | 5,75        | 4,79  | 775,46       | 1,11         |  |
| 134      | 2,34                  | 5,66  | 5,67  | 759,03       | 1,12         | 2,35  | 5,66        | 4,78  | 759,14       | 1,12         |  |
| 135      | 2,44                  | 5,72  | 5,30  | 776,13       | 1,08         | 2,44  | 5,73        | 4,43  | 775,82       | 1,08         |  |
| 136      | 2,42                  | 5,57  | 5,47  | 760,03       | 1,06         | 2,42  | 5,57        | 4,60  | 760,12       | 1,06         |  |
| 137      | 2,50                  | 5,69  | 5,08  | 774,22       | 1,08         | 2,50  | 5,70        | 4,23  | 766,37       | 1,08         |  |
| 138      | 2,48                  | 5,70  | 5,24  | 759,96       | 1,06         | 2,48  | 5,70        | 4,38  | 760,07       | 1,06         |  |
| 139      | 2,38                  | 5,31  | 4,37  | 767,86       | 1,00         | 2,38  | 5,31        | 3,49  | 761,38       | 1,00         |  |
| 140      | 2,39                  | 5,31  | 4,36  | 742,75       | 1,00         | 2,39  | 5,32        | 3,48  | 742,72       | 1,00         |  |
| 141      | 2,39                  | 5,31  | 4,35  | 767,86       | 1,00         | 2,39  | 5,31        | 3,48  | 761,38       | 1,00         |  |
| 142      | 2,39                  | 5,31  | 4,34  | 742,68       | 1,00         | 2,39  | 5,32        | 3,47  | 742,91       | 1,00         |  |
| 143      | 2,39                  | 5,31  | 4,38  | 767,86       | 1,00         | 2,39  | 5,31        | 3,53  | 761,38       | 1,00         |  |
| 144      | 2,39                  | 5,31  | 4,31  | 742,67       | 1,00         | 2,39  | 5,32        | 3,45  | 742,89       | 1,00         |  |
| Média    | 2,40                  | 5,50  | 4,88  | 761,41       | 1,04         | 2,41  | 5,50        | 4,01  | 759,14       | 1,04         |  |

## **Livros Grátis**

( <http://www.livrosgratis.com.br> )

Milhares de Livros para Download:

[Baixar](http://www.livrosgratis.com.br/cat_1/administracao/1) [livros](http://www.livrosgratis.com.br/cat_1/administracao/1) [de](http://www.livrosgratis.com.br/cat_1/administracao/1) [Administração](http://www.livrosgratis.com.br/cat_1/administracao/1) [Baixar](http://www.livrosgratis.com.br/cat_2/agronomia/1) [livros](http://www.livrosgratis.com.br/cat_2/agronomia/1) [de](http://www.livrosgratis.com.br/cat_2/agronomia/1) [Agronomia](http://www.livrosgratis.com.br/cat_2/agronomia/1) [Baixar](http://www.livrosgratis.com.br/cat_3/arquitetura/1) [livros](http://www.livrosgratis.com.br/cat_3/arquitetura/1) [de](http://www.livrosgratis.com.br/cat_3/arquitetura/1) [Arquitetura](http://www.livrosgratis.com.br/cat_3/arquitetura/1) [Baixar](http://www.livrosgratis.com.br/cat_4/artes/1) [livros](http://www.livrosgratis.com.br/cat_4/artes/1) [de](http://www.livrosgratis.com.br/cat_4/artes/1) [Artes](http://www.livrosgratis.com.br/cat_4/artes/1) [Baixar](http://www.livrosgratis.com.br/cat_5/astronomia/1) [livros](http://www.livrosgratis.com.br/cat_5/astronomia/1) [de](http://www.livrosgratis.com.br/cat_5/astronomia/1) [Astronomia](http://www.livrosgratis.com.br/cat_5/astronomia/1) [Baixar](http://www.livrosgratis.com.br/cat_6/biologia_geral/1) [livros](http://www.livrosgratis.com.br/cat_6/biologia_geral/1) [de](http://www.livrosgratis.com.br/cat_6/biologia_geral/1) [Biologia](http://www.livrosgratis.com.br/cat_6/biologia_geral/1) [Geral](http://www.livrosgratis.com.br/cat_6/biologia_geral/1) [Baixar](http://www.livrosgratis.com.br/cat_8/ciencia_da_computacao/1) [livros](http://www.livrosgratis.com.br/cat_8/ciencia_da_computacao/1) [de](http://www.livrosgratis.com.br/cat_8/ciencia_da_computacao/1) [Ciência](http://www.livrosgratis.com.br/cat_8/ciencia_da_computacao/1) [da](http://www.livrosgratis.com.br/cat_8/ciencia_da_computacao/1) [Computação](http://www.livrosgratis.com.br/cat_8/ciencia_da_computacao/1) [Baixar](http://www.livrosgratis.com.br/cat_9/ciencia_da_informacao/1) [livros](http://www.livrosgratis.com.br/cat_9/ciencia_da_informacao/1) [de](http://www.livrosgratis.com.br/cat_9/ciencia_da_informacao/1) [Ciência](http://www.livrosgratis.com.br/cat_9/ciencia_da_informacao/1) [da](http://www.livrosgratis.com.br/cat_9/ciencia_da_informacao/1) [Informação](http://www.livrosgratis.com.br/cat_9/ciencia_da_informacao/1) [Baixar](http://www.livrosgratis.com.br/cat_7/ciencia_politica/1) [livros](http://www.livrosgratis.com.br/cat_7/ciencia_politica/1) [de](http://www.livrosgratis.com.br/cat_7/ciencia_politica/1) [Ciência](http://www.livrosgratis.com.br/cat_7/ciencia_politica/1) [Política](http://www.livrosgratis.com.br/cat_7/ciencia_politica/1) [Baixar](http://www.livrosgratis.com.br/cat_10/ciencias_da_saude/1) [livros](http://www.livrosgratis.com.br/cat_10/ciencias_da_saude/1) [de](http://www.livrosgratis.com.br/cat_10/ciencias_da_saude/1) [Ciências](http://www.livrosgratis.com.br/cat_10/ciencias_da_saude/1) [da](http://www.livrosgratis.com.br/cat_10/ciencias_da_saude/1) [Saúde](http://www.livrosgratis.com.br/cat_10/ciencias_da_saude/1) [Baixar](http://www.livrosgratis.com.br/cat_11/comunicacao/1) [livros](http://www.livrosgratis.com.br/cat_11/comunicacao/1) [de](http://www.livrosgratis.com.br/cat_11/comunicacao/1) [Comunicação](http://www.livrosgratis.com.br/cat_11/comunicacao/1) [Baixar](http://www.livrosgratis.com.br/cat_12/conselho_nacional_de_educacao_-_cne/1) [livros](http://www.livrosgratis.com.br/cat_12/conselho_nacional_de_educacao_-_cne/1) [do](http://www.livrosgratis.com.br/cat_12/conselho_nacional_de_educacao_-_cne/1) [Conselho](http://www.livrosgratis.com.br/cat_12/conselho_nacional_de_educacao_-_cne/1) [Nacional](http://www.livrosgratis.com.br/cat_12/conselho_nacional_de_educacao_-_cne/1) [de](http://www.livrosgratis.com.br/cat_12/conselho_nacional_de_educacao_-_cne/1) [Educação - CNE](http://www.livrosgratis.com.br/cat_12/conselho_nacional_de_educacao_-_cne/1) [Baixar](http://www.livrosgratis.com.br/cat_13/defesa_civil/1) [livros](http://www.livrosgratis.com.br/cat_13/defesa_civil/1) [de](http://www.livrosgratis.com.br/cat_13/defesa_civil/1) [Defesa](http://www.livrosgratis.com.br/cat_13/defesa_civil/1) [civil](http://www.livrosgratis.com.br/cat_13/defesa_civil/1) [Baixar](http://www.livrosgratis.com.br/cat_14/direito/1) [livros](http://www.livrosgratis.com.br/cat_14/direito/1) [de](http://www.livrosgratis.com.br/cat_14/direito/1) [Direito](http://www.livrosgratis.com.br/cat_14/direito/1) [Baixar](http://www.livrosgratis.com.br/cat_15/direitos_humanos/1) [livros](http://www.livrosgratis.com.br/cat_15/direitos_humanos/1) [de](http://www.livrosgratis.com.br/cat_15/direitos_humanos/1) [Direitos](http://www.livrosgratis.com.br/cat_15/direitos_humanos/1) [humanos](http://www.livrosgratis.com.br/cat_15/direitos_humanos/1) [Baixar](http://www.livrosgratis.com.br/cat_16/economia/1) [livros](http://www.livrosgratis.com.br/cat_16/economia/1) [de](http://www.livrosgratis.com.br/cat_16/economia/1) [Economia](http://www.livrosgratis.com.br/cat_16/economia/1) [Baixar](http://www.livrosgratis.com.br/cat_17/economia_domestica/1) [livros](http://www.livrosgratis.com.br/cat_17/economia_domestica/1) [de](http://www.livrosgratis.com.br/cat_17/economia_domestica/1) [Economia](http://www.livrosgratis.com.br/cat_17/economia_domestica/1) [Doméstica](http://www.livrosgratis.com.br/cat_17/economia_domestica/1) [Baixar](http://www.livrosgratis.com.br/cat_18/educacao/1) [livros](http://www.livrosgratis.com.br/cat_18/educacao/1) [de](http://www.livrosgratis.com.br/cat_18/educacao/1) [Educação](http://www.livrosgratis.com.br/cat_18/educacao/1) [Baixar](http://www.livrosgratis.com.br/cat_19/educacao_-_transito/1) [livros](http://www.livrosgratis.com.br/cat_19/educacao_-_transito/1) [de](http://www.livrosgratis.com.br/cat_19/educacao_-_transito/1) [Educação - Trânsito](http://www.livrosgratis.com.br/cat_19/educacao_-_transito/1) [Baixar](http://www.livrosgratis.com.br/cat_20/educacao_fisica/1) [livros](http://www.livrosgratis.com.br/cat_20/educacao_fisica/1) [de](http://www.livrosgratis.com.br/cat_20/educacao_fisica/1) [Educação](http://www.livrosgratis.com.br/cat_20/educacao_fisica/1) [Física](http://www.livrosgratis.com.br/cat_20/educacao_fisica/1) [Baixar](http://www.livrosgratis.com.br/cat_21/engenharia_aeroespacial/1) [livros](http://www.livrosgratis.com.br/cat_21/engenharia_aeroespacial/1) [de](http://www.livrosgratis.com.br/cat_21/engenharia_aeroespacial/1) [Engenharia](http://www.livrosgratis.com.br/cat_21/engenharia_aeroespacial/1) [Aeroespacial](http://www.livrosgratis.com.br/cat_21/engenharia_aeroespacial/1) [Baixar](http://www.livrosgratis.com.br/cat_22/farmacia/1) [livros](http://www.livrosgratis.com.br/cat_22/farmacia/1) [de](http://www.livrosgratis.com.br/cat_22/farmacia/1) [Farmácia](http://www.livrosgratis.com.br/cat_22/farmacia/1) [Baixar](http://www.livrosgratis.com.br/cat_23/filosofia/1) [livros](http://www.livrosgratis.com.br/cat_23/filosofia/1) [de](http://www.livrosgratis.com.br/cat_23/filosofia/1) [Filosofia](http://www.livrosgratis.com.br/cat_23/filosofia/1) [Baixar](http://www.livrosgratis.com.br/cat_24/fisica/1) [livros](http://www.livrosgratis.com.br/cat_24/fisica/1) [de](http://www.livrosgratis.com.br/cat_24/fisica/1) [Física](http://www.livrosgratis.com.br/cat_24/fisica/1) [Baixar](http://www.livrosgratis.com.br/cat_25/geociencias/1) [livros](http://www.livrosgratis.com.br/cat_25/geociencias/1) [de](http://www.livrosgratis.com.br/cat_25/geociencias/1) [Geociências](http://www.livrosgratis.com.br/cat_25/geociencias/1) [Baixar](http://www.livrosgratis.com.br/cat_26/geografia/1) [livros](http://www.livrosgratis.com.br/cat_26/geografia/1) [de](http://www.livrosgratis.com.br/cat_26/geografia/1) [Geografia](http://www.livrosgratis.com.br/cat_26/geografia/1) [Baixar](http://www.livrosgratis.com.br/cat_27/historia/1) [livros](http://www.livrosgratis.com.br/cat_27/historia/1) [de](http://www.livrosgratis.com.br/cat_27/historia/1) [História](http://www.livrosgratis.com.br/cat_27/historia/1) [Baixar](http://www.livrosgratis.com.br/cat_31/linguas/1) [livros](http://www.livrosgratis.com.br/cat_31/linguas/1) [de](http://www.livrosgratis.com.br/cat_31/linguas/1) [Línguas](http://www.livrosgratis.com.br/cat_31/linguas/1)

[Baixar](http://www.livrosgratis.com.br/cat_28/literatura/1) [livros](http://www.livrosgratis.com.br/cat_28/literatura/1) [de](http://www.livrosgratis.com.br/cat_28/literatura/1) [Literatura](http://www.livrosgratis.com.br/cat_28/literatura/1) [Baixar](http://www.livrosgratis.com.br/cat_30/literatura_de_cordel/1) [livros](http://www.livrosgratis.com.br/cat_30/literatura_de_cordel/1) [de](http://www.livrosgratis.com.br/cat_30/literatura_de_cordel/1) [Literatura](http://www.livrosgratis.com.br/cat_30/literatura_de_cordel/1) [de](http://www.livrosgratis.com.br/cat_30/literatura_de_cordel/1) [Cordel](http://www.livrosgratis.com.br/cat_30/literatura_de_cordel/1) [Baixar](http://www.livrosgratis.com.br/cat_29/literatura_infantil/1) [livros](http://www.livrosgratis.com.br/cat_29/literatura_infantil/1) [de](http://www.livrosgratis.com.br/cat_29/literatura_infantil/1) [Literatura](http://www.livrosgratis.com.br/cat_29/literatura_infantil/1) [Infantil](http://www.livrosgratis.com.br/cat_29/literatura_infantil/1) [Baixar](http://www.livrosgratis.com.br/cat_32/matematica/1) [livros](http://www.livrosgratis.com.br/cat_32/matematica/1) [de](http://www.livrosgratis.com.br/cat_32/matematica/1) [Matemática](http://www.livrosgratis.com.br/cat_32/matematica/1) [Baixar](http://www.livrosgratis.com.br/cat_33/medicina/1) [livros](http://www.livrosgratis.com.br/cat_33/medicina/1) [de](http://www.livrosgratis.com.br/cat_33/medicina/1) [Medicina](http://www.livrosgratis.com.br/cat_33/medicina/1) [Baixar](http://www.livrosgratis.com.br/cat_34/medicina_veterinaria/1) [livros](http://www.livrosgratis.com.br/cat_34/medicina_veterinaria/1) [de](http://www.livrosgratis.com.br/cat_34/medicina_veterinaria/1) [Medicina](http://www.livrosgratis.com.br/cat_34/medicina_veterinaria/1) [Veterinária](http://www.livrosgratis.com.br/cat_34/medicina_veterinaria/1) [Baixar](http://www.livrosgratis.com.br/cat_35/meio_ambiente/1) [livros](http://www.livrosgratis.com.br/cat_35/meio_ambiente/1) [de](http://www.livrosgratis.com.br/cat_35/meio_ambiente/1) [Meio](http://www.livrosgratis.com.br/cat_35/meio_ambiente/1) [Ambiente](http://www.livrosgratis.com.br/cat_35/meio_ambiente/1) [Baixar](http://www.livrosgratis.com.br/cat_36/meteorologia/1) [livros](http://www.livrosgratis.com.br/cat_36/meteorologia/1) [de](http://www.livrosgratis.com.br/cat_36/meteorologia/1) [Meteorologia](http://www.livrosgratis.com.br/cat_36/meteorologia/1) [Baixar](http://www.livrosgratis.com.br/cat_45/monografias_e_tcc/1) [Monografias](http://www.livrosgratis.com.br/cat_45/monografias_e_tcc/1) [e](http://www.livrosgratis.com.br/cat_45/monografias_e_tcc/1) [TCC](http://www.livrosgratis.com.br/cat_45/monografias_e_tcc/1) [Baixar](http://www.livrosgratis.com.br/cat_37/multidisciplinar/1) [livros](http://www.livrosgratis.com.br/cat_37/multidisciplinar/1) [Multidisciplinar](http://www.livrosgratis.com.br/cat_37/multidisciplinar/1) [Baixar](http://www.livrosgratis.com.br/cat_38/musica/1) [livros](http://www.livrosgratis.com.br/cat_38/musica/1) [de](http://www.livrosgratis.com.br/cat_38/musica/1) [Música](http://www.livrosgratis.com.br/cat_38/musica/1) [Baixar](http://www.livrosgratis.com.br/cat_39/psicologia/1) [livros](http://www.livrosgratis.com.br/cat_39/psicologia/1) [de](http://www.livrosgratis.com.br/cat_39/psicologia/1) [Psicologia](http://www.livrosgratis.com.br/cat_39/psicologia/1) [Baixar](http://www.livrosgratis.com.br/cat_40/quimica/1) [livros](http://www.livrosgratis.com.br/cat_40/quimica/1) [de](http://www.livrosgratis.com.br/cat_40/quimica/1) [Química](http://www.livrosgratis.com.br/cat_40/quimica/1) [Baixar](http://www.livrosgratis.com.br/cat_41/saude_coletiva/1) [livros](http://www.livrosgratis.com.br/cat_41/saude_coletiva/1) [de](http://www.livrosgratis.com.br/cat_41/saude_coletiva/1) [Saúde](http://www.livrosgratis.com.br/cat_41/saude_coletiva/1) [Coletiva](http://www.livrosgratis.com.br/cat_41/saude_coletiva/1) [Baixar](http://www.livrosgratis.com.br/cat_42/servico_social/1) [livros](http://www.livrosgratis.com.br/cat_42/servico_social/1) [de](http://www.livrosgratis.com.br/cat_42/servico_social/1) [Serviço](http://www.livrosgratis.com.br/cat_42/servico_social/1) [Social](http://www.livrosgratis.com.br/cat_42/servico_social/1) [Baixar](http://www.livrosgratis.com.br/cat_43/sociologia/1) [livros](http://www.livrosgratis.com.br/cat_43/sociologia/1) [de](http://www.livrosgratis.com.br/cat_43/sociologia/1) [Sociologia](http://www.livrosgratis.com.br/cat_43/sociologia/1) [Baixar](http://www.livrosgratis.com.br/cat_44/teologia/1) [livros](http://www.livrosgratis.com.br/cat_44/teologia/1) [de](http://www.livrosgratis.com.br/cat_44/teologia/1) [Teologia](http://www.livrosgratis.com.br/cat_44/teologia/1) [Baixar](http://www.livrosgratis.com.br/cat_46/trabalho/1) [livros](http://www.livrosgratis.com.br/cat_46/trabalho/1) [de](http://www.livrosgratis.com.br/cat_46/trabalho/1) [Trabalho](http://www.livrosgratis.com.br/cat_46/trabalho/1) [Baixar](http://www.livrosgratis.com.br/cat_47/turismo/1) [livros](http://www.livrosgratis.com.br/cat_47/turismo/1) [de](http://www.livrosgratis.com.br/cat_47/turismo/1) [Turismo](http://www.livrosgratis.com.br/cat_47/turismo/1)